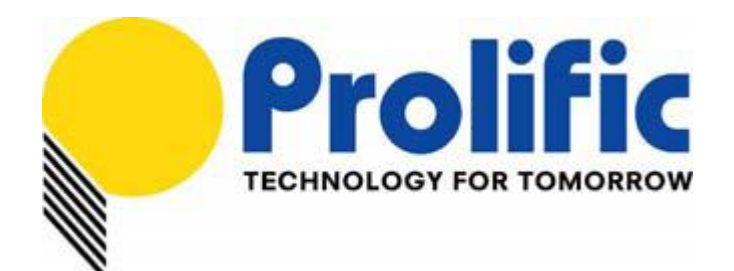

# **PL7211 AFE Calibration**

# **Application Note**

Document number: AN-71161001

Revision: 1.0

Release Date: Oct 26, 2016

# **Prolific Technology Inc.**

7F, No. 48, Sec. 3, Nan Kang Rd. Nan Kang, Taipei 115, Taiwan, R.O.C. Telephone: +886-2-2654-6363 Fax: +886-2-2654-6161 E-mail: [sales@prolific.com.tw](mailto:sales@prolific.com.tw) Website: [http://www.prolific.com.tw](http://www.prolific.com.tw/)

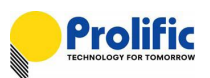

# **Table of Contents**

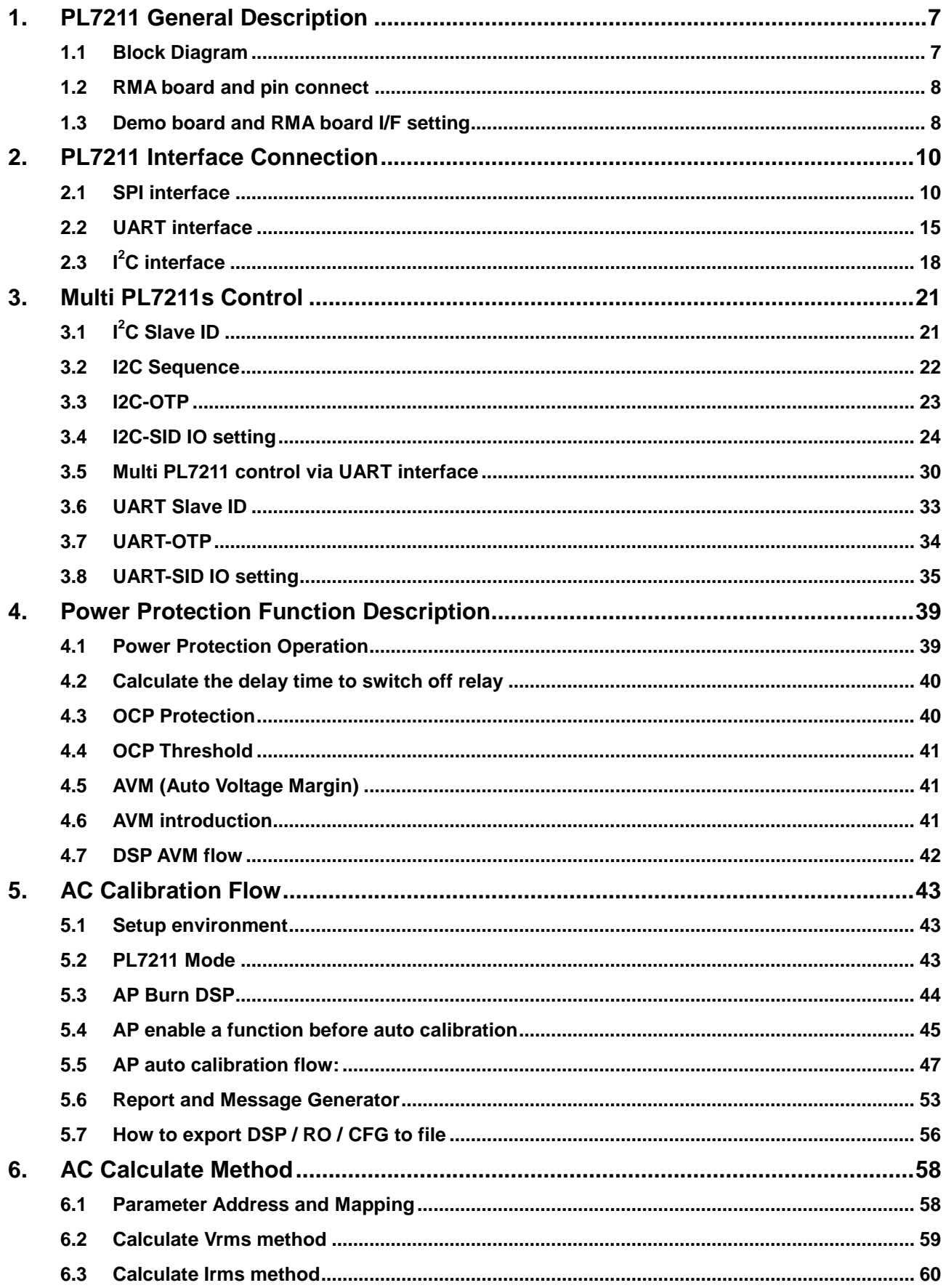

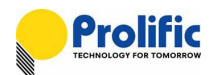

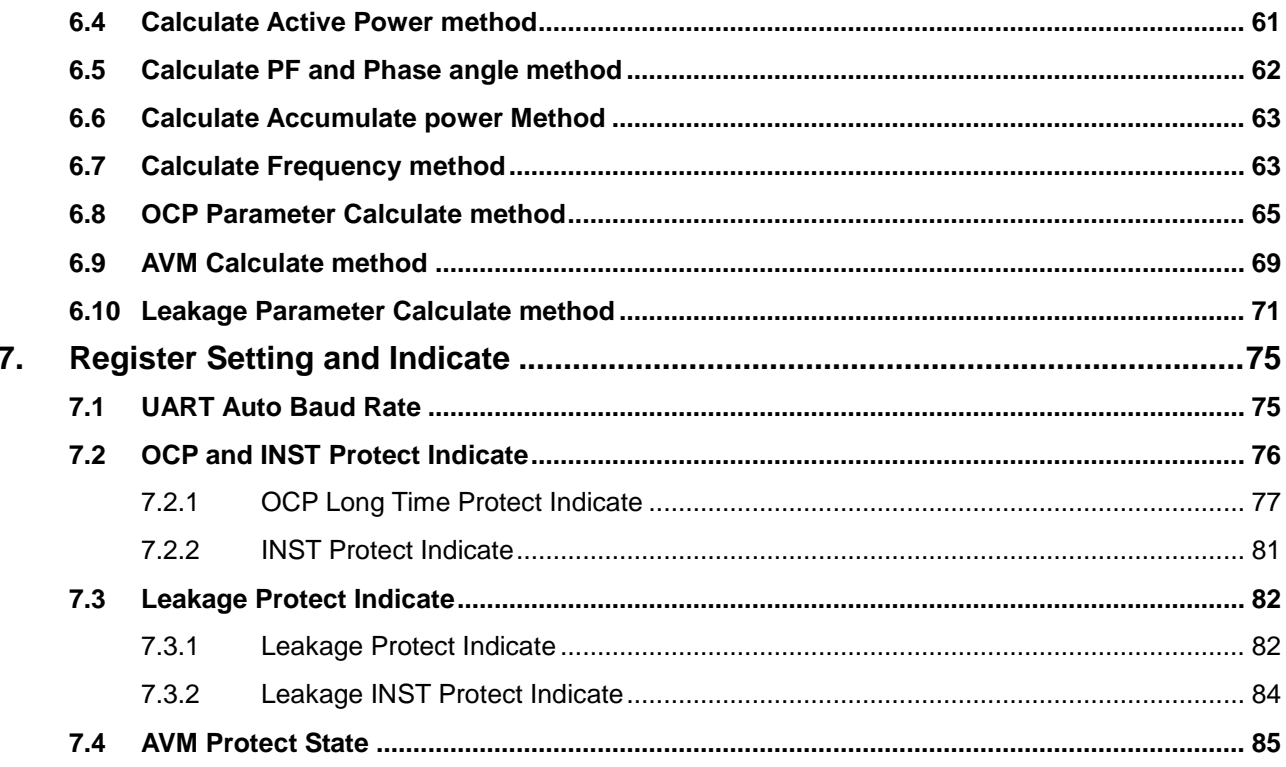

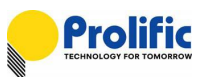

# **List of Figures**

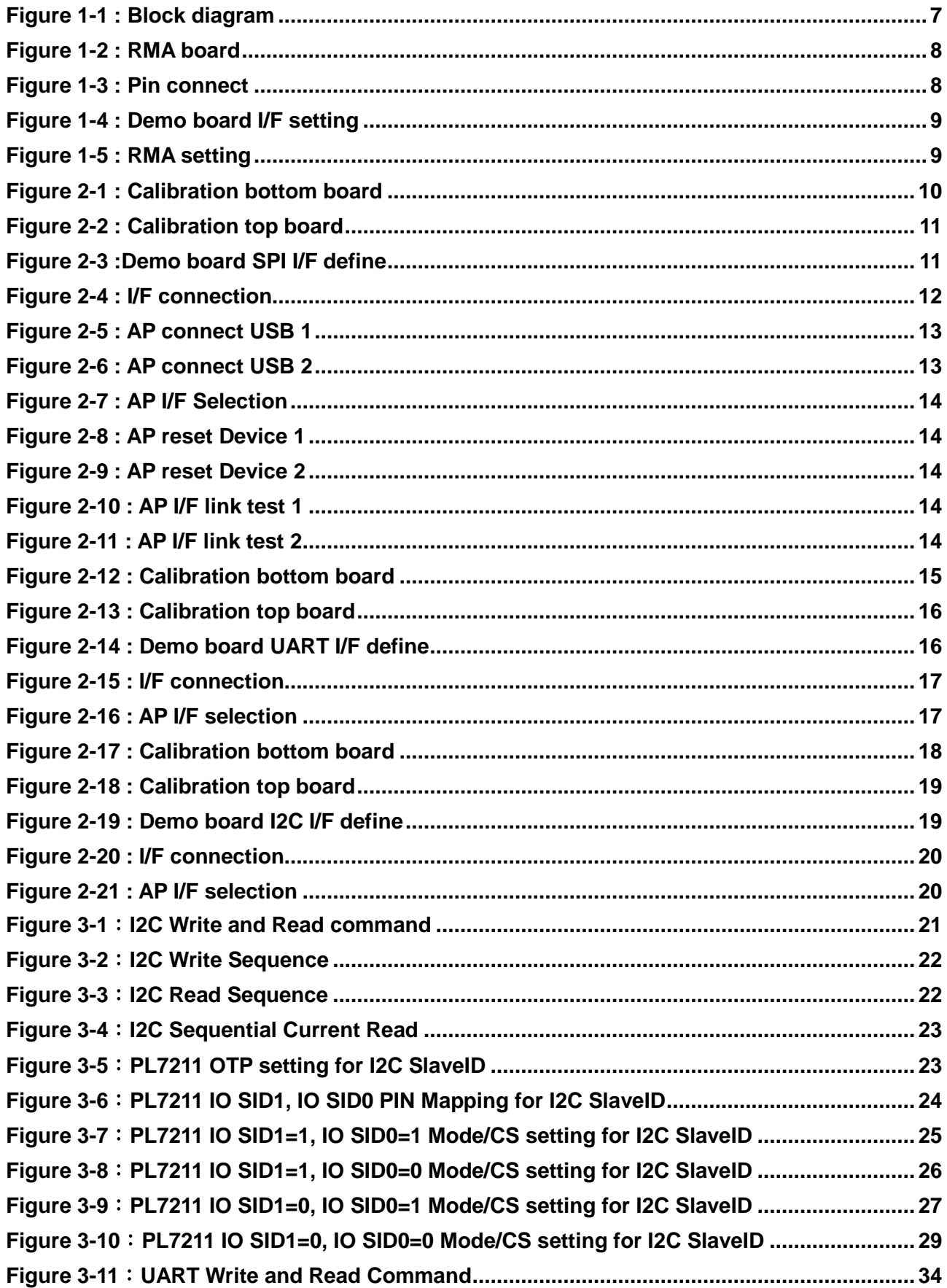

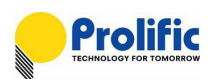

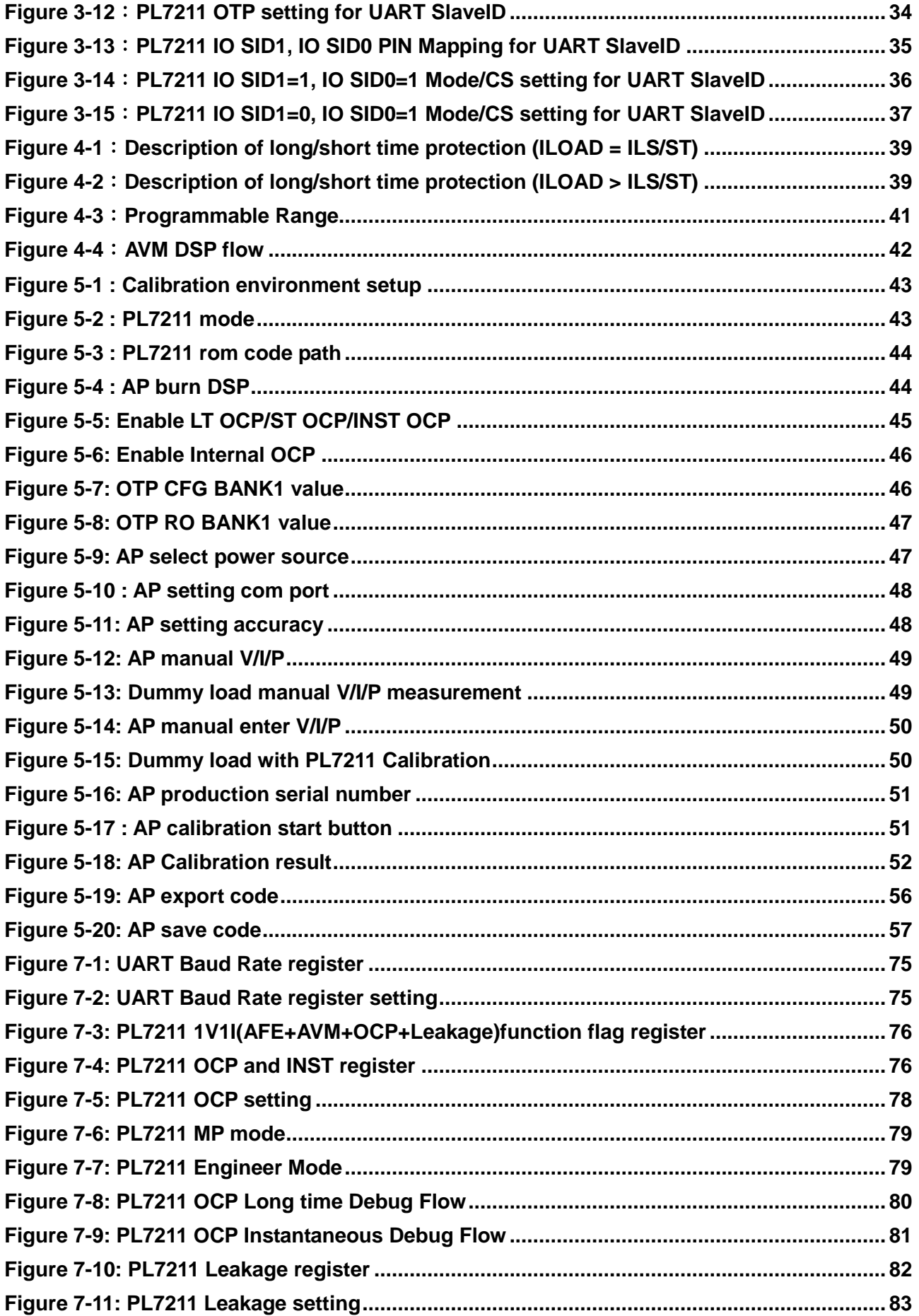

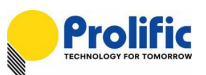

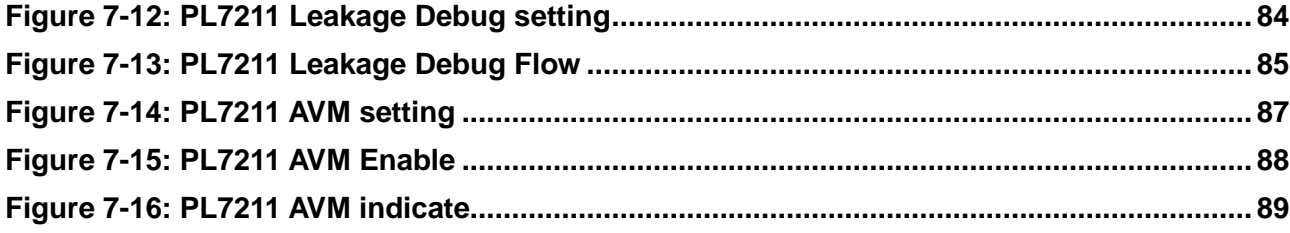

# **List of Tables**

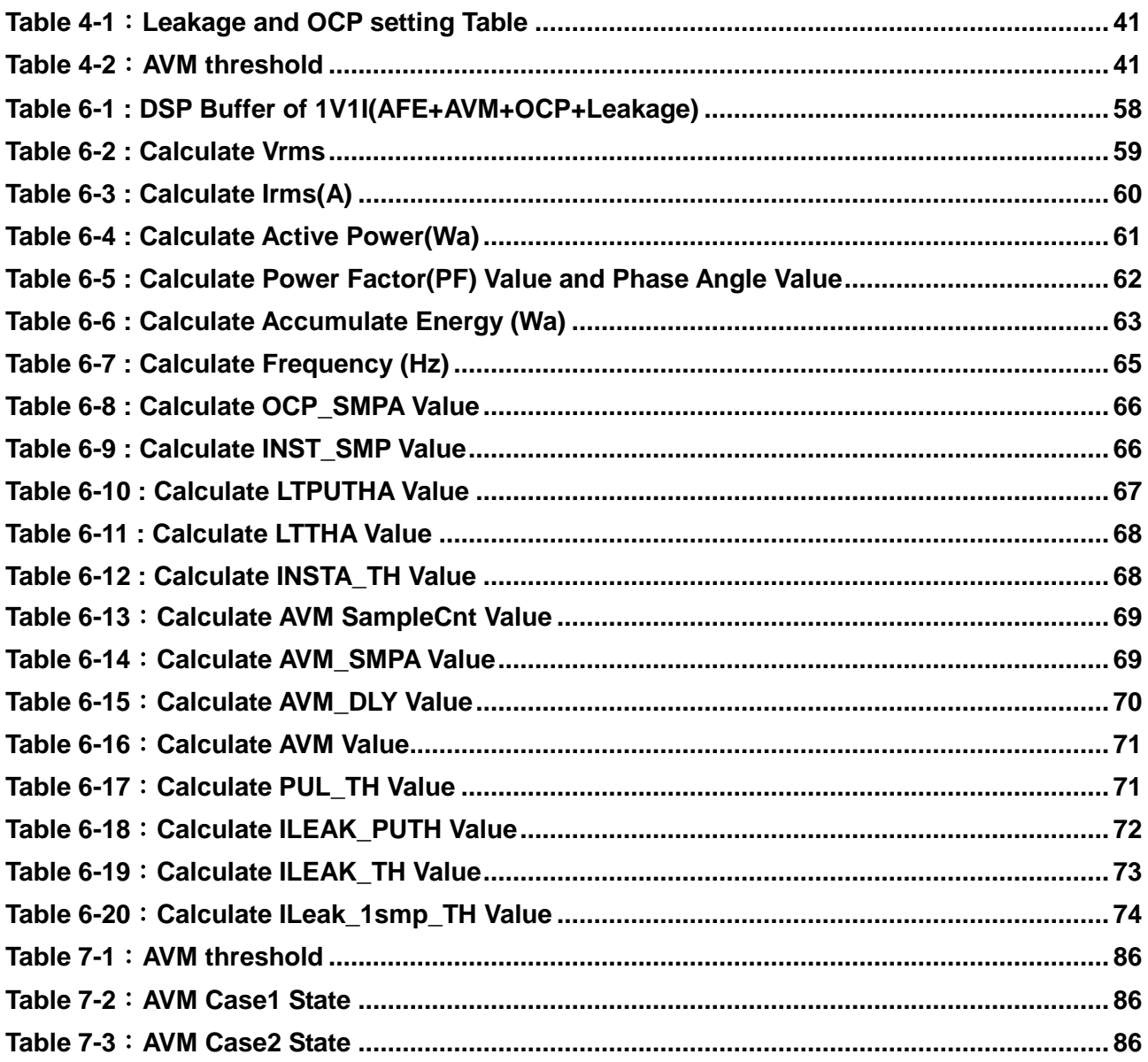

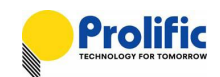

# <span id="page-6-0"></span>**1. PL7211 General Description**

The PL7211 is a highly integrated power/energy monitoring Analog Front End (AFE) IC that measures electricity-related data for power usage measurement applications. It has built-in 4-channel ADC and a programmable DSP which can adapt to different applications such as metering, power protection and Master/Slave.

The PL7211 has a built-in MTP that stores the chip configuration, DSP code and calibration data. It provides SPI slave interface and can be used for calibration and programming data or DSP code. MCU can be accessed through SPI interface.

The PL7211 can diagnose the electricity-related data to identify overloading, short circuit, leakage current and arcing condition for further power protection features. It also provides a flexible architecture, low system BOM cost and programmable solution, to help manufacturers minimize development efforts and design a versatile and flexible product.

#### <span id="page-6-1"></span>**1.1 Block Diagram**

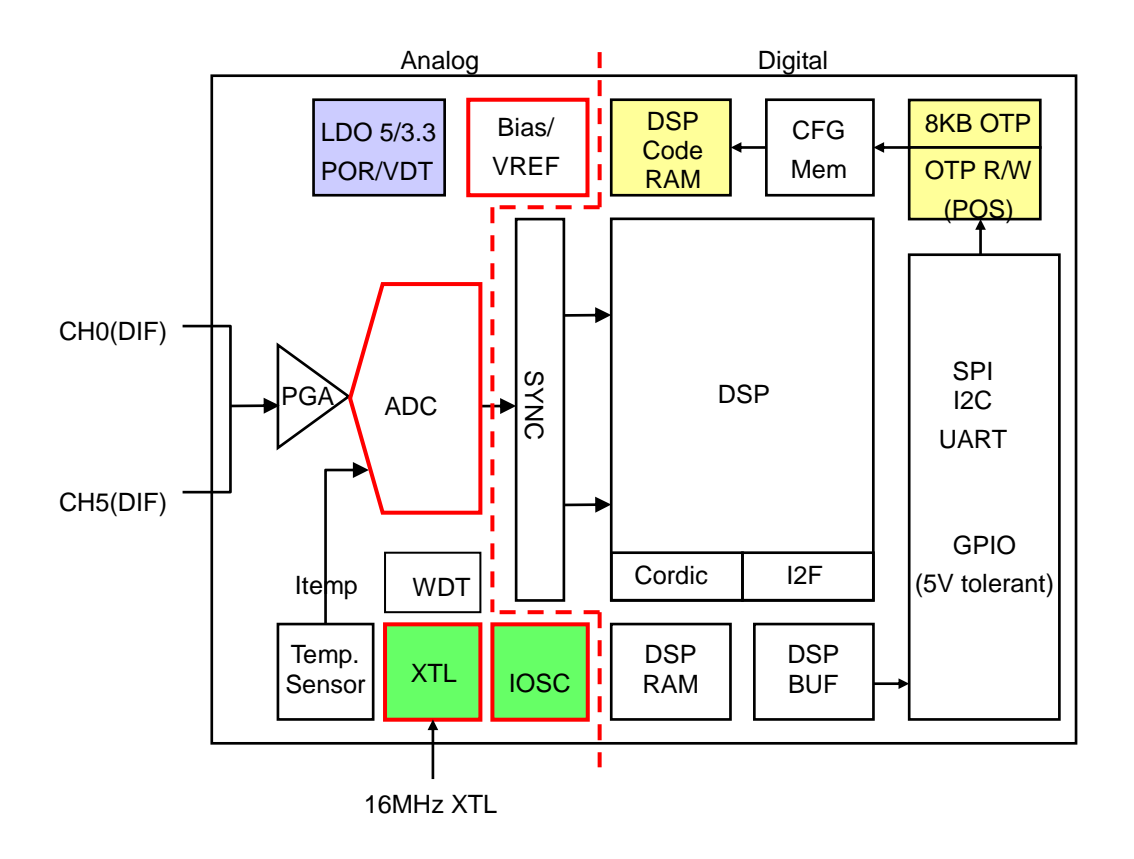

<span id="page-6-2"></span>**Figure 1-1 : Block diagram**

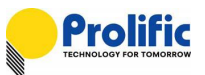

#### <span id="page-7-0"></span>**1.2 RMA board and pin connect**

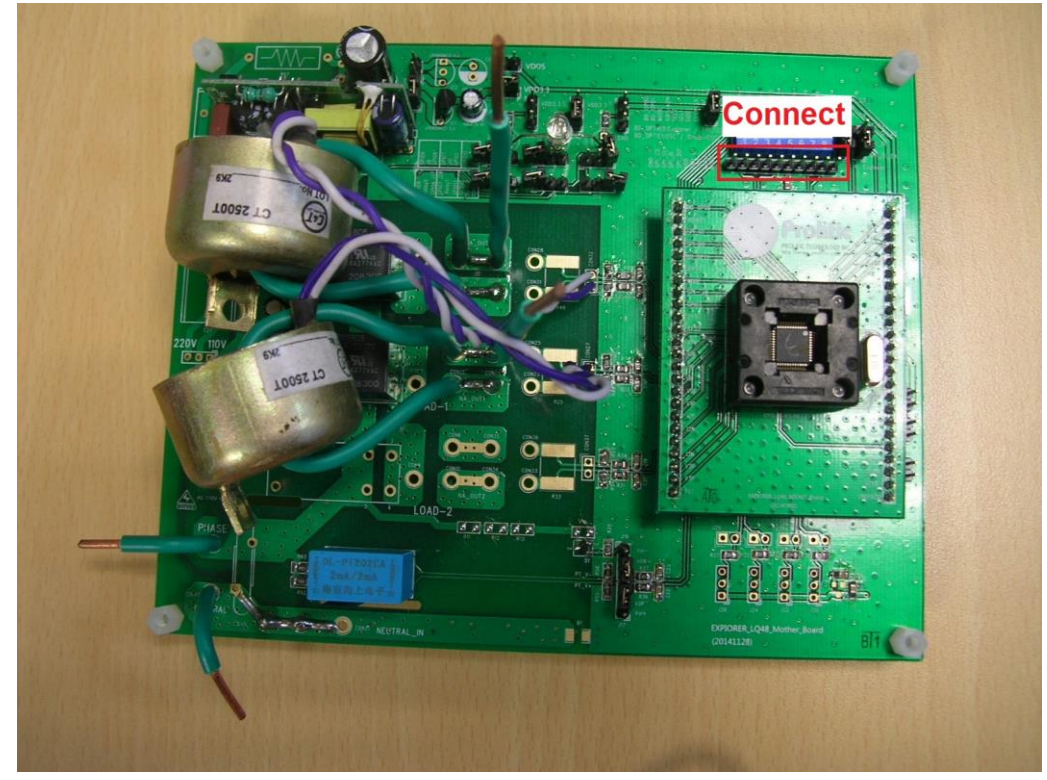

**Figure 1-2 : RMA board**

<span id="page-7-2"></span>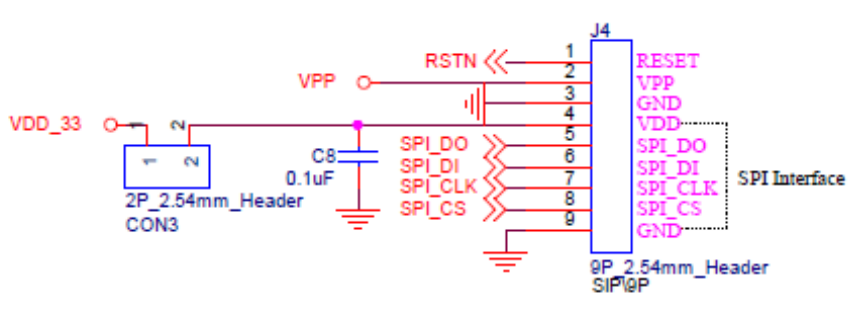

Layout add text : SPI\_CLK/SPI\_DI/SPI\_DO/SPI\_CS/GND/VDD

**Figure 1-3 : Pin connect**

### <span id="page-7-3"></span><span id="page-7-1"></span>**1.3 Demo board and RMA board I/F setting**

PL7211 has three interface SPI/I2C/UART interface that operates at slave mode. It can communicate and access data with MCU. MCU should serve as the SPI/I2C/UART master and sends chip Select and clock signal to the PL7211.When Use the SPI I/F Data is written through SPI\_DI and read through SPI\_DO. .When Use the I2C I/F Data is written and read through SDA, .When Use the UART I/F Data is written through TX and read through RX. Figure 1-6 to 1-8 shows the connection and pin definition:

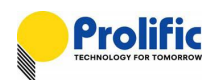

- IO Mode is latch when resetn is from low to high
- **i2c\_en = [mode, spi\_cs]= 2'b00**
- **uart\_en = [mode, spi\_cs]= 2'b01**
- **spi\_en = [mode, spi\_cs]= 2'b10**
- **gpio\_en = [mode, spi\_cs]= 2'b11**

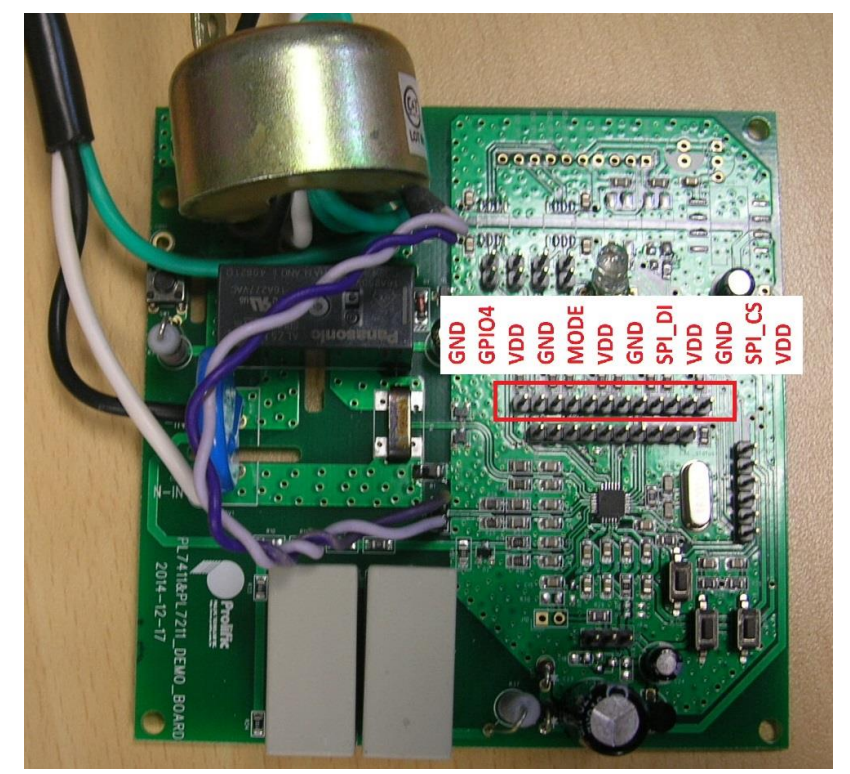

**Figure 1-4 : Demo board I/F setting**

<span id="page-8-1"></span><span id="page-8-0"></span>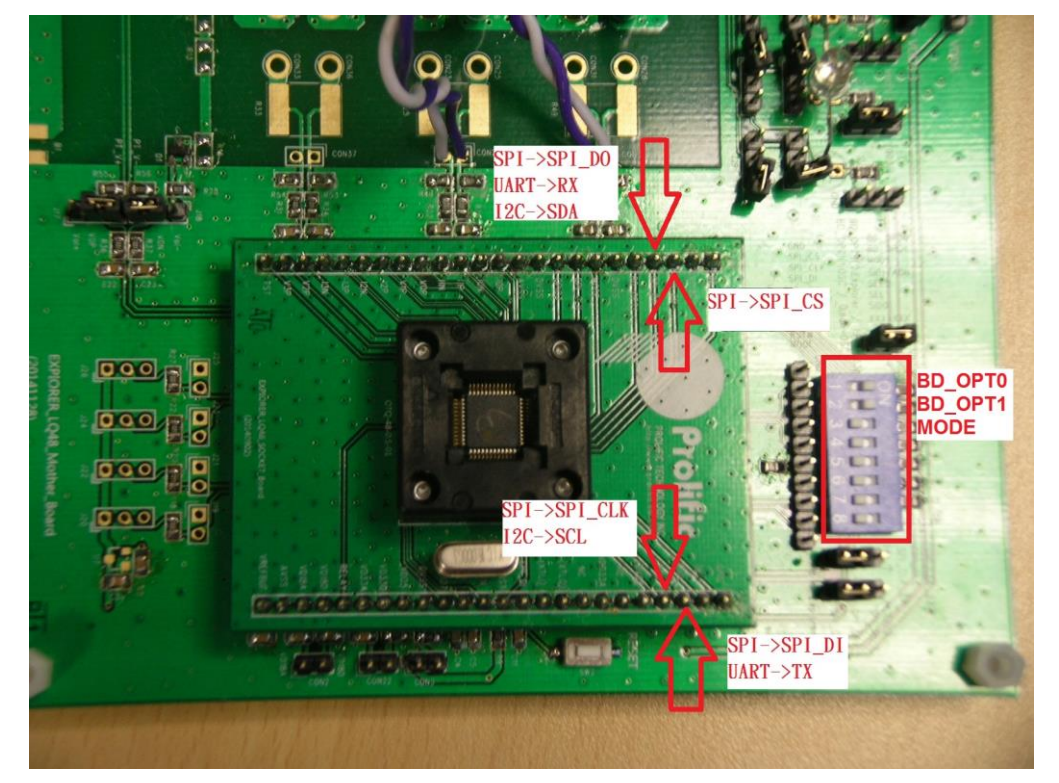

**Figure 1-5 : RMA setting**

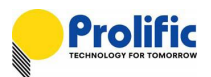

# <span id="page-9-0"></span>**2. PL7211 Interface Connection**

PL7211 have three interface can communication with Host device, as below the detail spec.

#### <span id="page-9-1"></span>**2.1 SPI interface**

- SPI Slave mode, supports mode 0 ,mode1, mode2 and mode 3
- Supports single and multi-byte read write
- Supports CRC data check

#### **1. Calibration board setting**

You can reference below bitmap to change the interface connect via SPI, First Please set Calibration Jump as follows:

Bottom board: CON18 :Short CON24:Short CON22:Open CON28:Open

<span id="page-9-2"></span>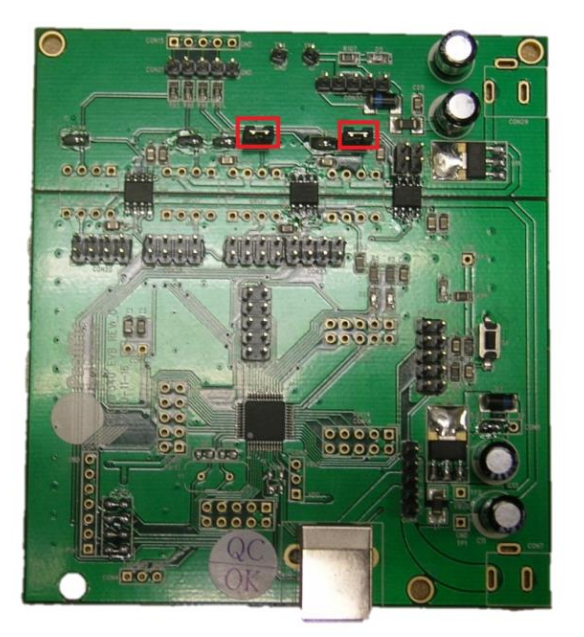

**Figure 2-1 : Calibration bottom board**

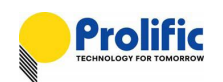

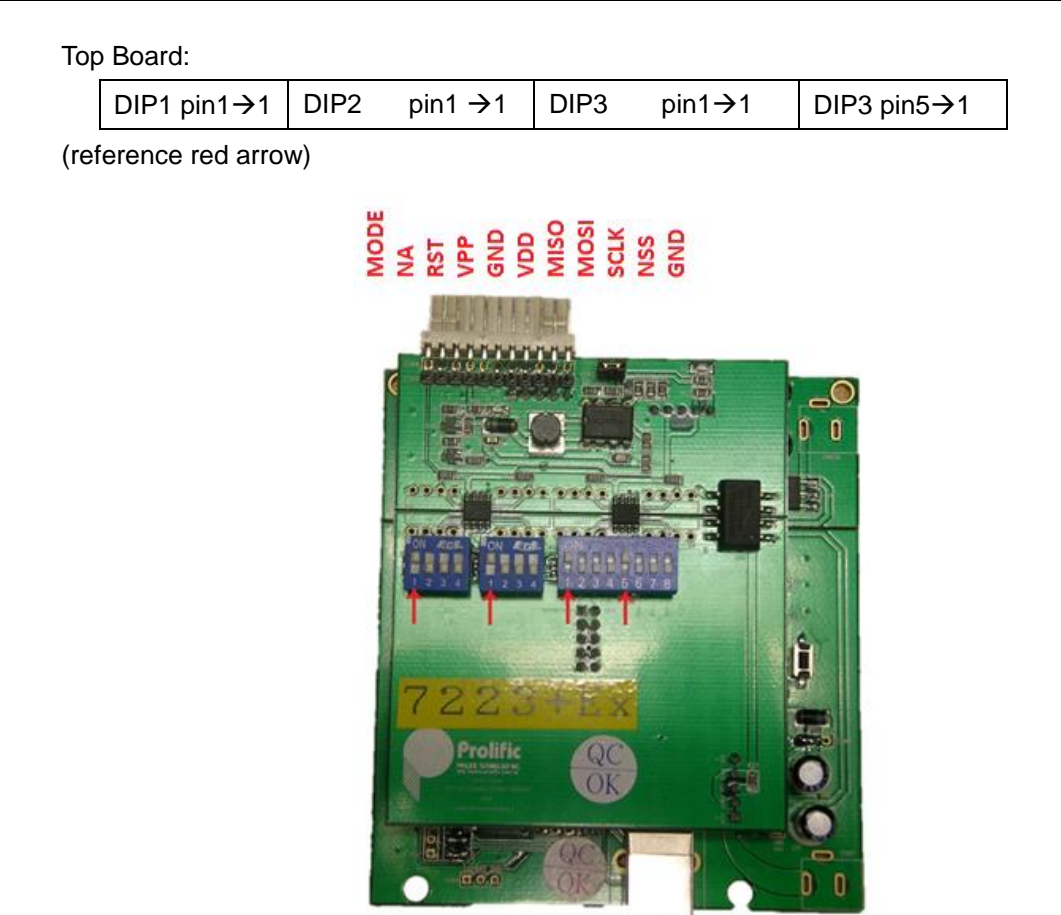

**Figure 2-2 : Calibration top board**

<span id="page-10-1"></span><span id="page-10-0"></span>•spi\_en = [mode, spi\_cs]= 2'b10 , Set the mode jumper short with VDD, SPI\_CS jumper short with GND

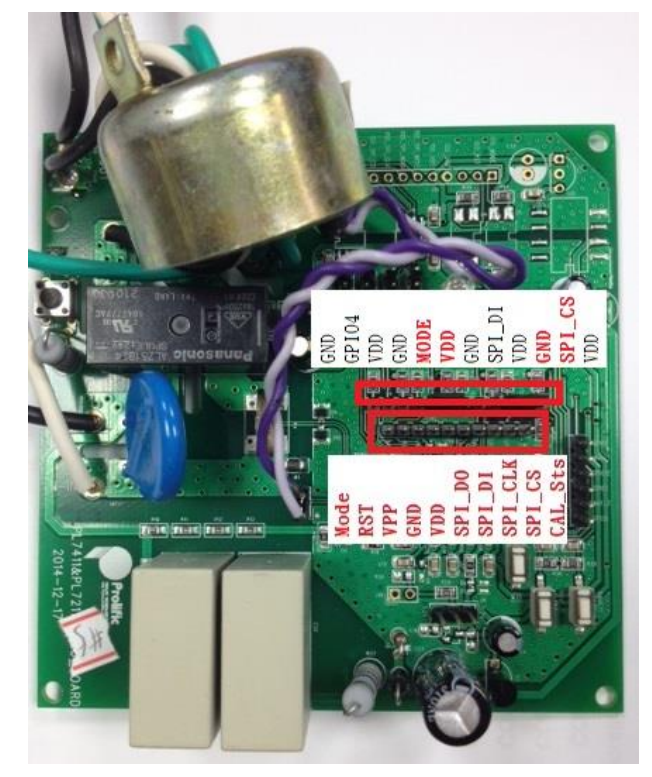

**Figure 2-3 :Demo board SPI I/F define**

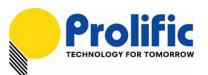

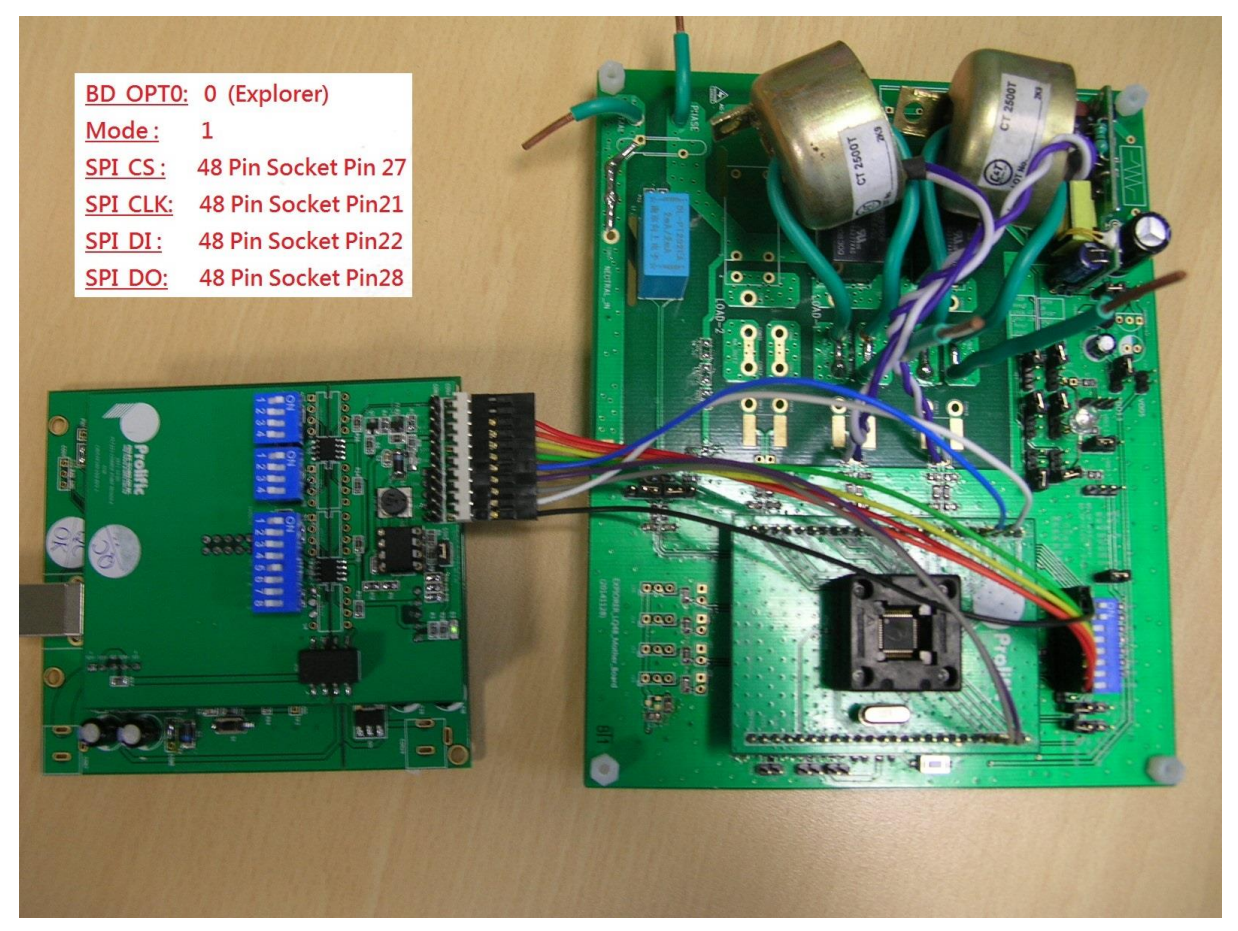

**Figure 2-4 : I/F connection**

#### <span id="page-11-0"></span>**2. AP connection flow**

When open the PL7211 AP, you can follow below step to connect and access the raw data via SPI interface,

Step1: Select USB, and click open to connect Calibration board with PC

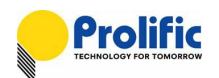

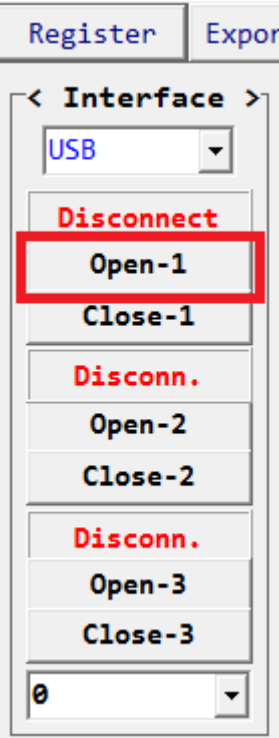

**Figure 2-5 : AP connect USB 1**

<span id="page-12-0"></span>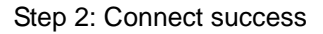

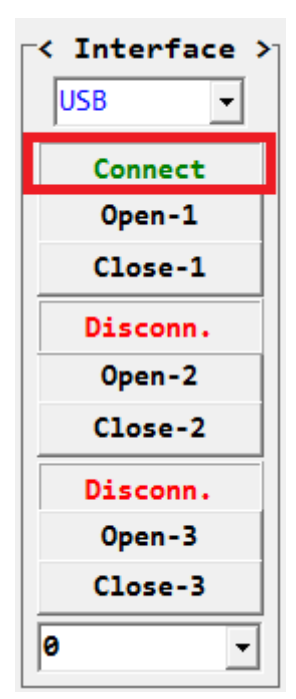

<span id="page-12-1"></span>**Figure 2-6 : AP connect USB 2**

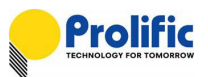

Step3: Select Interface Mode to SPI mode

|  | Mode            |  |
|--|-----------------|--|
|  |                 |  |
|  | I <sub>2C</sub> |  |
|  | <b>UART</b>     |  |
|  | SPI             |  |
|  | GPI0            |  |

**Figure 2-7 : AP I/F Selection**

<span id="page-13-0"></span>Setp4: Calibration board send reset command to Device

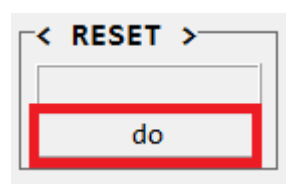

**Figure 2-8 : AP reset Device 1**

<span id="page-13-1"></span>Step 5: Reset success

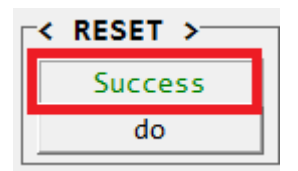

**Figure 2-9 : AP reset Device 2**

<span id="page-13-2"></span>Step 6: Check interface link status

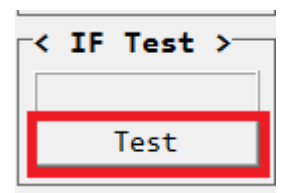

**Figure 2-10 : AP I/F link test 1**

<span id="page-13-4"></span><span id="page-13-3"></span>Step 7: Interface link OK

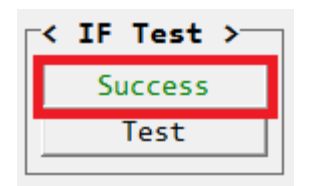

**Figure 2-11 : AP I/F link test 2**

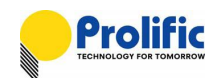

#### <span id="page-14-0"></span>**2.2 UART interface**

- Auto-baud rate learning
- Two hardware slave ID selection for cascade application
- Software ID programmable
- Supports single and multi-byte read write
- Supports CRC data check
- Supports UART timeout
- Supports IR38K carrier remove
- UART master mode for auto data rep

#### **3. Calibration board setting**

You can reference below bitmap to change the interface connect via UART, Please set Calibration Jump as follow:

Bottom board: CON18 :Short CON24:Short CON22:Open CON28:Open

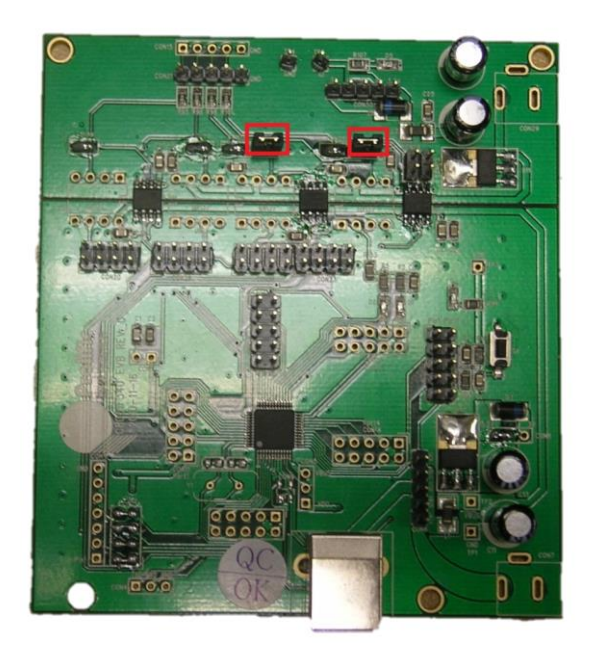

**Figure 2-12 : Calibration bottom board**

<span id="page-14-1"></span>Top Board:

DIP1 pin4 $\rightarrow$ 1 | DIP2 pin4 $\rightarrow$ 1 | DIP3 pin5 $\rightarrow$ 1

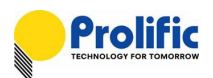

# 

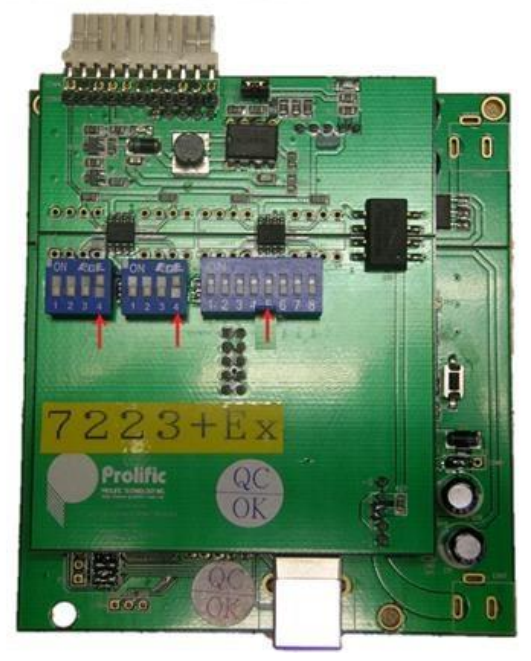

#### **Figure 2-13 : Calibration top board**

<span id="page-15-1"></span><span id="page-15-0"></span>• uart\_en = [mode, spi\_cs]= 2'b01, Set the mode jumper short with GND, SPI\_CS jumper short with VDD

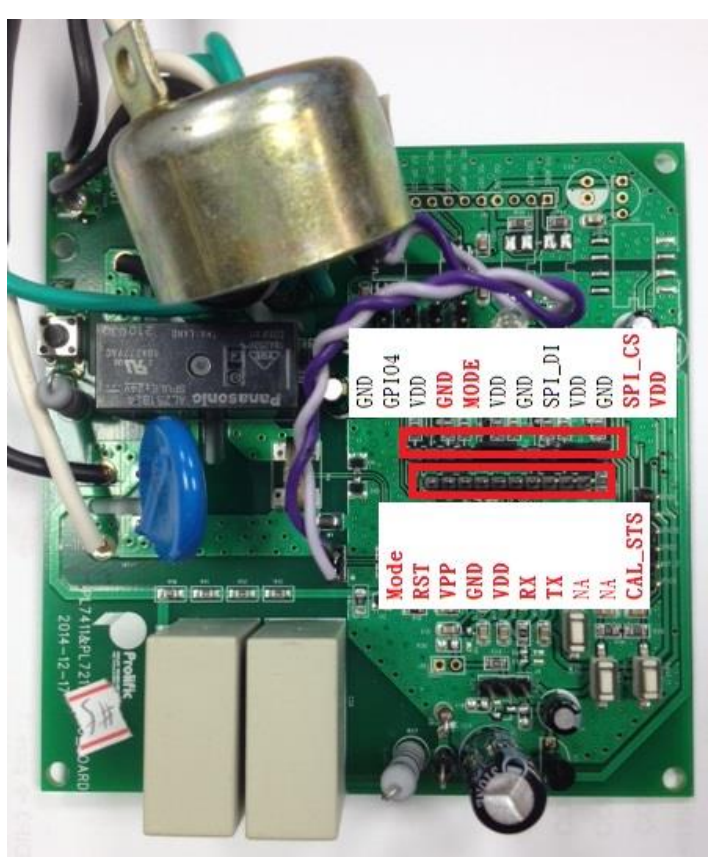

**Figure 2-14 : Demo board UART I/F define**

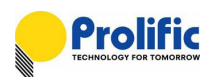

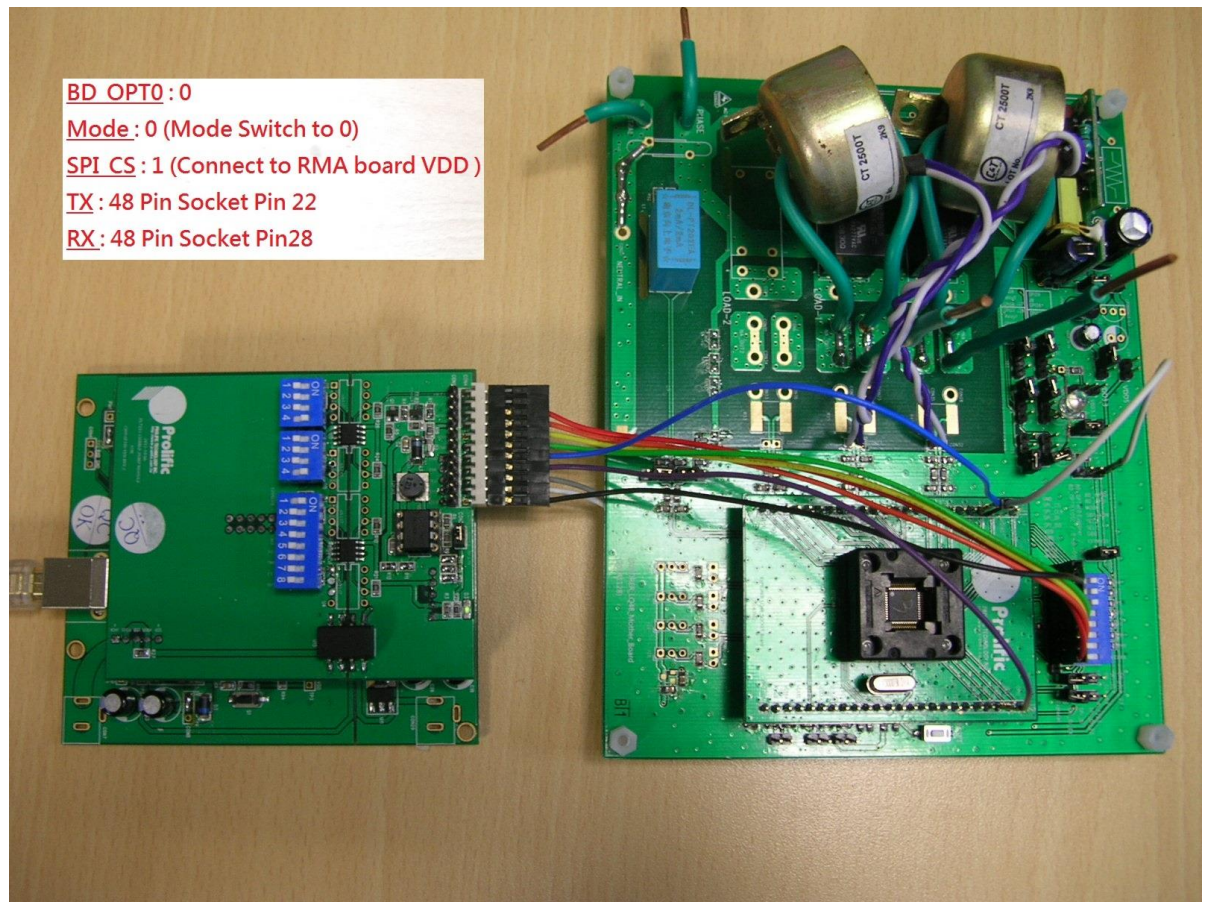

**Figure 2-15 : I/F connection**

#### <span id="page-16-0"></span>**4. AP connection flow**

When open the PL7211 AP, you can follow below step to connect and access the raw data via UART interface,

<span id="page-16-1"></span>Reference section 2.1.2 step 1~7, you should selection UART mode in step3

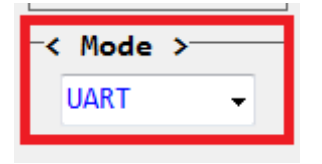

**Figure 2-16 : AP I/F selection**

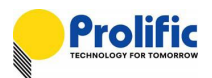

# <span id="page-17-0"></span>**2.3 I <sup>2</sup>C interface**

#### **5. Calibration board setting**

You can reference below bitmap to change the interface connect via I2C, Please set Calibration Jump as follow:

Bottom board: CON18 : Open

CON24: Open CON22: Short CON28: Short

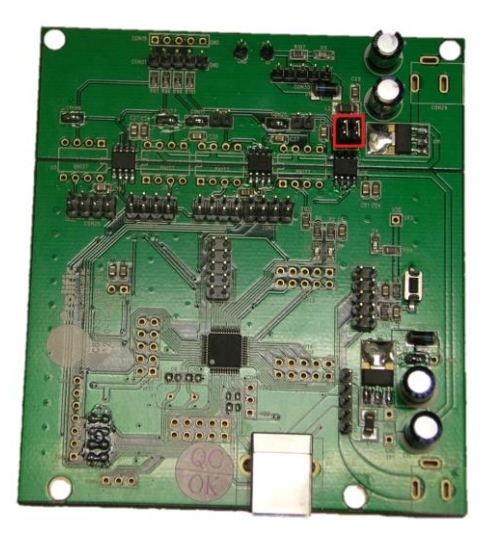

**Figure 2-17 : Calibration bottom board**

<span id="page-17-1"></span>Top Board:  $DIP3 \rightarrow$  (reference red arrow)

$$
DIP3 \quad pin4 \rightarrow 1 \quad DIP3 \, pin8 \rightarrow 1
$$

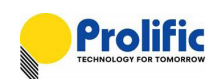

# 

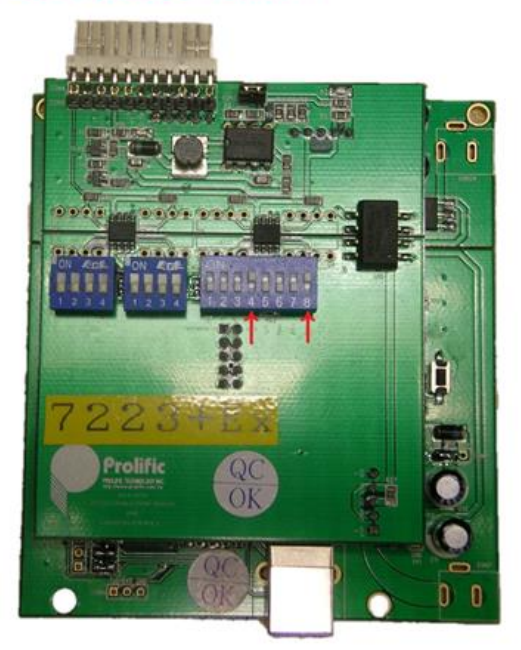

**Figure 2-18 : Calibration top board**

<span id="page-18-1"></span><span id="page-18-0"></span>• i2c\_en = [mode, spi\_cs]= 2'b00, Set the mode jumper short with GND , SPI\_CS jumper short with GND

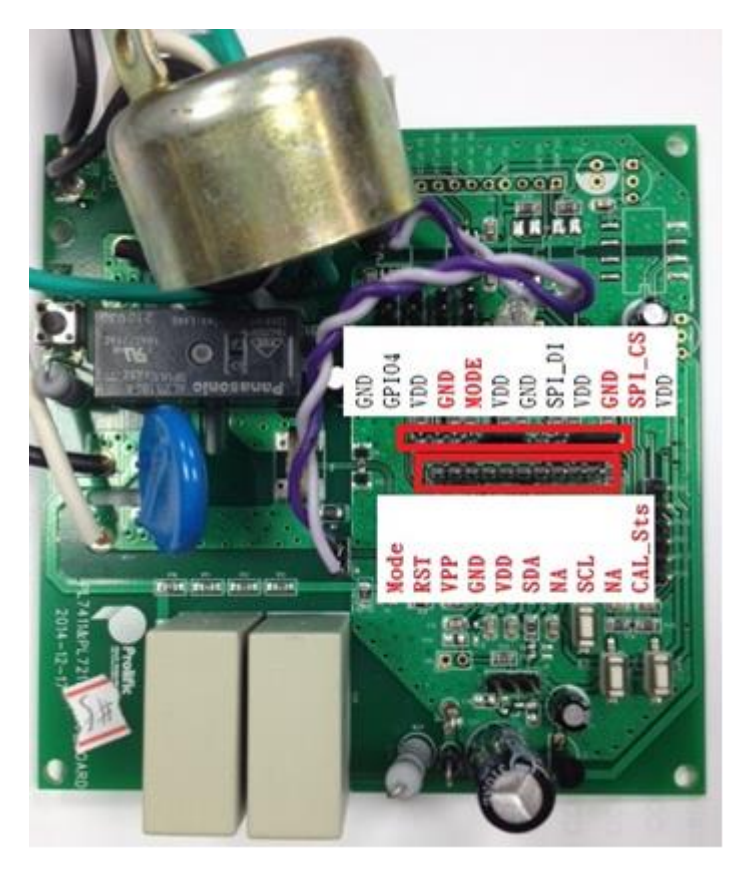

**Figure 2-19 : Demo board I2C I/F define**

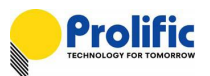

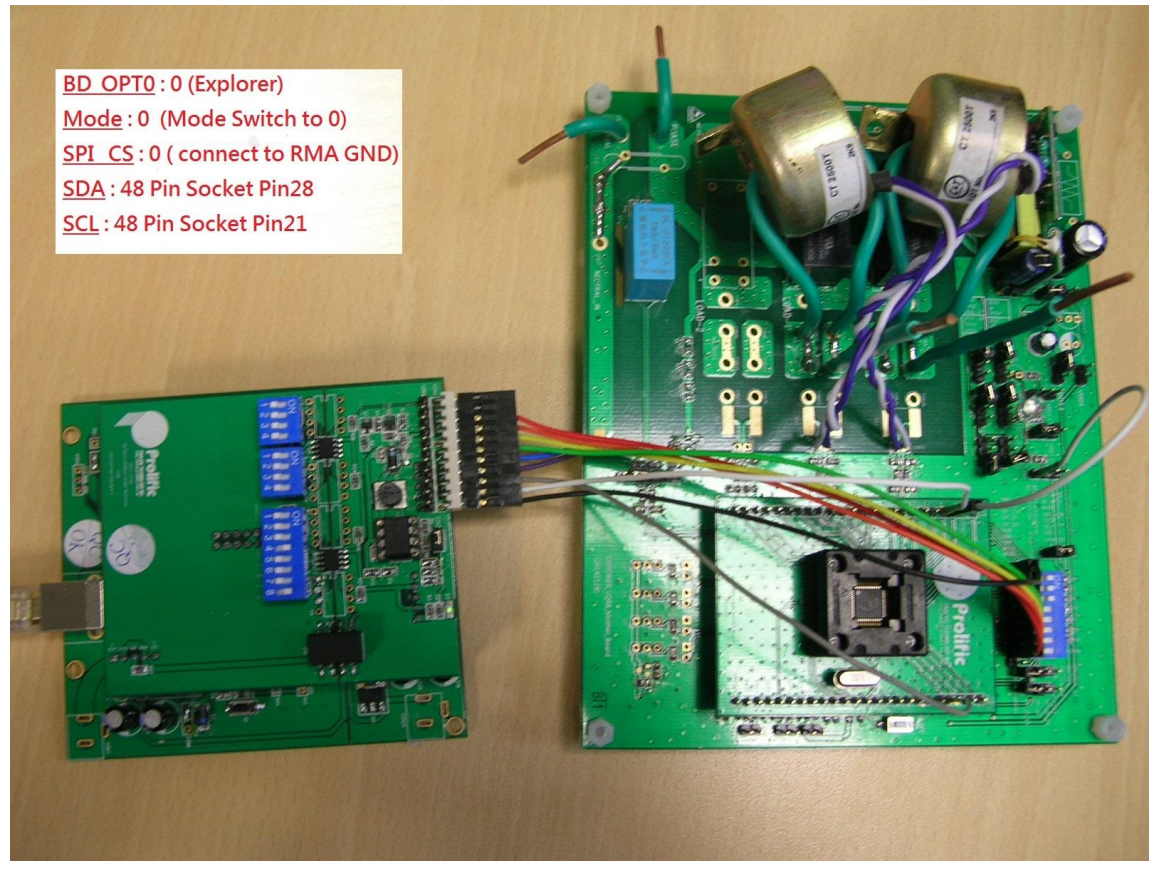

**Figure 2-20 : I/F connection**

#### <span id="page-19-0"></span>**6. AP connection flow**

When open the PL7211 AP, you can follow below step to connect and access the raw data via I2C interface,

<span id="page-19-1"></span>Reference section 2.1.2 step 1~7, you should selection I2C mode in step3

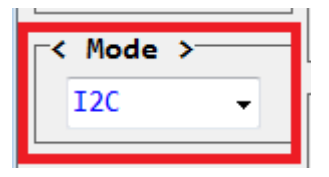

**Figure 2-21 : AP I/F selection**

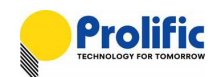

# <span id="page-20-0"></span>**3. Multi PL7211s Control**

# <span id="page-20-1"></span>**3.1 I <sup>2</sup>C Slave ID**

PL7211 I2C interface maximum support 4 slave, If your MCU want to connect many PL7441s via I2C, you can depend on the difference IO SID to control them. The setting as below:

#### **Slave ID = { 0x380F[4:0] SID+ slaveio }**

The default value write in CFG 0x380F = 0x7F= 6b' 111111 (5-bit from 0x380f[4:0]=b' 11111, 1-bit I/O: b'1).

**I2C Command : SID + Read or Write Command** Command[7:3] = 0x380F[4:0] SID Command[2:1] = IO SID1(PAD\_P4), IO SID0(PAD\_P11) Command[0] = W or R or Sequential Current Read

### **Write Command**

**SID ADH ADL** D<sub>3</sub> D<sub>2</sub> D<sub>1</sub> D<sub>0</sub> **CKS WA** Length ۱д Δ lA ۱д ۵ ۱д

# **Read Command**

Sequential Random address read

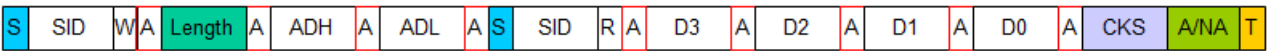

Sequential current address read

**CKS SID** R A D<sub>3</sub> D<sub>2</sub> A D<sub>1</sub> l٨ D<sub>0</sub> l٨ **A/NA** т

- S  $: Start; T: Stop$
- $:ACK$  $\mathbf{A}$
- <span id="page-20-2"></span>NA : No ACK

**Figure 3-1**:**I2C Write and Read command**

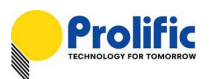

#### <span id="page-21-0"></span>**3.2 I2C Sequence**

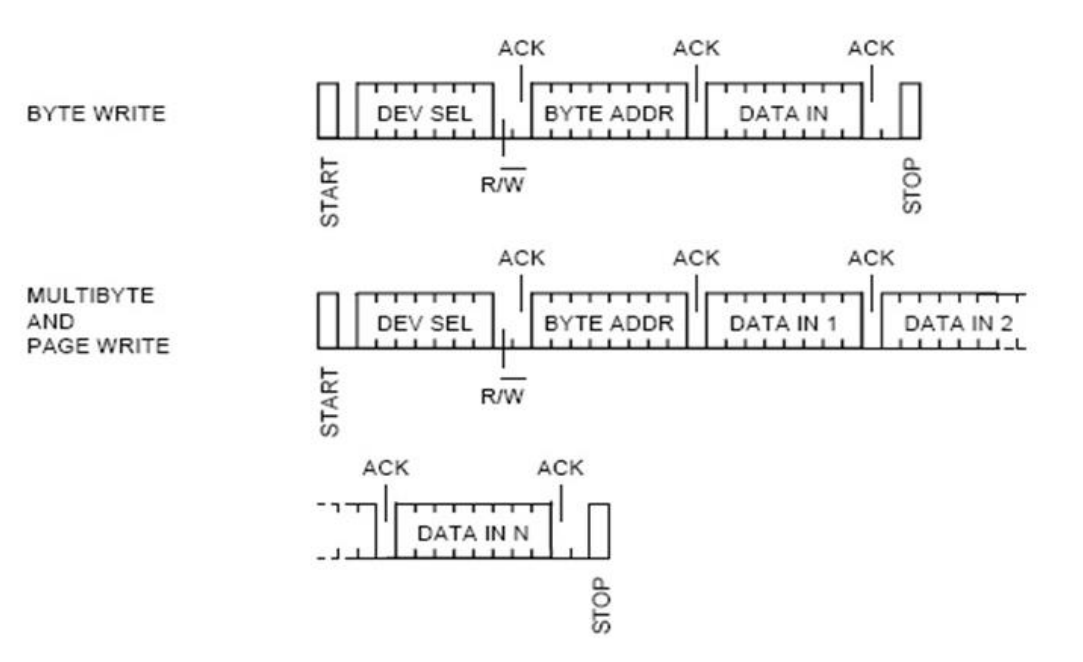

**Figure 3-2**:**I2C Write Sequence**

<span id="page-21-1"></span>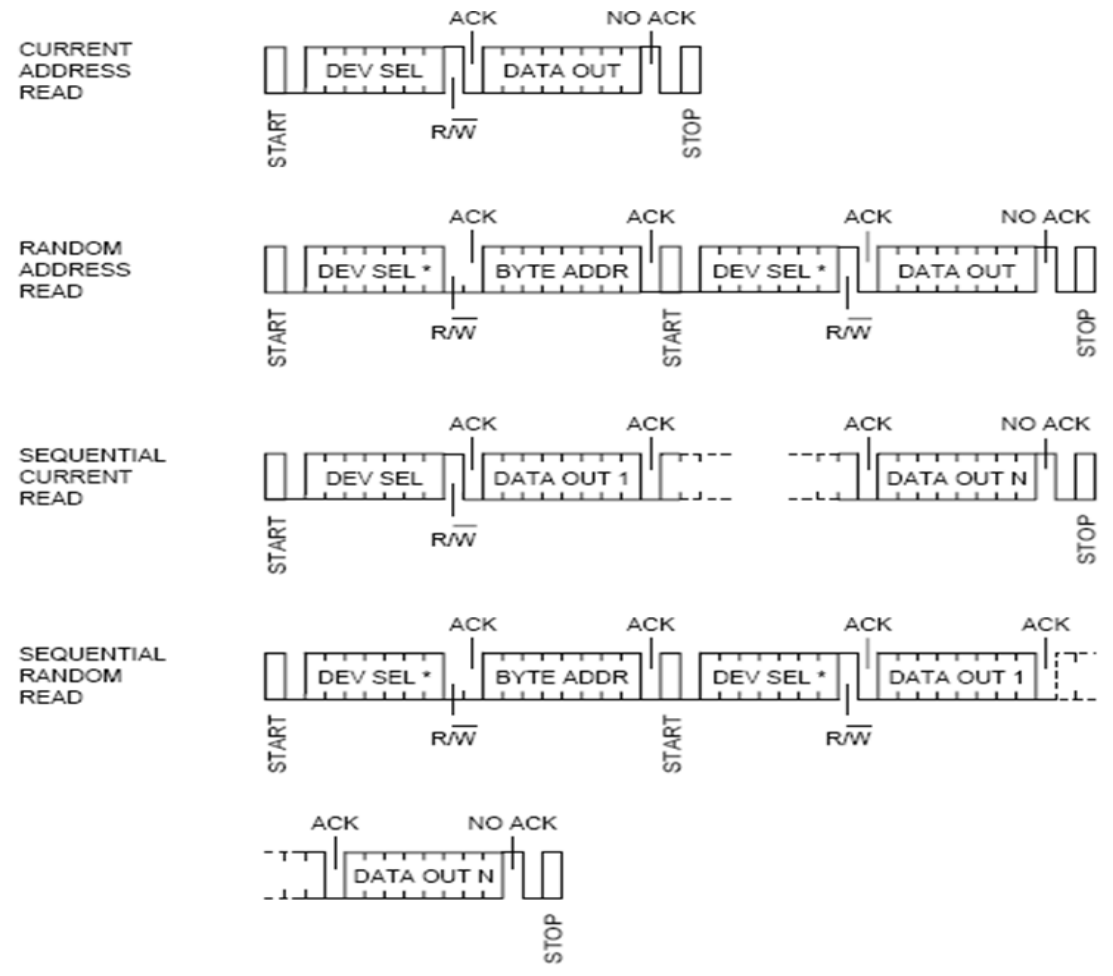

<span id="page-21-2"></span>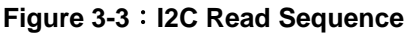

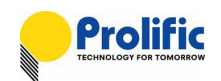

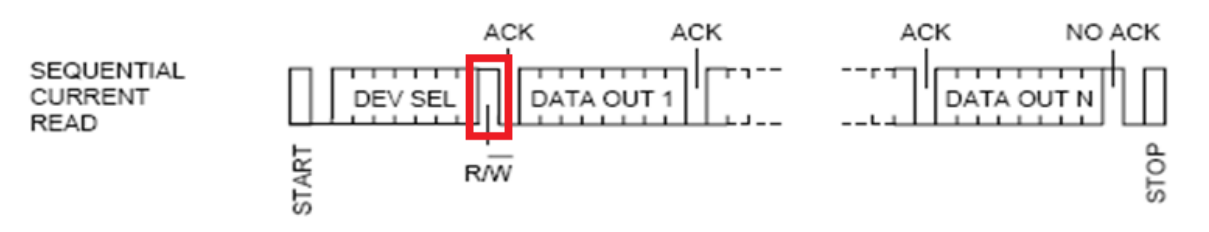

**Figure 3-4**:**I2C Sequential Current Read**

### <span id="page-22-1"></span><span id="page-22-0"></span>**3.3 I2C-OTP**

The slave ID change mechanism need to dumping from OTP , **PL7211 must write the DSP codes** (CFG.ROM, RO.ROM and DSP.ROM) **into OTP** through the Prolific's calibration board-SPI interface, you can fix 0x380F=0x7f([4:0] SID= b'11111) ,the slave ID will depend on IO SID1 and IO SID0 after you reset PL7211. If the OTP is empty(CFG has not the analog key), the slave id is the default value :bin 1111111(5bit from 0x380f[4:0]=b' 11111, 2-bit from I/O pin: SID1=1, SID0=1). -/ Resistan Table

| V VERTSTEL TADTE \          |          |           |    |    |    |    |    |    |    |              |                    |           |            |    |    |           |               |              |      |
|-----------------------------|----------|-----------|----|----|----|----|----|----|----|--------------|--------------------|-----------|------------|----|----|-----------|---------------|--------------|------|
| <b>OTP</b><br><b>Block:</b> |          |           |    |    |    |    |    |    |    |              | High Byte Addr: 00 |           |            |    |    |           |               |              |      |
|                             | ø        |           | 2  | 3  | 4  | 5  | 6  |    | 8  | 9            | А                  | в         |            | ID | Ε  | F         | $0x00 - 0x00$ |              |      |
| ø                           | 30       | C7        | 80 | 75 | 00 | 60 | FF | 88 | 0F | Α1           | 07                 | 40        | 06         | F3 | 03 | <b>VF</b> | Write         | Clear        | Read |
| 1                           | 90       | 00        | 90 | 60 | 01 | 60 | 00 | 00 | 90 | 00           | 01                 | 00        | 00         | 00 | 06 | 30        | Write         | <b>Clear</b> | Read |
| 2                           | 06       | 66        | 60 | 90 | 22 | 90 | 30 | 00 | 00 | 00           | 00                 | 00        | 00         | 00 | 00 | ØF        | Write         | Clear        | Read |
| з                           | 90       | 00        | 90 | 00 | 23 | 08 | 83 | D0 | cø | 30           | 06                 | 02        | 61         | 00 | 80 | 00        | Write         | Clear        | Read |
| 4                           | 00       | <b>B0</b> | 02 | 7F | 27 | 88 | 86 | 68 | 03 | 88           | 86                 | 68        | 10         | 11 | 00 | 00        | Write         | Clear        | Read |
| 5                           | 107      | ØC        | 07 | 90 | 07 | 60 | 07 | 00 | 07 | 00           | 07                 | 60        | 07         | 00 | 07 | 00        | Write         | Clear        | Read |
| 6                           | 44       | 45        | 55 | 42 | E4 | 1В | 8С | 90 | 90 | 00           | 00                 | 00        | 00         | 00 | 00 | 00        | Write         | <b>Clear</b> | Read |
| 7                           | 00       | 10        | 04 | 0F | 00 | 56 | 02 | 40 | 10 | 03           | 00                 | <b>BE</b> | 8F         | 28 | 09 | 02        | Write         | <b>Clear</b> | Read |
|                             | $\alpha$ |           |    |    |    | ς  |    |    | R  | $\mathbf{Q}$ |                    | IR.       | $\sqrt{C}$ | In | F  | IF        |               |              |      |

<span id="page-22-2"></span>**Figure 3-5**:**PL7211 OTP setting for I2C SlaveID**

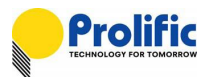

#### <span id="page-23-0"></span>**3.4 I2C-SID IO setting**

#### **7. IO SID1=1, IO SID0=1(Default value)**

**HW** Setting

PL7211 Demo board: SID1(GPIO4) connects VDD, SID0(SPI\_DI) connects VDD Mode connects GND, SPI\_CS connects GND

<span id="page-23-1"></span>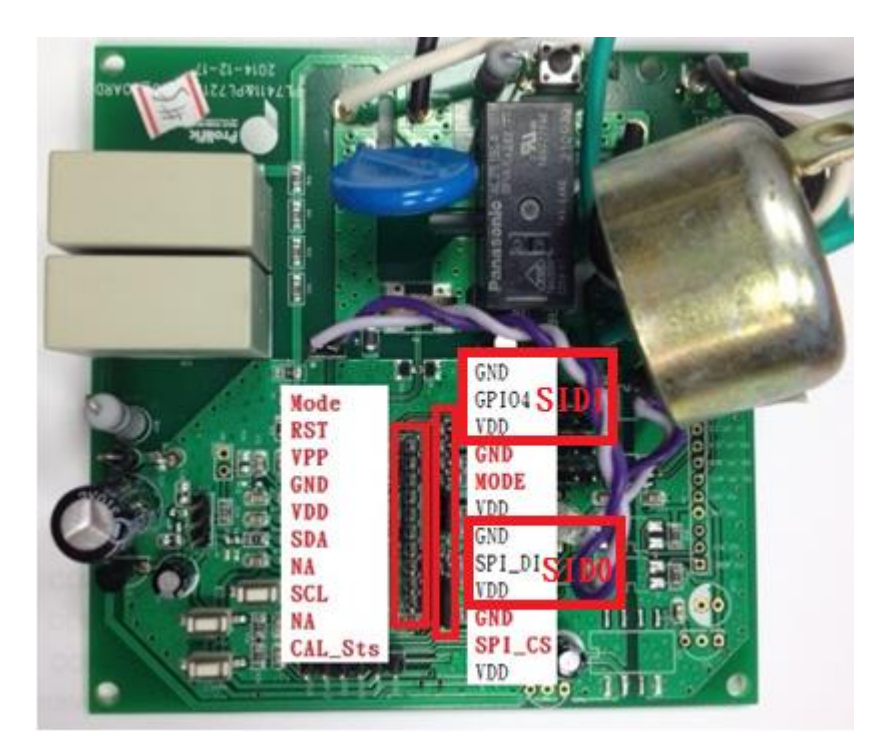

**Figure 3-6**:**PL7211 IO SID1, IO SID0 PIN Mapping for I2C SlaveID**

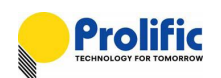

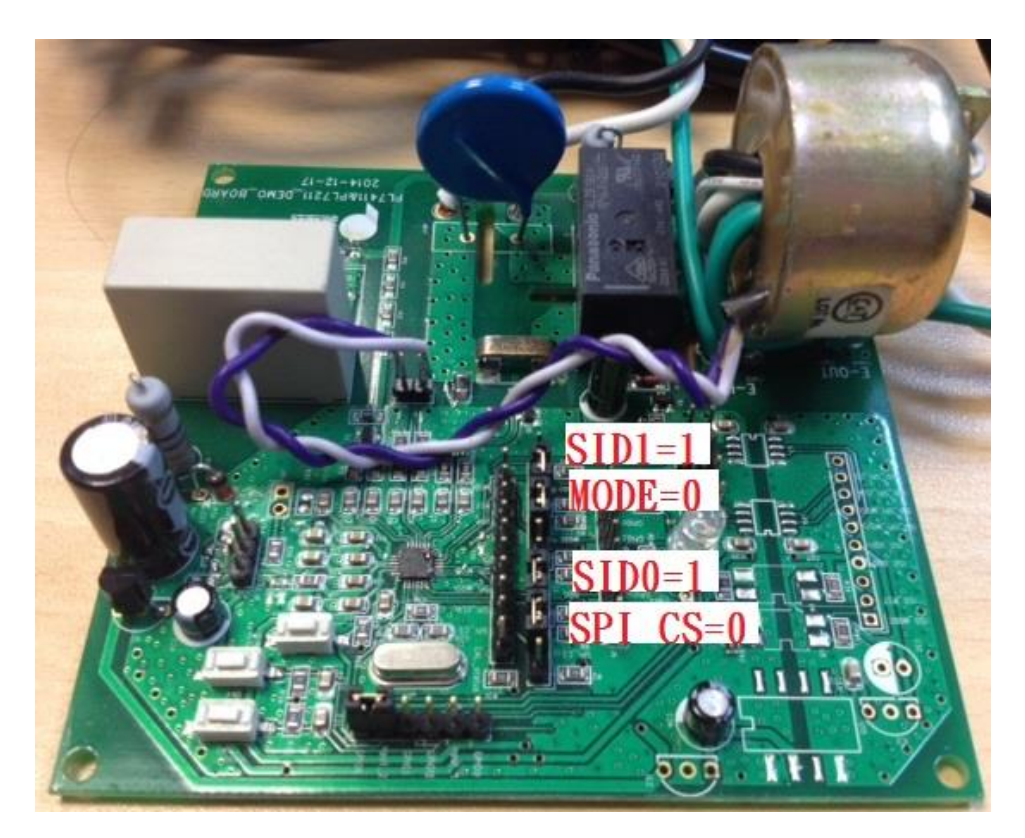

**Figure 3-7**:**PL7211 IO SID1=1, IO SID0=1 Mode/CS setting for I2C SlaveID**

# <span id="page-24-0"></span>■ I2C FW Protocol

Command[7:3] = 0x380F[4:0] SID = 5b' 11111 Command[2:1] = IO SID1(PAD\_P4), IO SID0(PAD\_P11) = 2b' 11

# Command $[0]$  = Write (0x0) or Read (0x1) command

Command[7:0] = SID+W or SID+R

SID+Write = 5b' 11111+ 2b' 11+ 0= 0x FE

SID+Read = 5b' 11111 +2b'11+1= 0x FF

#### **Read Command**

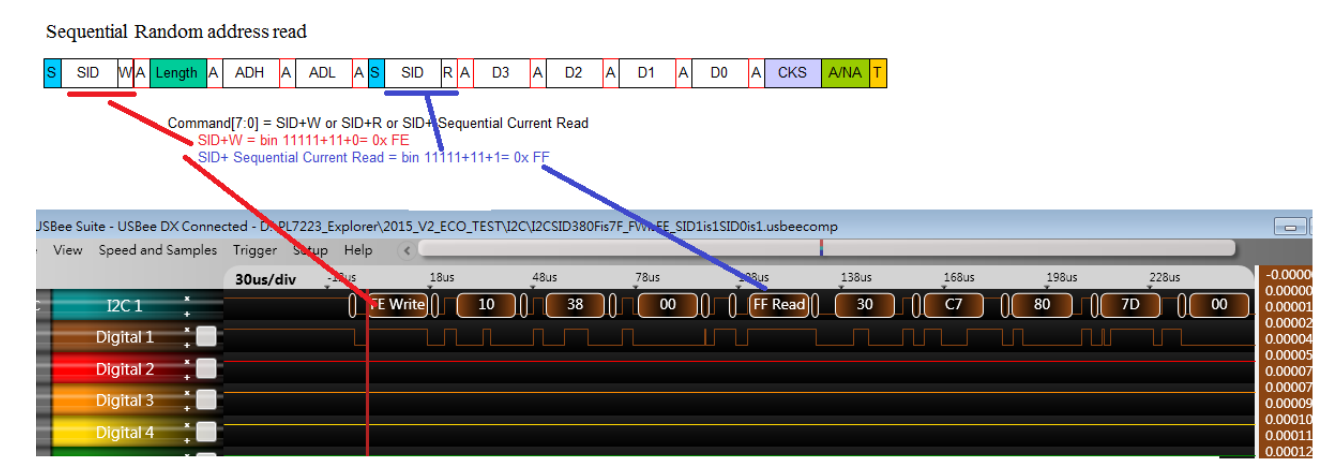

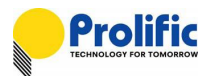

#### **8. IO SID1=1, IO SID0=0**

#### HW Setting

PL7211 Demo board: SID1(GPIO4) connects VDD, SID0(SPI\_DI) connects GND Mode connects GND, SPI\_CS connects GND

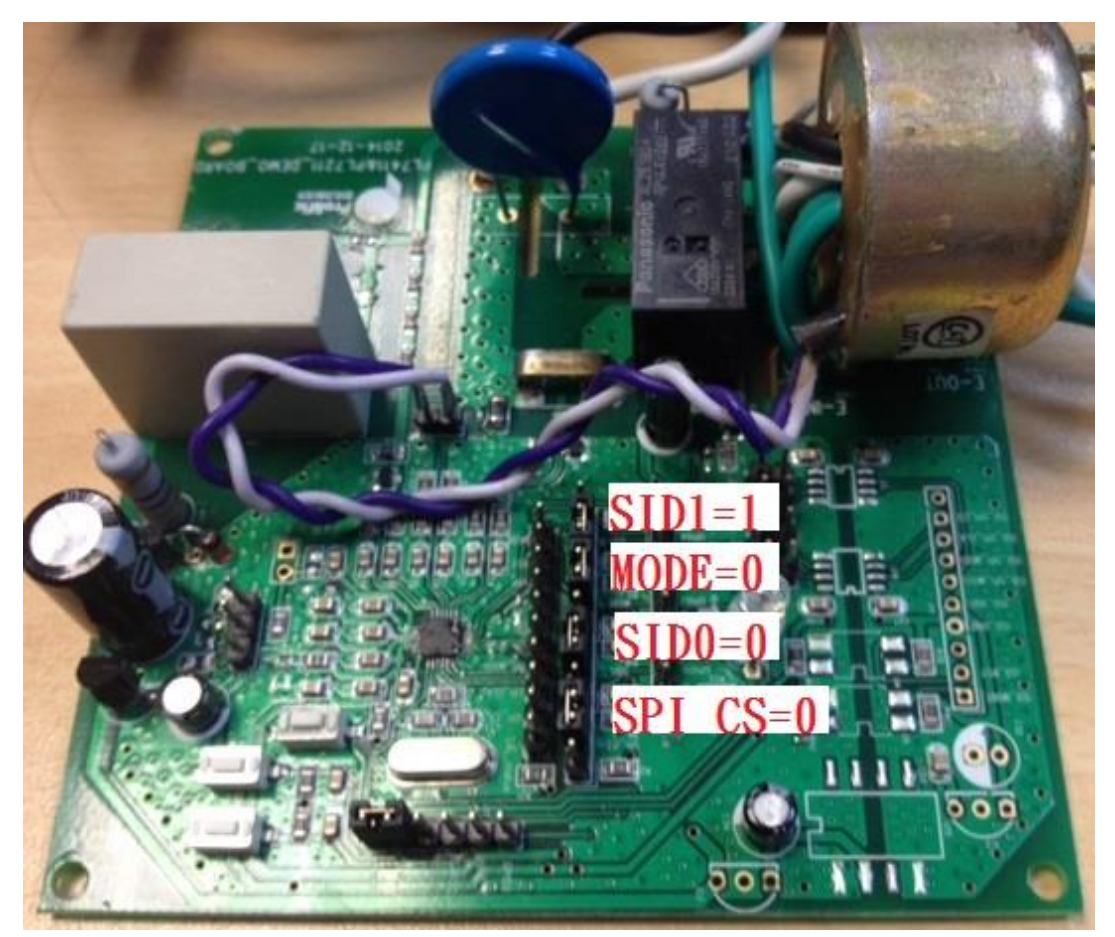

**Figure 3-8**:**PL7211 IO SID1=1, IO SID0=0 Mode/CS setting for I2C SlaveID**

<span id="page-25-0"></span>I2C FW Protocol

Command[7:3] = 0x380F[4:0] SID = 5b' 11111 Command[2:1] = IO SID1(PAD\_P4), IO SID0(PAD\_P11) = 2b' 10 Command $[0]$  = Write (0x0) or Read (0x1) command

Command[7:0] = SID+W or SID+R

 $SID+Write = 5b' 11111+10+0= 0x FC$ SID+ Read = 5b' 11111+10+1= 0x FD

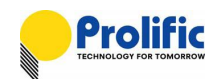

#### **Read Command**

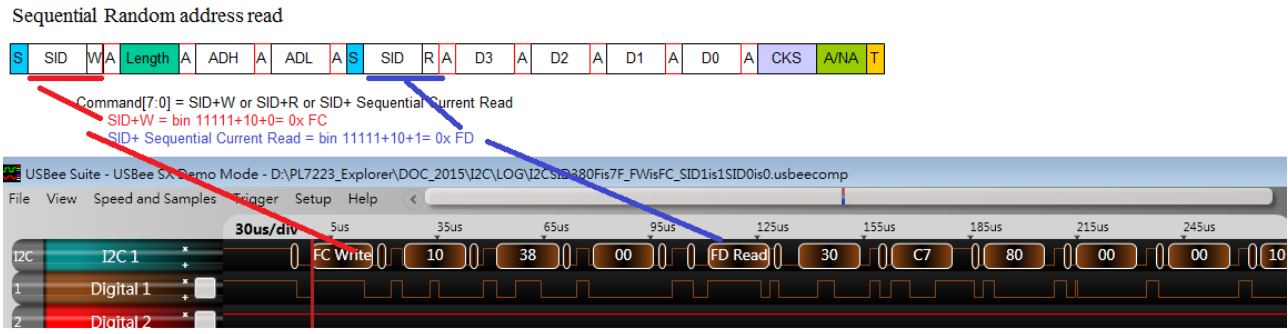

#### **9. IO SID1=0, IO SID0=1**

#### HW Setting

PL7211 Demo board: SID1(GPIO4) connects GND, SID0(SPI\_DI) connects VDD

<span id="page-26-0"></span>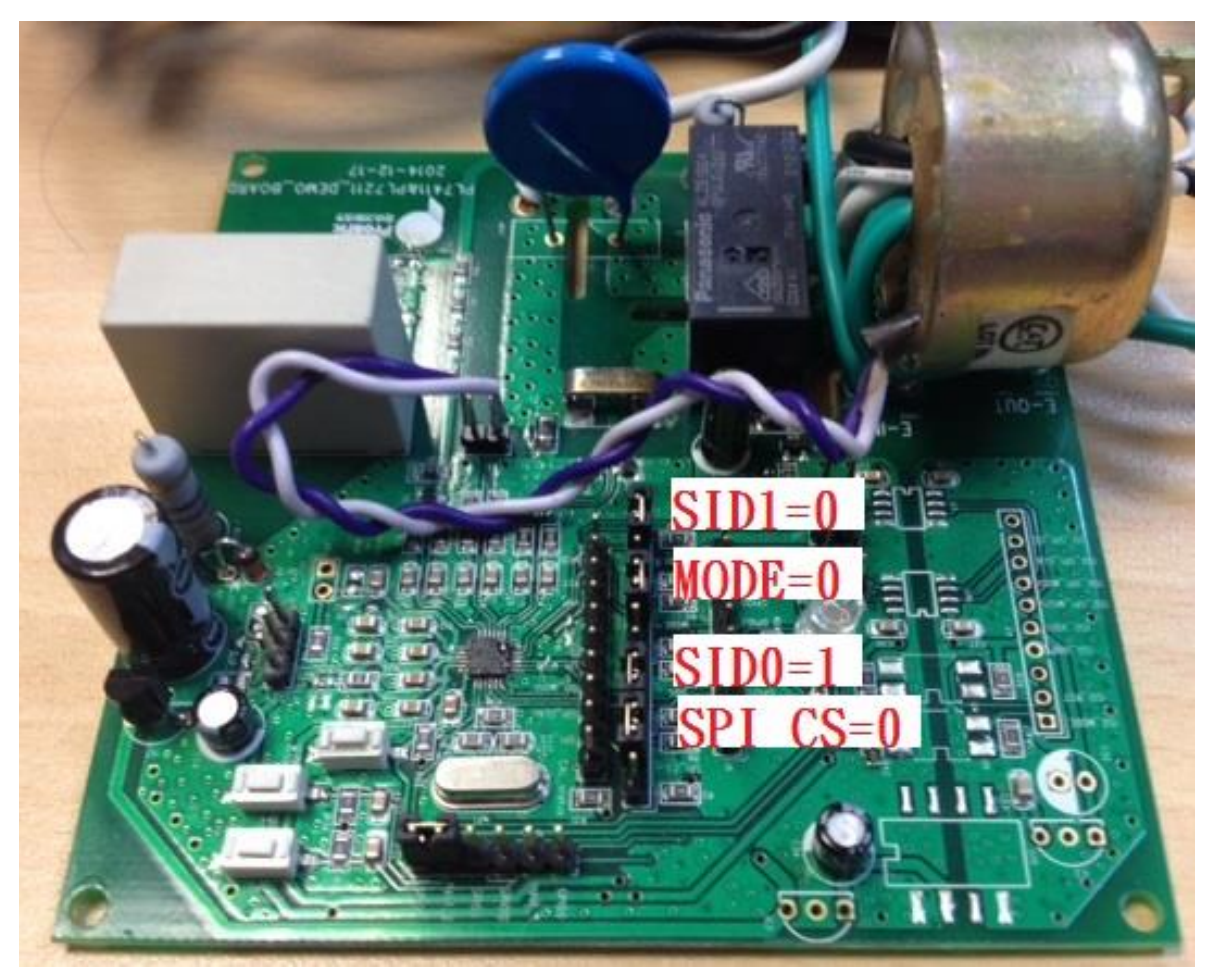

**Figure 3-9**:**PL7211 IO SID1=0, IO SID0=1 Mode/CS setting for I2C SlaveID**

# **AN-71161001**

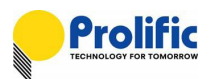

#### ■ I2C FW Protocol

Command[7:3] = 0x380F[4:0] SID = 5b' 11111 Command[2:1] = IO SID1(PAD\_P4), IO SID0(PAD\_P11) = 2b' 01 Command $[0]$  = Write (0x0) or Read (0x1) command

#### Command $[7:0]$  = SID+W or SID+R

SID+Write = 5b' 11111+2b' 01+0= 0x FA

SID+ Read = 5b' 11111+2b' 01+1= 0x FB

#### **Read Command**

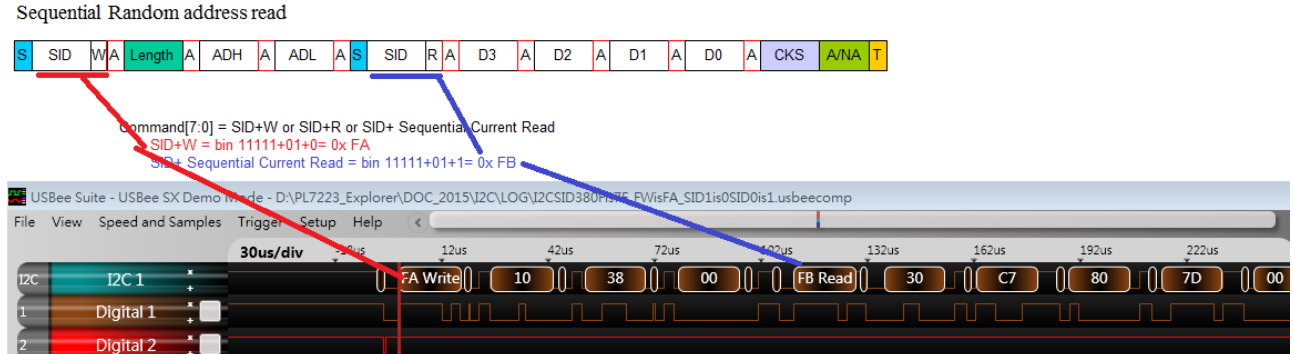

#### **10. IO SID1=0, IO SID0=0**

#### HW Setting

PL7211 Demo board: SID1(GPIO4) connects GND, SID0(SPI\_DI) connects GND

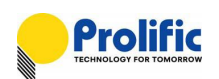

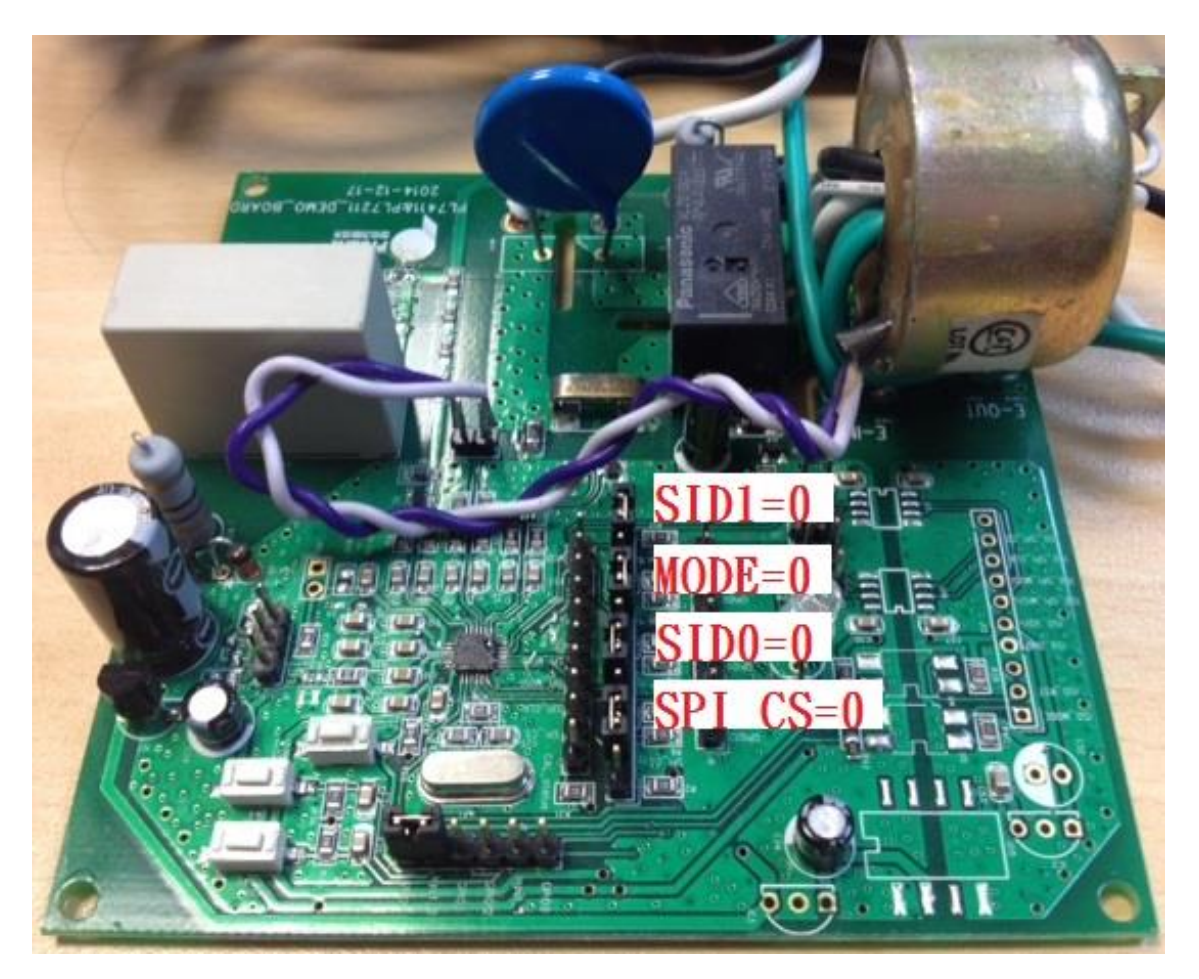

**Figure 3-10**:**PL7211 IO SID1=0, IO SID0=0 Mode/CS setting for I2C SlaveID**

<span id="page-28-0"></span> I2C FW Protocol Command[7:3] = 0x380F[4:0] SID = 5b' 11111 Command[2:1] = IO SID1(PAD\_P4), IO SID0(PAD\_P11) = 2b' 00 Command $[0]$  = Write (0x0) or Read (0x1) command

Command[7:0] = SID+W or SID+R

 $SID+W = 5b' 11111+00+0= 0x F8$ 

SID+ Read = 5b' 11111+00+1= 0x F9

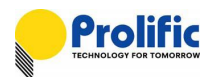

#### **Read Command**

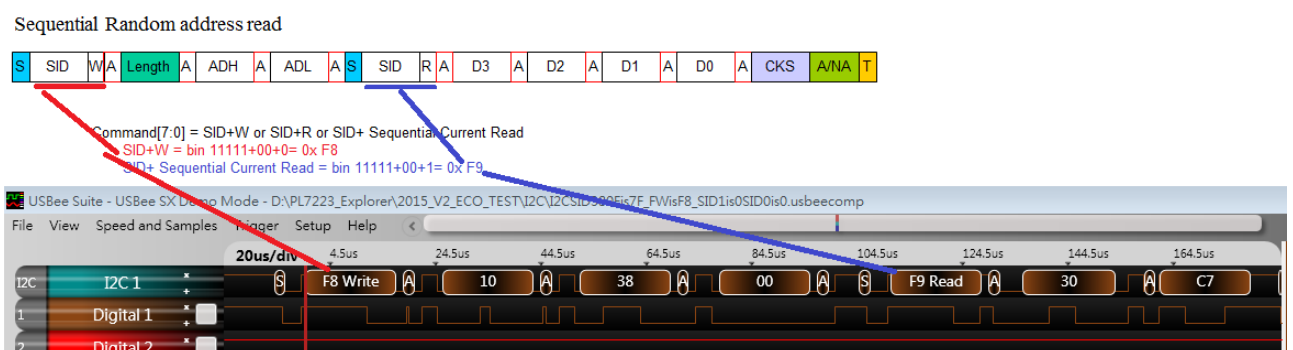

#### <span id="page-29-0"></span>**3.5 Multi PL7211 control via UART interface**

If your MCU want to control two of PL7441s via UART, it needs the difference CS pins to control the difference PL7211.

Configure 0x380d as 0x3f to these two device at the same time, for same SlaveID of DUT1 and DUT2 (**PL7211 Must write CFG of DUT1 and DUT2 first** , that is 0x3800~0x38ff must have the codes inside).

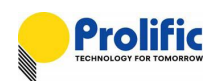

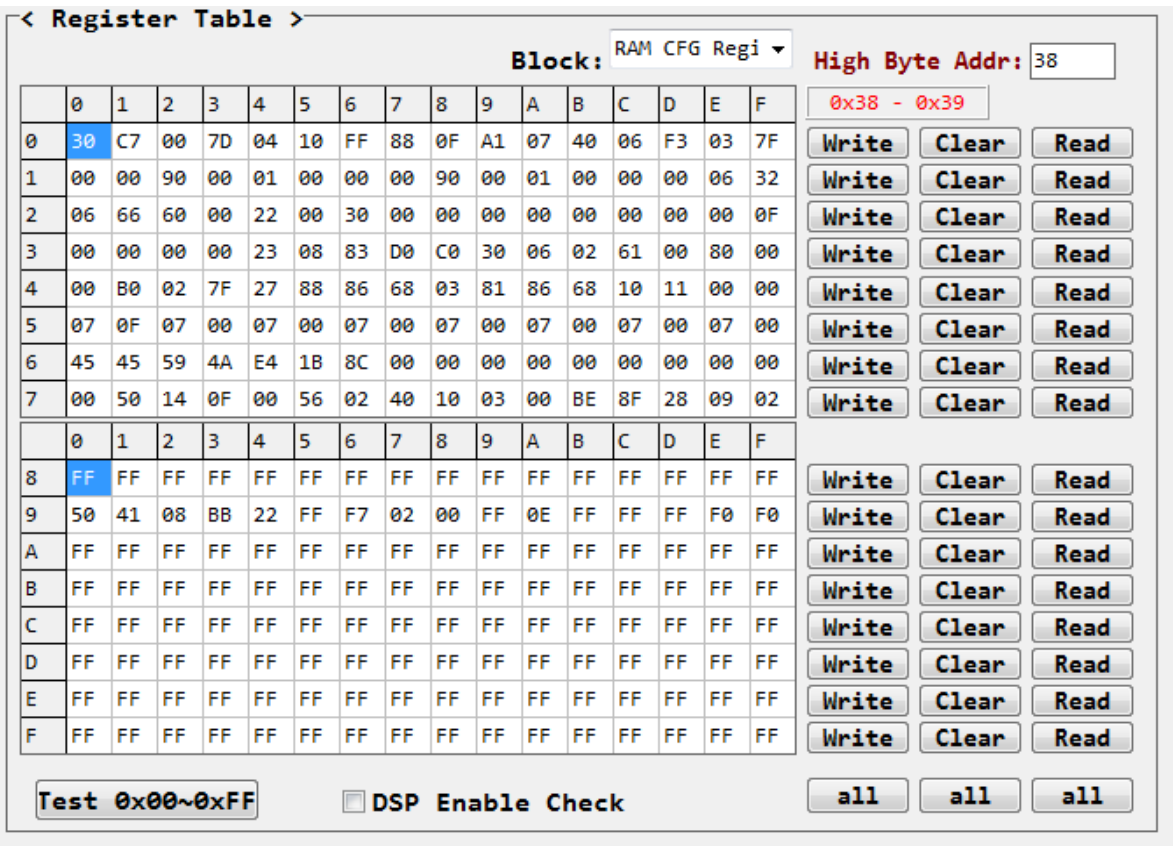

#### **CFG of DUT1 and DUT2 must have the codes :0x3800~0x38ff:**

#### **Configure UART multi-Slave Method:**

- (a) Force low to active PAD0 (CS Pin) of DUT1 and DUT2 (CS pin controlled by your uC GPIO)
- (b) Configure 0x380Das 0x3F to two PL7211 CFG at the same time.

#### **Step as below:**

Force DUT2 CS Low-> Force DUT1 CS Low->Write 0x380D to 0x3F->Resume DUT1 CS High-> Resume DUT2 CS High

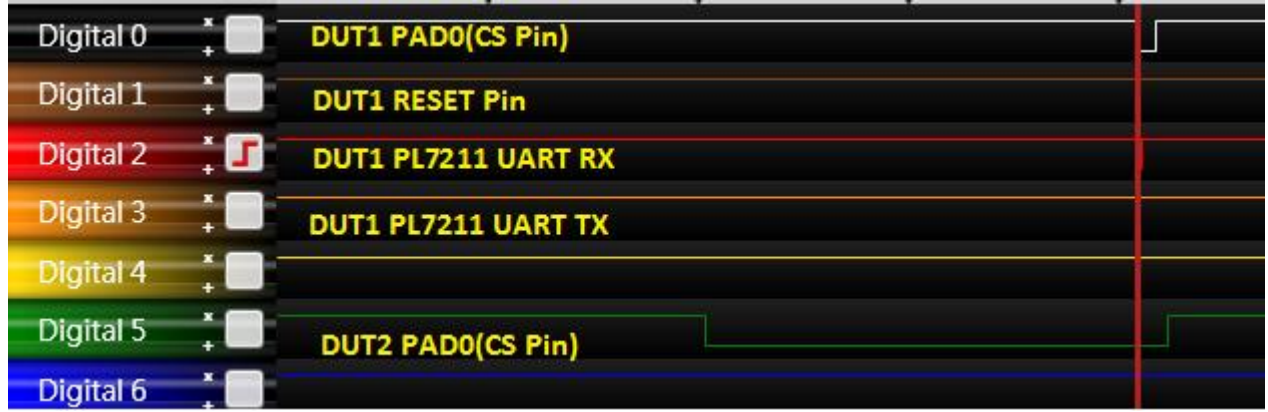

ZOOM IN Write 0x380D to 0x3F:

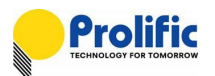

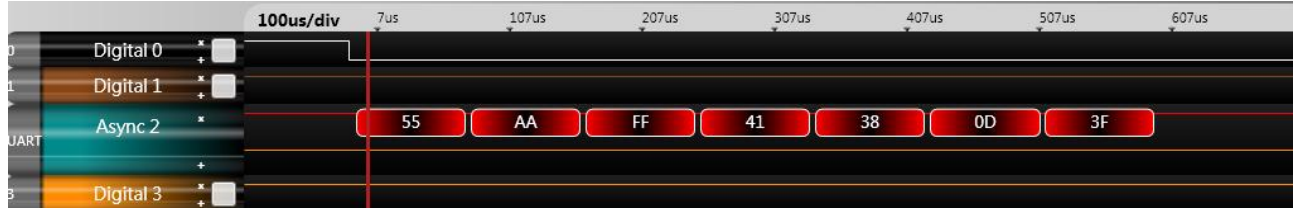

#### **•** Read/Write DUT1 Method

- (a) Force low at PAD0(CS Pin) of DUT1 and Force high at PAD0 of DUT2 to call DUT1
- (b) Read or write data from DUT1

#### **Step as below:**

Control the CS pin (High->Low->High )of DUT1 During issue command , That is same as the CS pin control of SPI interface.

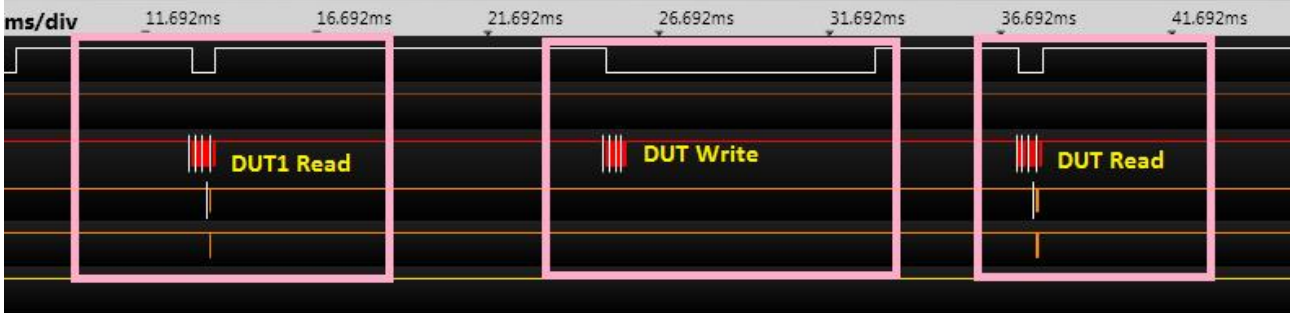

#### ZOOM IN: DUT1 Read

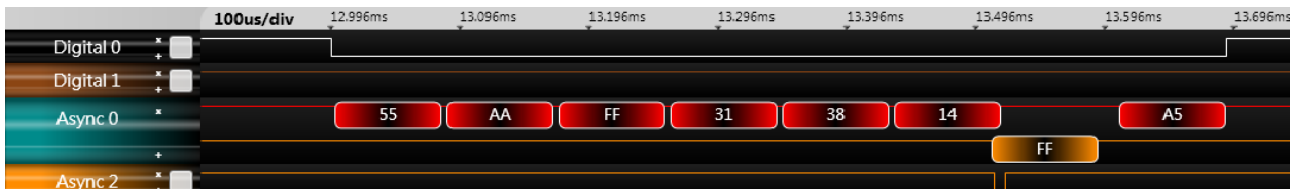

#### ZOOM IN: DUT1 Write

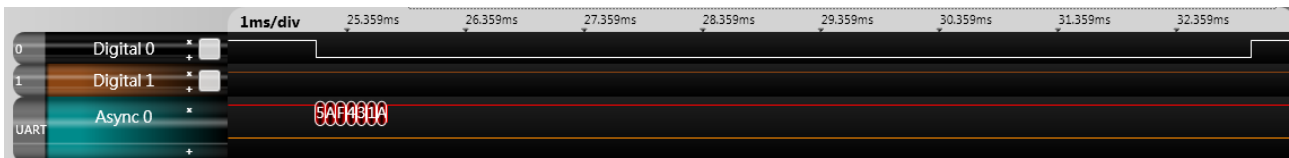

#### **•** Read/Write DUT2 Method

Force low at PAD0 of DUT2 and Force high at PAD0 of DUT1 to call DUT2 Read or write data from DUT2

(e) : Control the CS pin (High->Low->High )of DUT2 During issue command , That is same as the CS pin control of SPI interface.

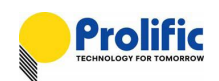

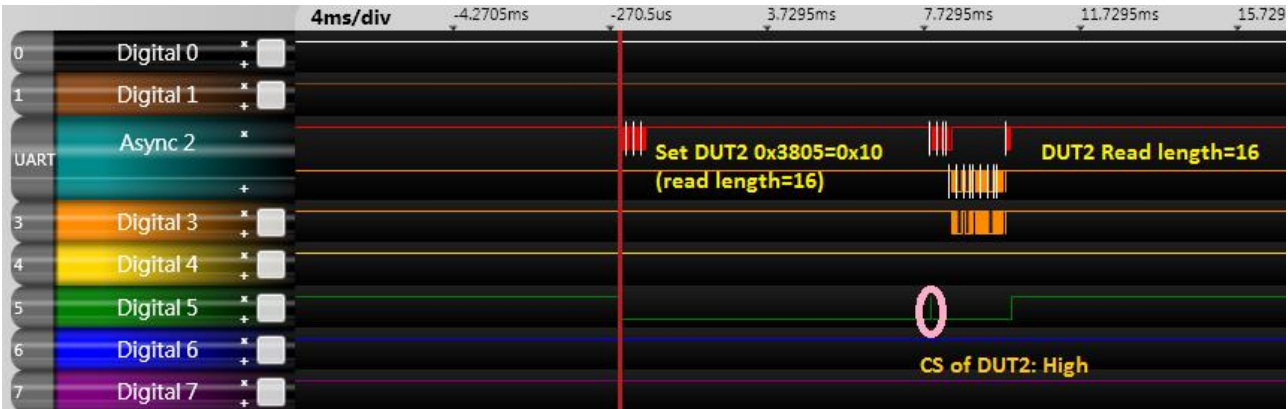

#### ZOOM IN: Write DUT2 0x3805 as 0x10(read length=16)

|                |                  |                           | 100us/div | $-157us$ | $-57us$ | 43us | 143us            | 243us | 343us | 443us | 543us |
|----------------|------------------|---------------------------|-----------|----------|---------|------|------------------|-------|-------|-------|-------|
|                | Digital 0        | $\mathbf{x}$              |           |          |         |      |                  |       |       |       |       |
|                | Digital 1        |                           |           |          |         |      |                  |       |       |       |       |
| <b>UART</b>    | Async 2          | $\boldsymbol{\mathbf{x}}$ |           |          |         | 55   | <b>AA</b><br>417 | 41    | 38    | 05    | 10    |
|                |                  | ÷                         |           |          |         |      |                  |       |       |       |       |
| E              | <b>Digital 3</b> |                           |           |          |         |      |                  |       |       |       |       |
|                | Digital 4        |                           |           |          |         |      |                  |       |       |       |       |
| ы              | Digital 5        |                           |           |          |         |      |                  |       |       |       |       |
| 5 <sup>2</sup> | Digital 6        |                           |           |          |         |      |                  |       |       |       |       |

ZOOM IN: Read DUT2 0x3800, length=16 byte

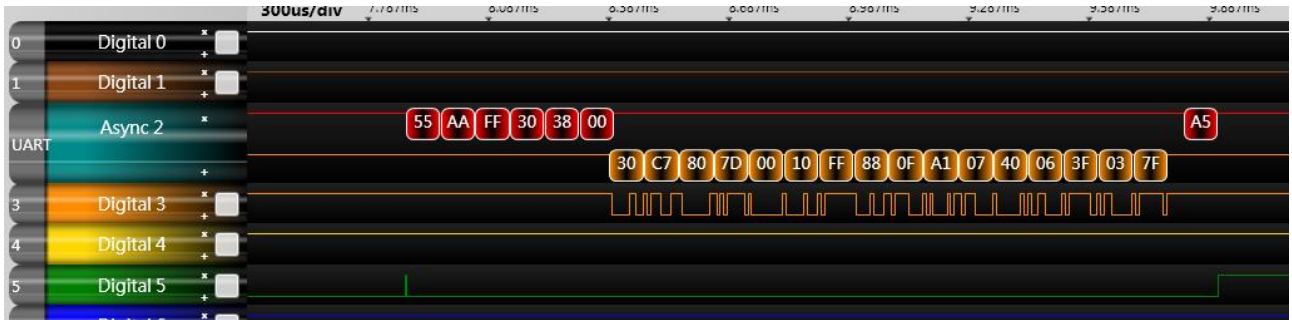

#### <span id="page-32-0"></span>**3.6 UART Slave ID**

The setting as below

#### **SID[7:0] = 0x380F[5:0] SID+SlaveIO**

Command [7:2] = 0x380F[5:0] SID Command [1:0] = IO SID1(PAD\_P4), IO SID0(PAD\_P11)

The default value : 8b' 11111111=0xFF (6-bit from 0x380f[5:0]=b' 111111, 2-bit from I/O pin: SID1=1, SID0=1). **Because UART's RxD pin is shear pin with SID0(PAD\_P11), so it only has SID1=0 and SID1=1 two combinations.**

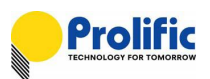

#### **Write Command**

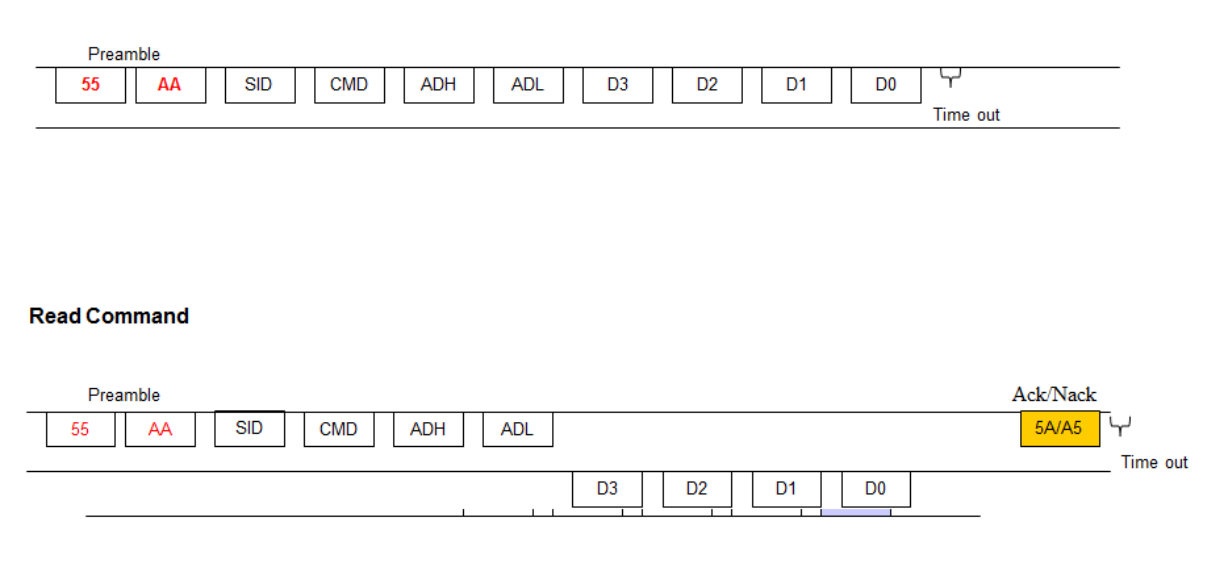

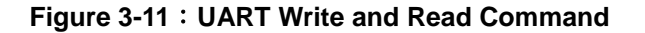

#### <span id="page-33-1"></span><span id="page-33-0"></span>**3.7 UART-OTP**

The slave ID change mechanism need to dumping from OTP , **PL7211 must write the DSP codes** (CFG.ROM, RO.ROM and DSP.ROM) **into OTP** through the Prolific's calibration board-SPI interface, you can fix 0x380F=0x7f([5:0] SID= bin 111111), the slave ID will depend on IO SID1 and IO SID0 after you reset PL7211.

If the OTP is empty(CFG has not the analog key), the slave id is the default value :bin 11111111(6-bit from 0x380f[5:0]=bin 111111,2-bit from I/O pin: SID1=1, SID0=1).

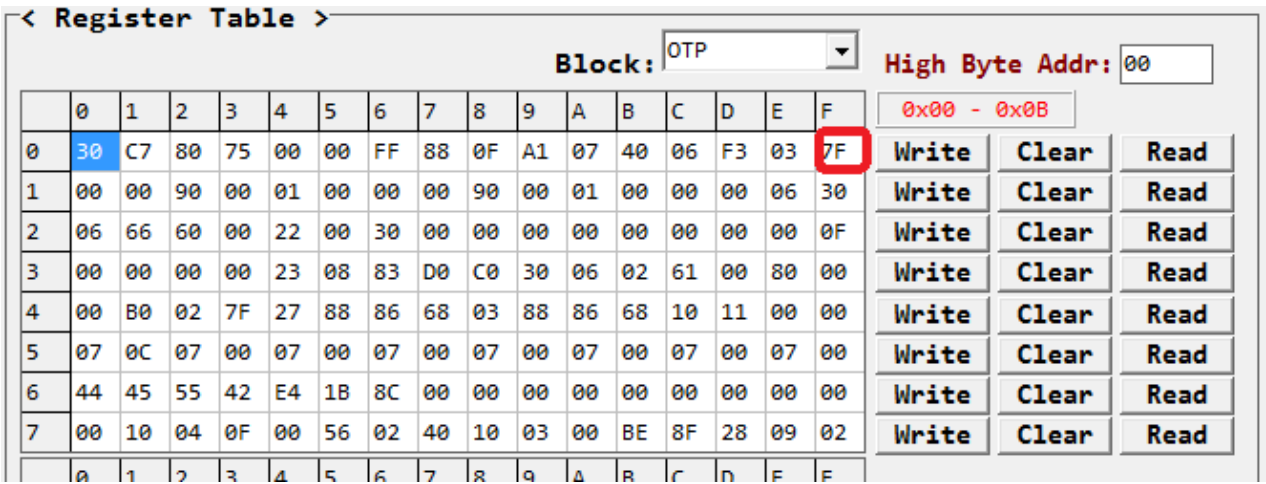

<span id="page-33-2"></span>**Figure 3-12**:**PL7211 OTP setting for UART SlaveID**

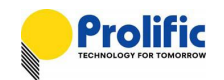

#### <span id="page-34-0"></span>**3.8 UART-SID IO setting**

#### **11. IO SID1=1, IO SID0=1(Default value)**

#### **HW** Setting

PL7211 Demo board: SID1(GPIO4) connect to VDD, SID0(SPI\_DI) connect to VDD, Mode connect to GND, SPI\_CS connect to VDD

<span id="page-34-1"></span>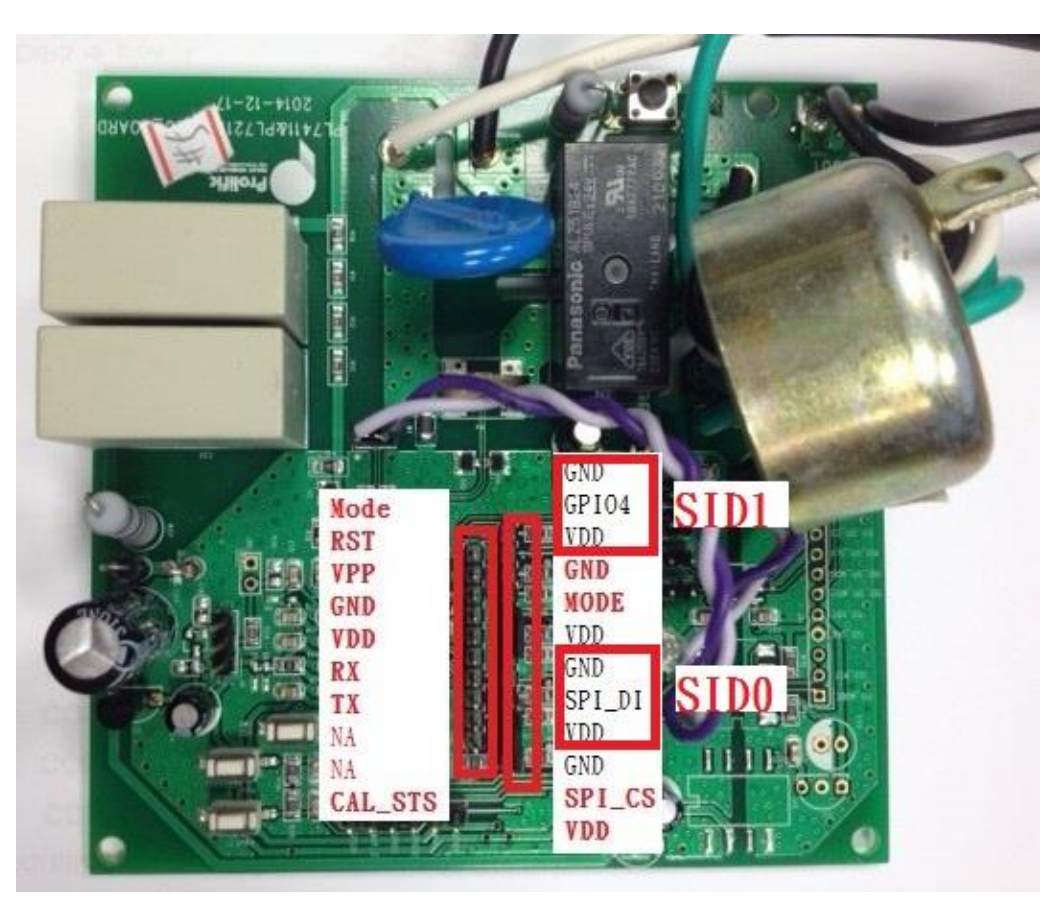

**Figure 3-13**:**PL7211 IO SID1, IO SID0 PIN Mapping for UART SlaveID**

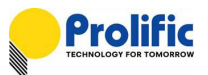

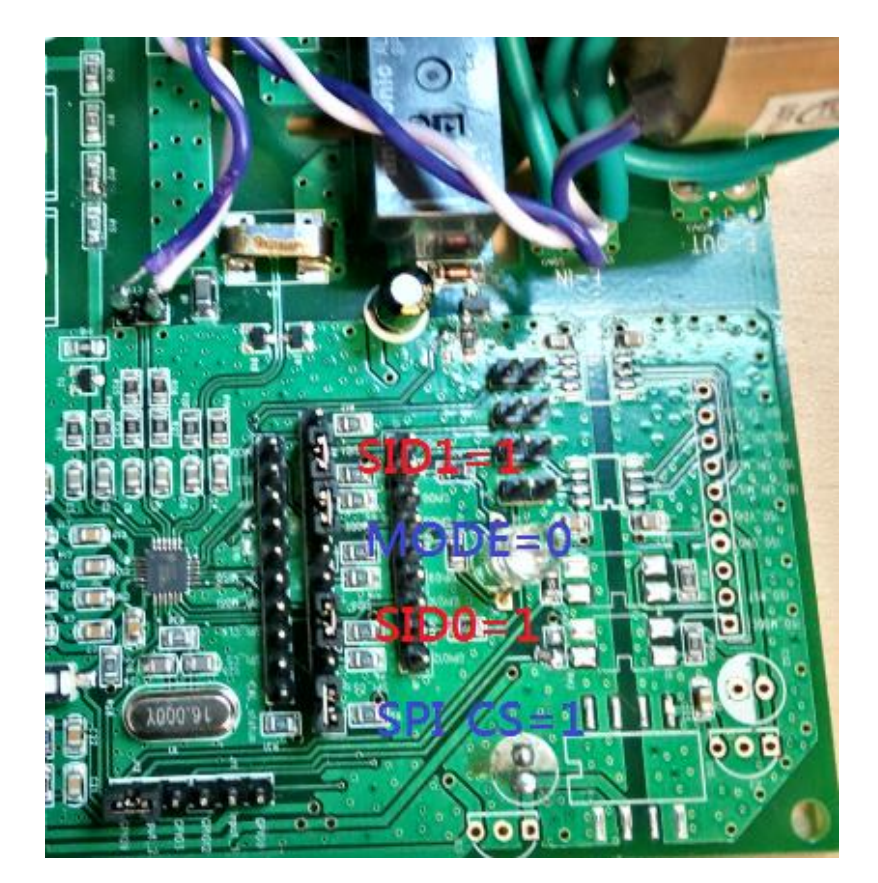

**Figure 3-14**:**PL7211 IO SID1=1, IO SID0=1 Mode/CS setting for UART SlaveID**

<span id="page-35-0"></span>**UART FW Protocol** 

Command [7:2] = 380F[5:0] SID

Command [1:0] = IO SID1(PAD\_P4), IO SID0(PAD\_P11) = 2b' 11

Command [7:0] = 0x380F[5:0] SID+ IO SID1(PAD\_P4), IO SID0(PAD\_P11)

 $= 6b' 111111 + 11 = 0xFF$ 

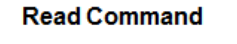

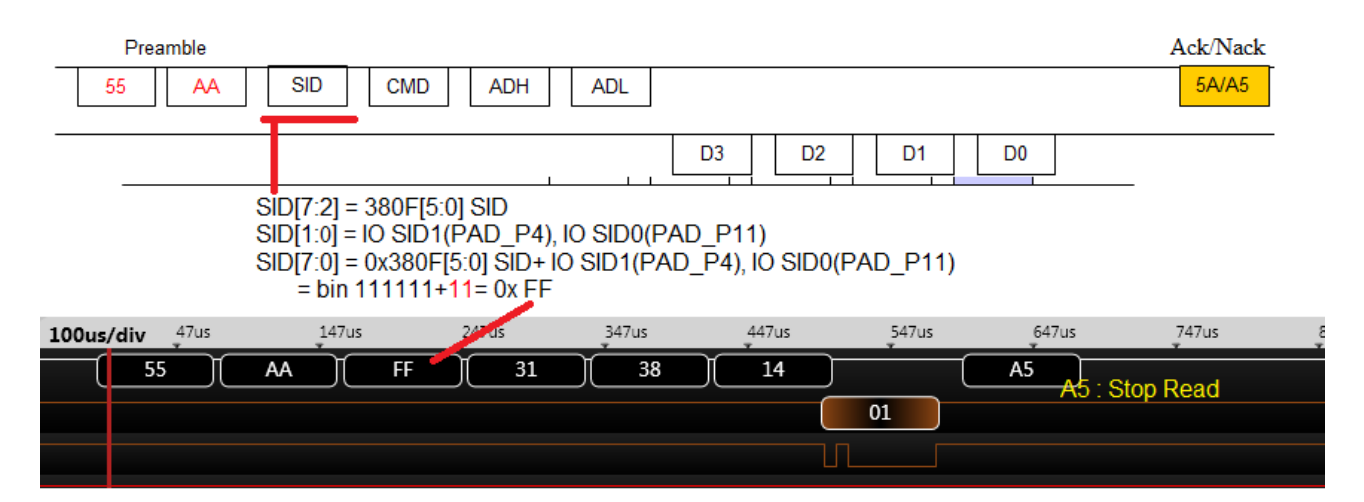
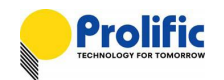

### **12. IO SID1=0, IO SID0=1**

### HW Setting

PL7211 Demo board: SID1(GPIO4) connect to GND, SID0(SPI\_DI) connect to VDD , Mode connect to GND, SPI\_CS connect to VDD

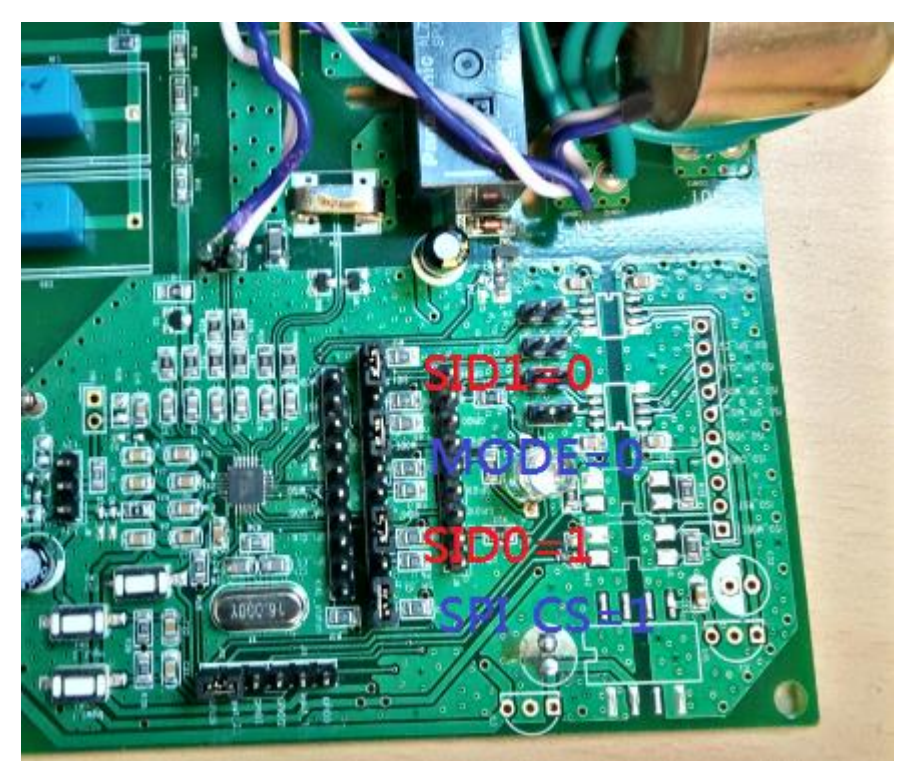

**Figure 3-15**:**PL7211 IO SID1=0, IO SID0=1 Mode/CS setting for UART SlaveID**

**UART FW Protocol** 

Command [7:2] = 0x380F[5:0] SID

Command [1:0] = IO SID1(PAD\_P4), IO SID0(PAD\_P11) = 2b' 01

Command [7:0] = 0x380F[5:0] SID+ IO SID1(PAD\_P4), IO SID0(PAD\_P11)

 $= 6b'$  111111 + 01 = 0xFD

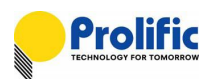

#### **Read Command**

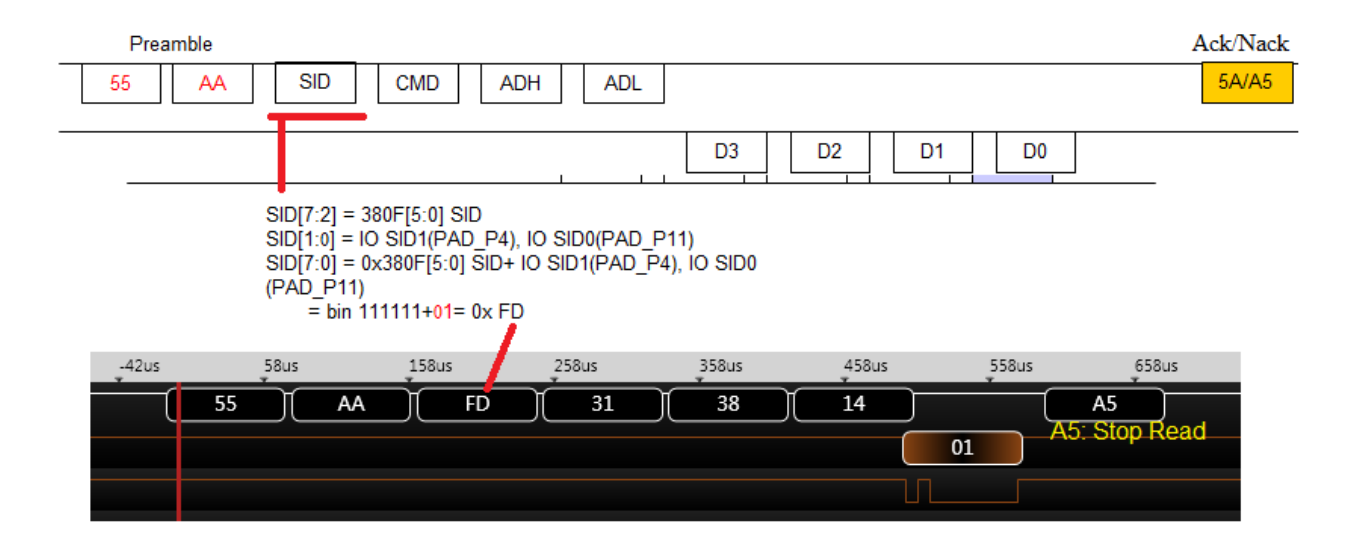

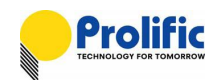

# **4. Power Protection Function Description**

The power protection function of PL7211 prevents overload condition which may cause equipment overheat or even catch fire.

When the load current exceeds the rated current (or pre-configured current threshold, ILT/ST) for a specified time, the relay will be switched off to prevent overheat condition. Both the overload threshold current and delay time to switch off relay can be configured through the AP provided by Prolific.

## **4.1 Power Protection Operation**

The operation of protection is shown as below Figure.

If the load current (ILOAD) is less than or equal to ILT/ST, the relay is always ON.

If the load current (ILOAD) is larger than ILT/ST, the delay time (TOFF) to switch off relay will be shorter. Please refer to section 6.2.2 to calculate (TOFF).

Both the ILT/ST and TLT/ST can be configured by the application software provided by Prolific.

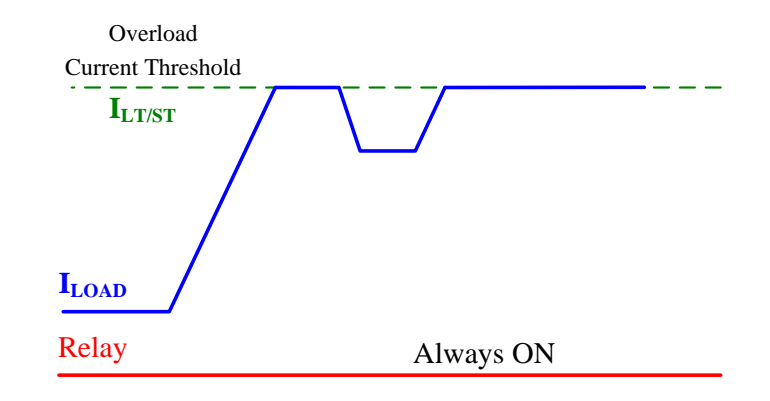

**Figure 4-1**:**Description of long/short time protection (ILOAD = ILS/ST)**

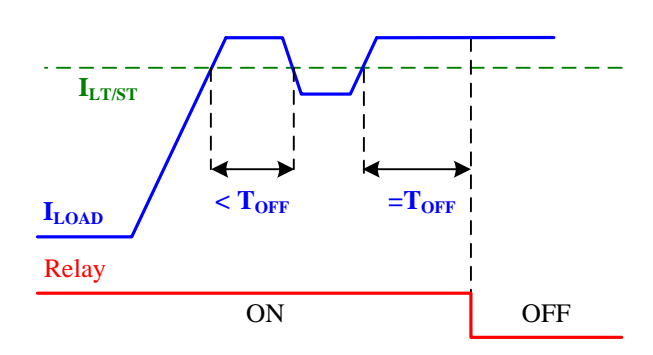

**Figure 4-2**:**Description of long/short time protection (ILOAD > ILS/ST)**

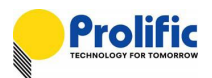

## **4.2 Calculate the delay time to switch off relay**

The delay time,  $T_{OFF}$ , can be calculated by the following equation:

$$
T_{OFF}=T_{LT/ST}\times\left(\frac{I_{LT/ST}}{I_{LOAD}}\right)^2
$$

For example,

- $\triangleright$  Short time threshold current (I<sub>ST</sub>) is set as 30A
- $\triangleright$  T<sub>ST</sub> is set as 5sec
- $\triangleright$  Exact load current is 50A.

We can obtain the delay time to switch off delay is:

$$
T_{OFF} = 5 \times \left(\frac{30}{50}\right)^2 = 1.8 \text{ sec}
$$

#### **4.3 OCP Protection**

Ex: In Our Demo board, If Calibration current is 5A: 6A (1.2X) ~9.5A (1.9X) relay pick time =  $[T=240/ (1.2)$  ^2] ~  $[T=240/ (1.9)$  ^2] 10A (2.0X) ~14.5A (2.9X) relay pick time = [T=20/ (2.0) ^2] ~ [T=20/ (2.9) ^2] 15A  $(3.0X)$  ~49.5A  $(9.9X)$  relay pick time = 1ms

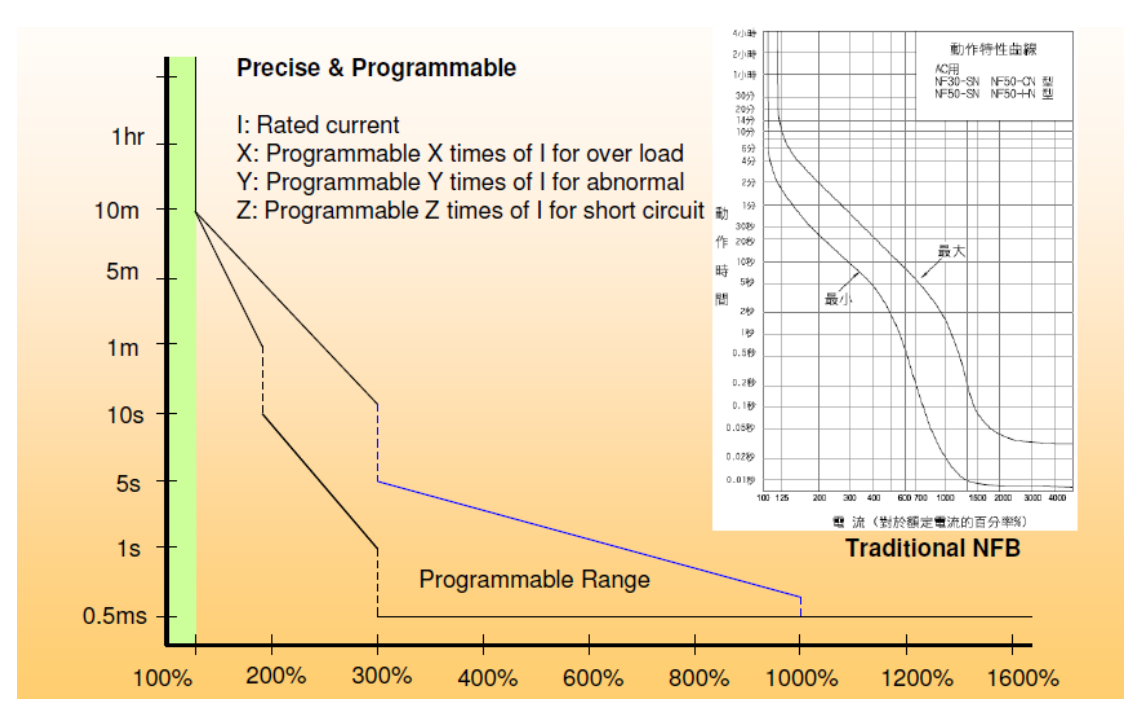

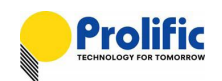

#### **Figure 4-3**:**Programmable Range**

## **4.4 OCP Threshold**

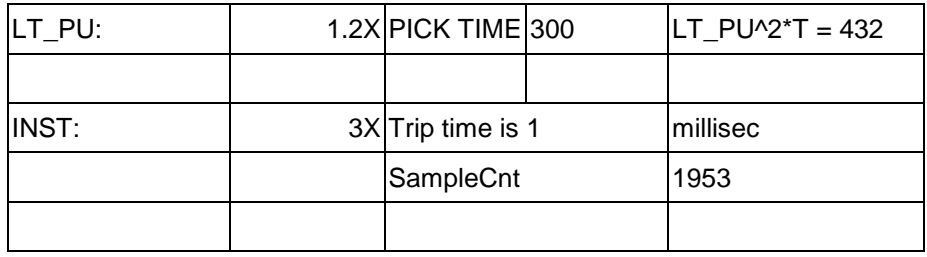

**Table 4-1**:**Leakage and OCP setting Table**

## **4.5 AVM (Auto Voltage Margin)**

PL7211 has two ADC input channels, It can be one voltage input and one current input or two current inputs. It depends on the DSP program definition. The DSP have 2K words instruction memory space and 48 words data space.

Prolific had provided some pre-defined power monitor functions, like, AVM, Power Protection.

## **4.6 AVM introduction**

By setting AX /BX/ CX/ DX, you can use PL7211 AVM function shown as follow figure. PL7211 will auto switch relay on/off when input voltage threshold are setting

In Hysteresis region relay will keep before status, until over /under region.

| Point | Voltage | Relay     | Ratio |  |
|-------|---------|-----------|-------|--|
| Ax    | 66      | relay off | 0.6   |  |
| Bx    | 88      | relay on  | 0.8   |  |
| Сx    | 132     | relay on  | 1.2   |  |
| Dx    | 154     | relay off | 1.4   |  |

**Table 4-2**:**AVM threshold**

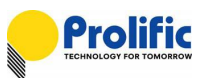

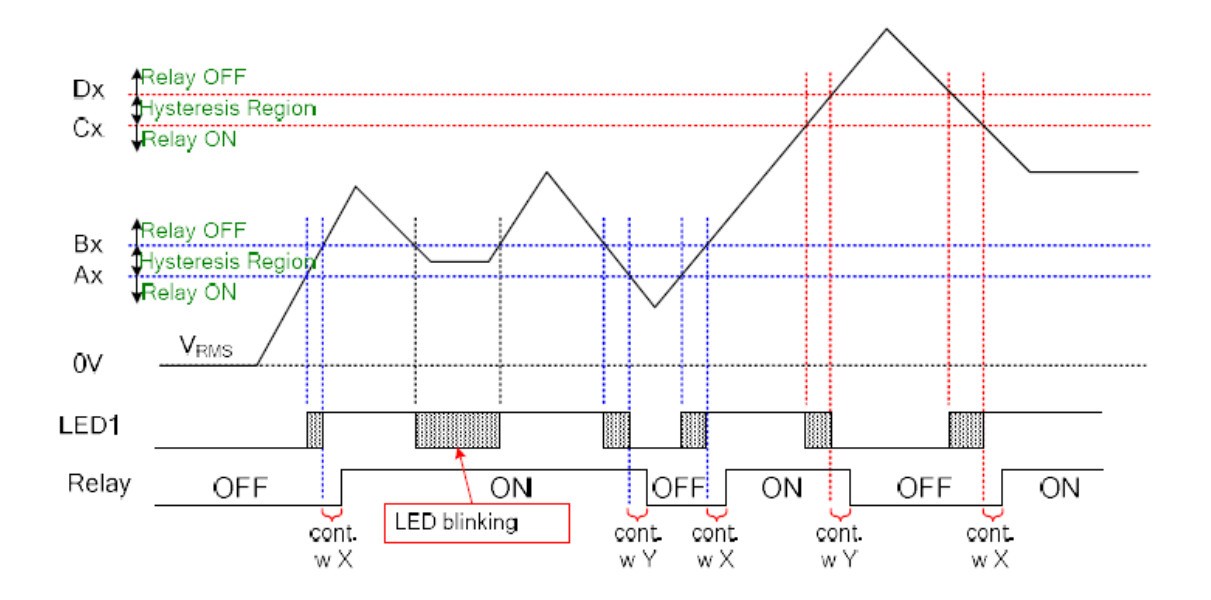

### **4.7 DSP AVM flow**

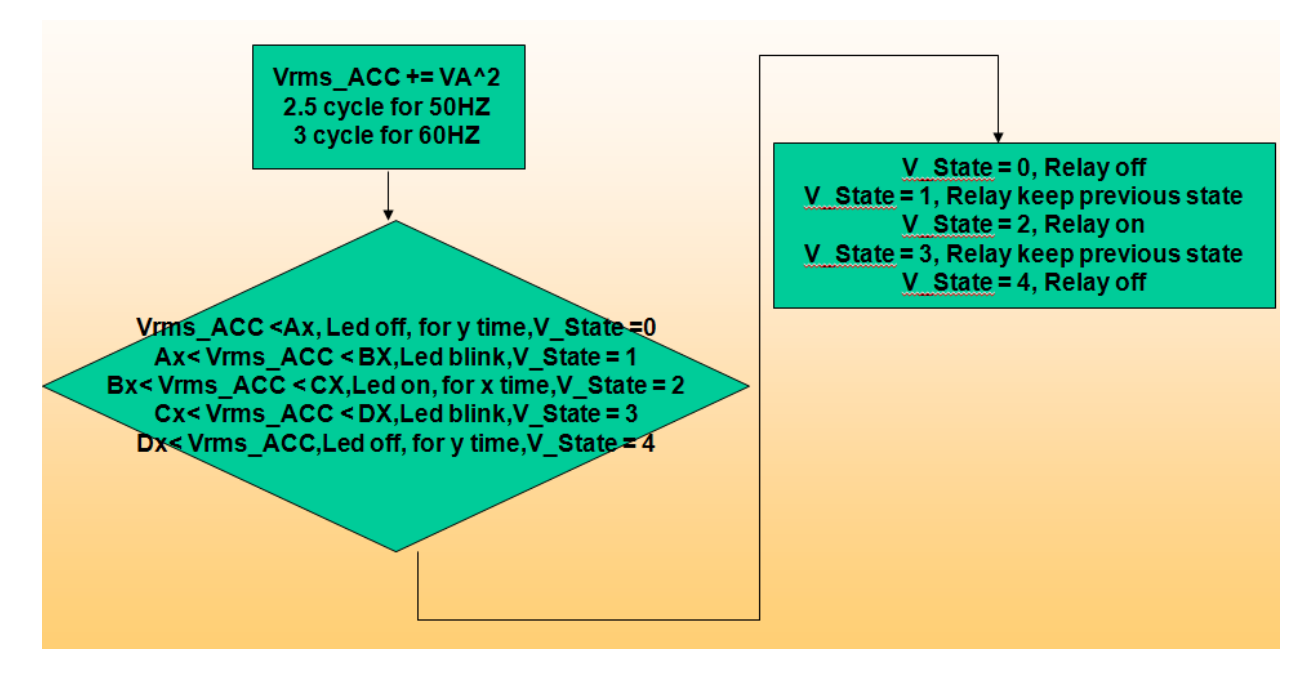

**Figure 14**:**AVM DSP flow**

For example , if the sample counts/second is 3906(0xF42), then the AVM sample count2 is  $3/60*(0xF42) = 195(0xC3)$ 

$$
VTH = \left(\frac{V_{RMS} - V_{offset}}{V_{gain}/2^{18}}\right) \times SC2
$$

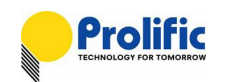

# **5. AC Calibration Flow**

PL7211 AP can suitable to calibration with HS-3103 and KP-1001 power source, after connect with device environment, you can follow the test follow to do AC calibration.

### **5.1 Setup environment**

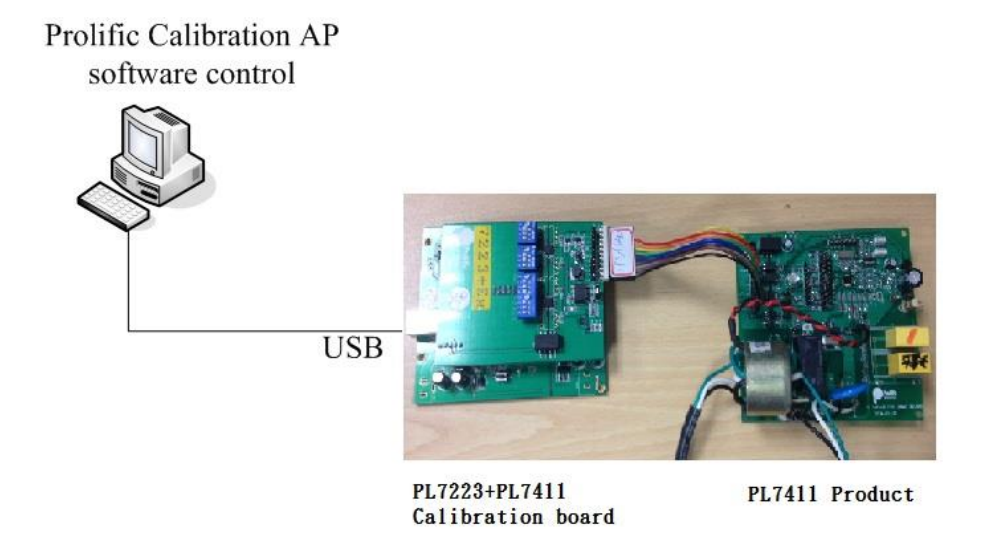

**Figure 5-1 : Calibration environment setup**

### **5.2 PL7211 Mode**

Because DSP has 3 types codes for PL7211-AFE+AVM+OCP+Leakage / PL7211-1V3I /PL722X pin to pin, please make sure the mode is " AFE+AVM+OCP+Leakage" as below:

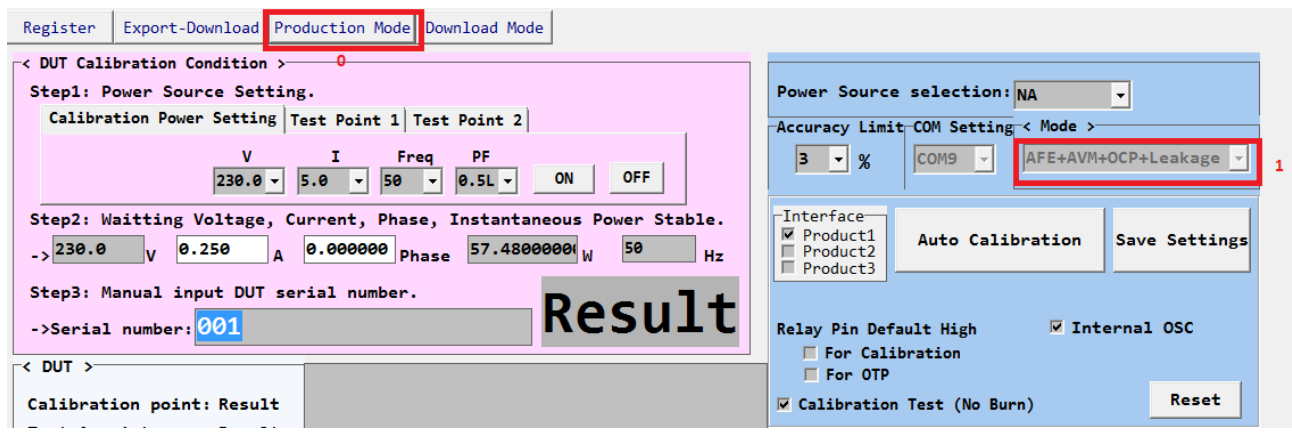

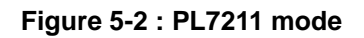

Map with this Mode, AP will load the files from C:\Explorer\AFE\ :

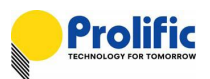

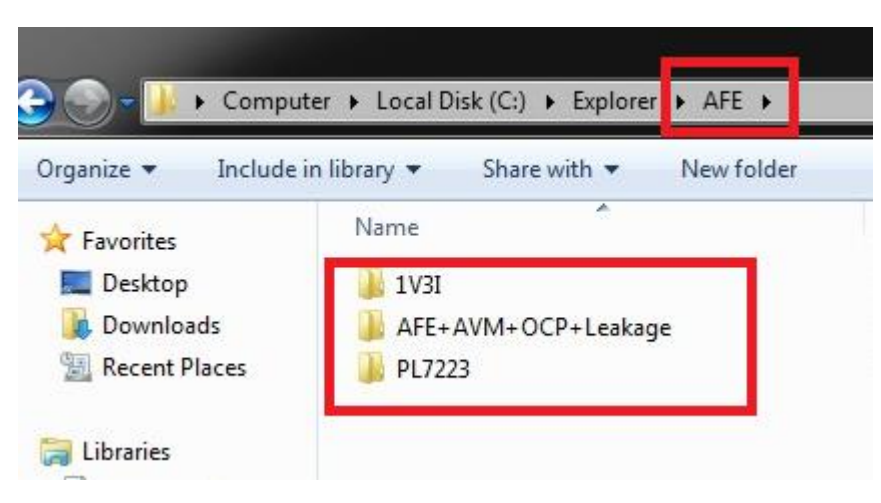

**Figure 5-3 : PL7211 rom code path**

## **5.3 AP Burn DSP**

If you are first running PL7211 or you have calibration complete and export the DSP/RO/CFG/, then place the file in upper folder, You can use download mode to burn AP

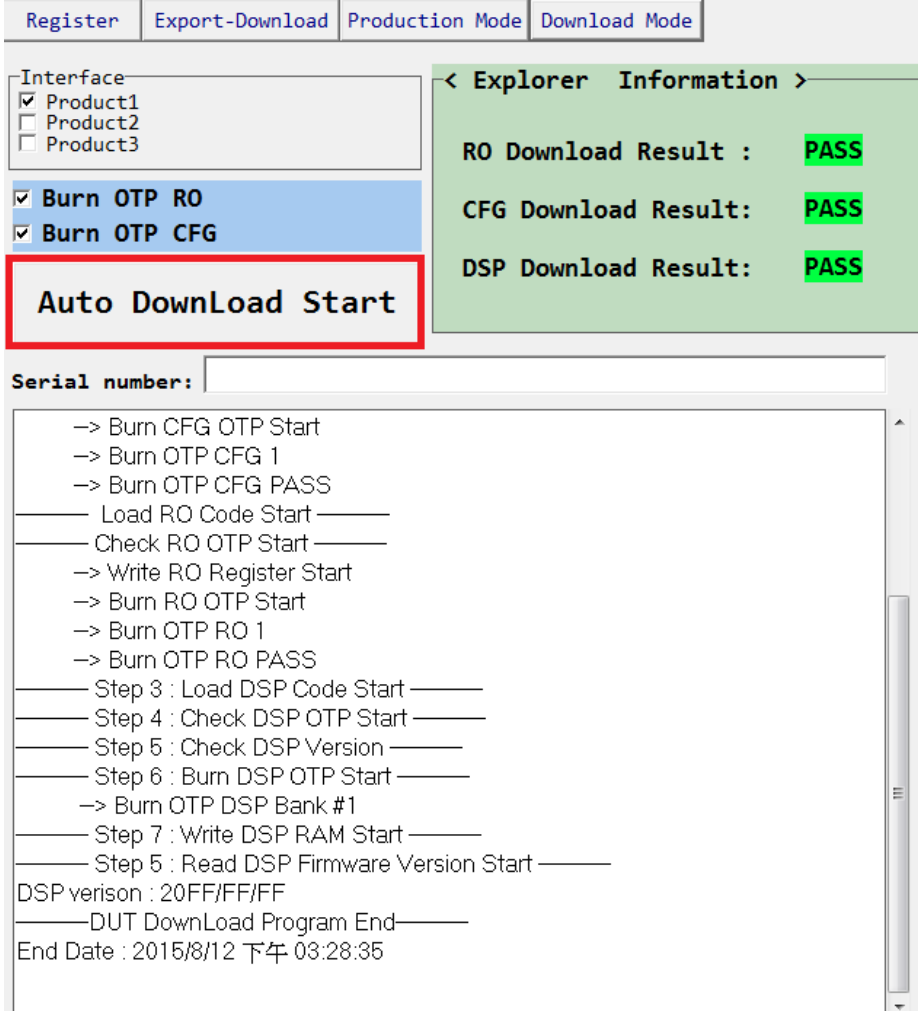

**Figure 5-4 : AP burn DSP**

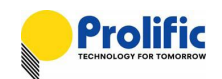

## **5.4 AP enable a function before auto calibration**

## **Example: Enable LT and Inst(OCP)**

- (1): If you want to enable LT, ST and Inst(OCP) functions, please select "LT Enable", and "INST Enable":
- (2): If you want to save them, please key press the save settings button.

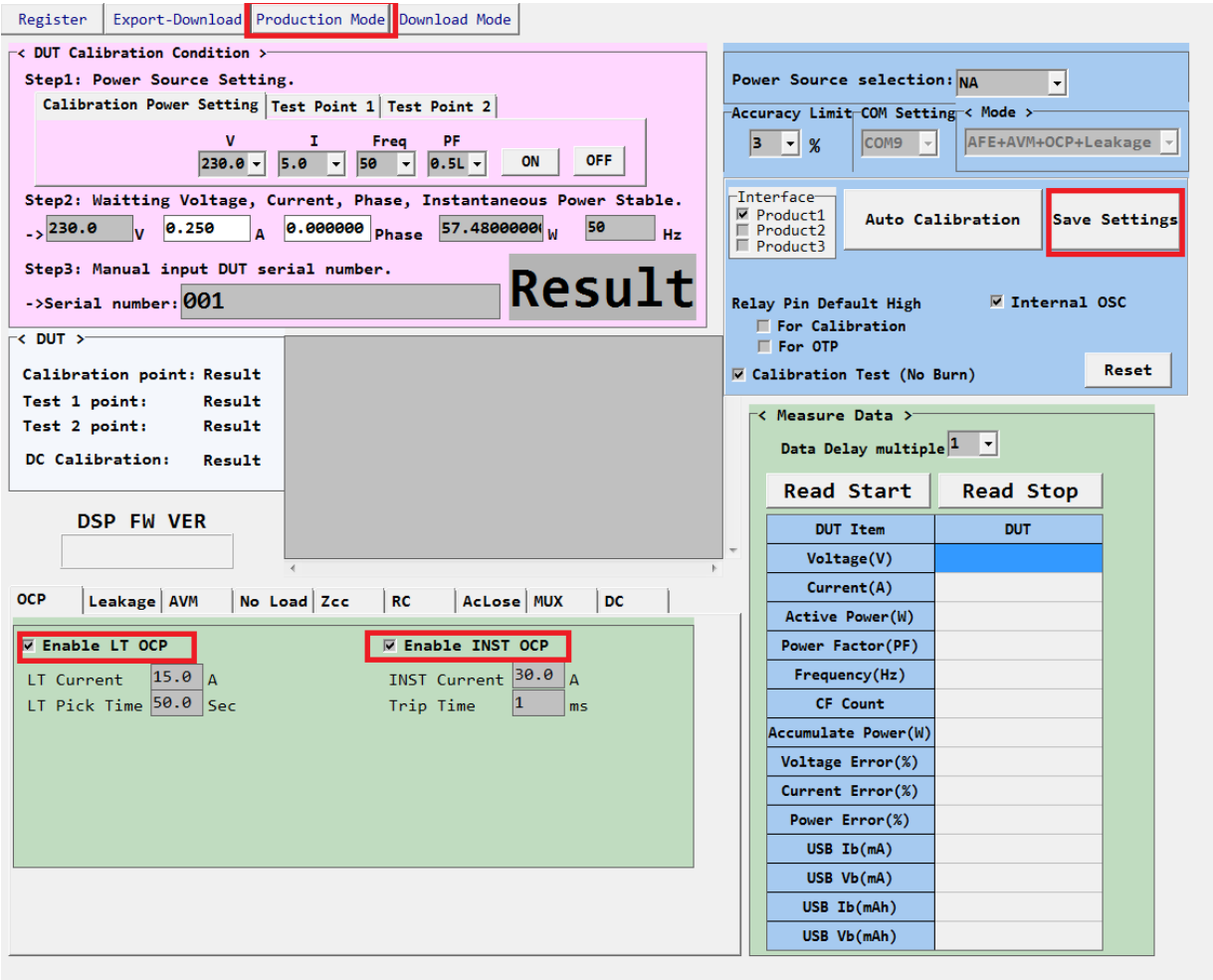

### **Figure 5-5: Enable LT OCP/ST OCP/INST OCP**

### **Example: Use Internal OSC**

1. If your HW don't have the external Crystal(16MHz), and PL7221 OTP CFG BANK0 has the NT/PT trim codes, please select "Internal OSC":

2. **OTP record address and record value: If value exist , It's mean PL7211 have trimed code**

0068 : VREF trim to 1.22 value 0069 : bandgap 0x5E 1C69~1C6B :Tsensor value

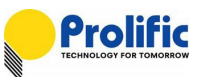

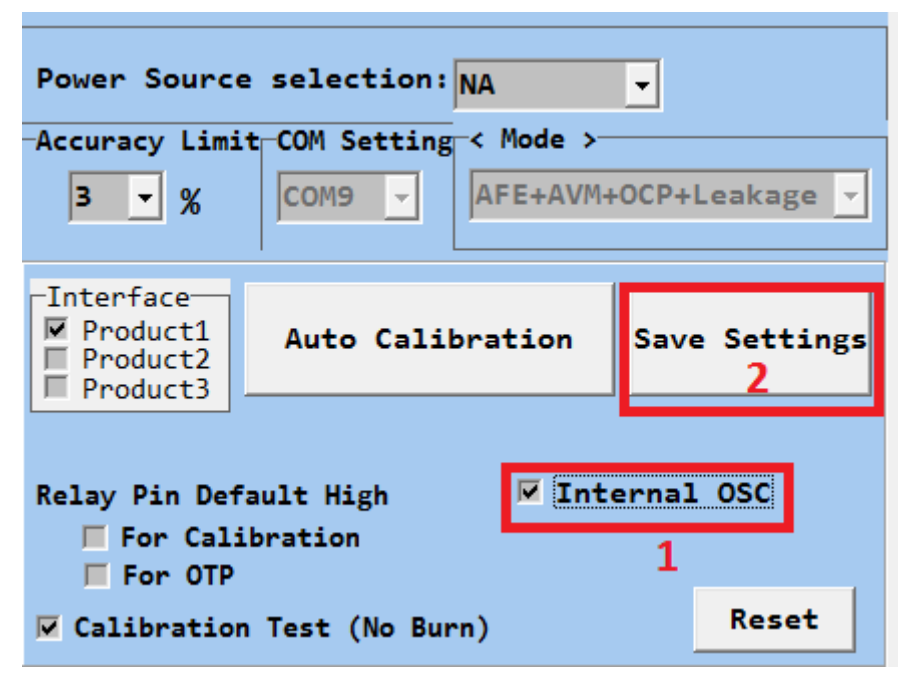

**Figure 5-6: Enable Internal OCP** 

#### **OTP CFG BANK1:**

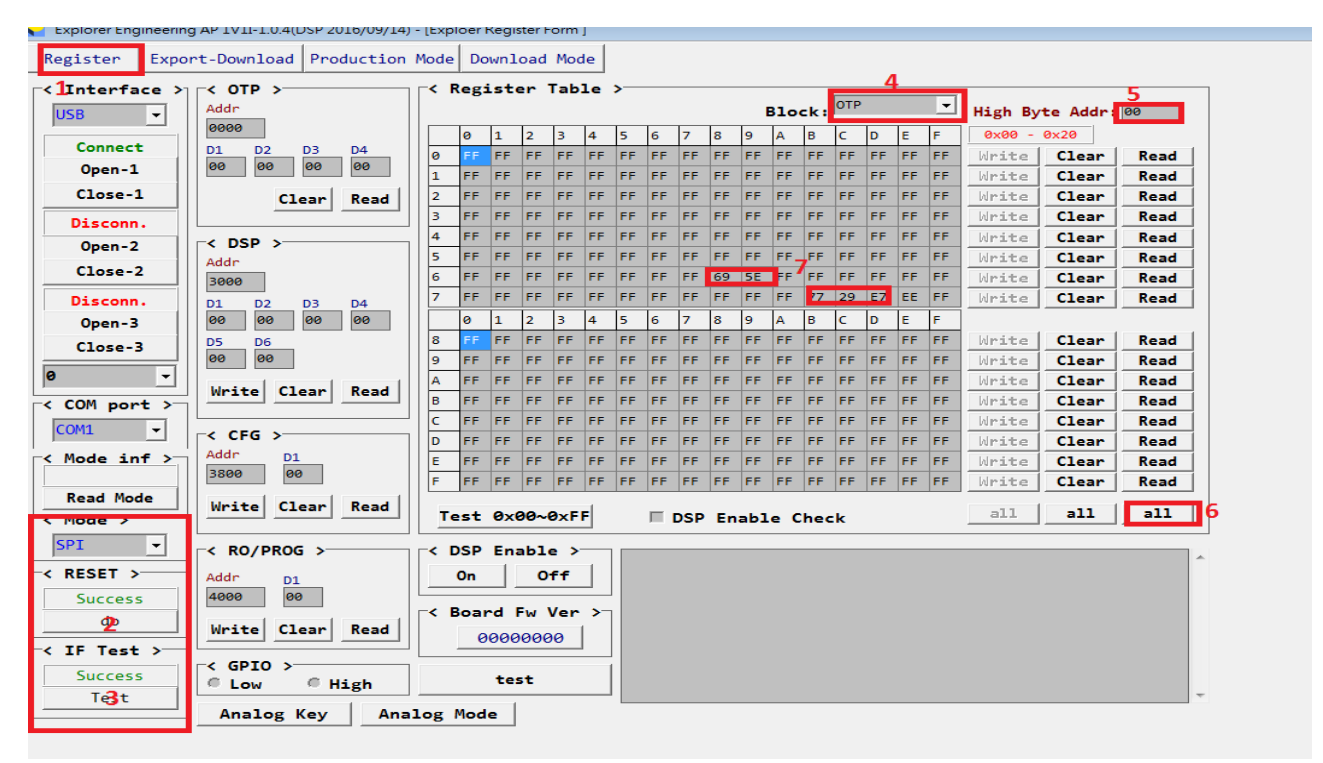

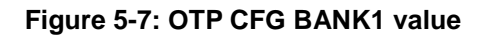

**OTP RO BANK1:**

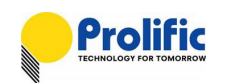

| ~< ⊥                                                  | Register Table $\triangleright$ |              |                |    |    |    |           |    |    |     |                      |               |            |           |    |    |               |                   |      |
|-------------------------------------------------------|---------------------------------|--------------|----------------|----|----|----|-----------|----|----|-----|----------------------|---------------|------------|-----------|----|----|---------------|-------------------|------|
|                                                       |                                 |              |                |    |    |    |           |    |    |     |                      | <b>Block:</b> | <b>PTP</b> |           |    | ▾∥ |               | High Byte Addr 1C | 2    |
|                                                       | ø                               | $\mathbf{1}$ | $\overline{2}$ | з  | 4  | 5  | 6         | 7  | 8  | 9   | A                    | B             | Ċ          | D         | E  | F  | $0x00 - 0x20$ |                   |      |
| ø                                                     | FF                              | FF           | FF             | FF | FF | FF | <b>FF</b> | FF | FF | FF  | FF                   | FF            | FF         | FF        | FF | FF | Write         | Clear             | Read |
| $\mathbf{1}$                                          | FF                              | FF           | FF             | FF | FF | FF | FF        | FF | FF | FF  | FF                   | FF            | FF         | FF        | FF | FF | Write         | Clear             | Read |
| $\overline{2}$                                        | FF                              | FF           | FF             | FF | FF | FF | FF        | FF | FF | FF  | FF                   | FF            | FF         | FF        | FF | FF | Write         | Clear             | Read |
| 3                                                     | FF                              | FF           | FF             | FF | FF | FF | FF        | FF | FF | FF  | FF                   | FF            | FF         | FF        | FF | FF | Write         | Clear             | Read |
| 4                                                     | FF                              | FF           | FF             | FF | FF | FF | FF        | FF | FF | FF  | FF                   | FF            | FF         | FF        | FF | FF | Write         | Clear             | Read |
| 5                                                     | FF                              | FF.          | FF             | FF | FF | FF | FF        | FF | FF | FF  | 4                    | FF            | FF         | FF        | FF | FF | Write         | Clear             | Read |
| 6                                                     | FF                              | FF           | FF             | FF | FF | FF | FF        | FF | FF | 73  | 80                   | ØC            | 00         | <b>FF</b> | FF | FF | Write         | Clear             | Read |
| $\overline{7}$                                        | FF                              | FF.          | FF             | FF | FF | FF | FF        | FF | FF | ٣F  | Ħ۴                   | Ħ۴            | FF         | 'FF       | FF | FF | Write         | Clear             | Read |
|                                                       | ø                               | 1            | $\overline{2}$ | з  | 4  | 5  | 6         | 7  | 8  | 9   | А                    | B             | Ċ          | D         | Е  | F  |               |                   |      |
| 8                                                     | FF                              | FF           | FF             | FF | FF | FF | FF        | FF | FF | FF  | FF                   | FF            | FF         | FF        | FF | FF | Write         | Clear             | Read |
| 9                                                     | FF                              | FF           | FF             | FF | FF | FF | FF        | FF | FF | FF  | FF                   | FF            | FF         | FF        | FF | FF | Write         | Clear             | Read |
| А                                                     | FF                              | FF           | FF             | FF | FF | FF | FF        | FF | FF | FF  | FF                   | FF            | FF         | FF        | FF | FF | Write         | Clear             | Read |
| в                                                     | FF                              | FF           | FF             | FF | FF | FF | FF        | FF | FF | FF  | FF                   | FF            | FF         | FF        | FF | FF | Write         | Clear             | Read |
| Ċ                                                     | FF                              | FF           | FF             | FF | FF | FF | FF        | FF | FF | FF  | FF                   | FF            | FF         | FF        | FF | FF | Write         | Clear             | Read |
| D                                                     | FF                              | FF           | FF             | FF | FF | FF | FF        | FF | FF | FF  | FF                   | FF            | FF         | FF        | FF | FF | Write         | Clear             | Read |
| E                                                     | FF                              | <b>FF</b>    | FF             | FF | FF | FF | FF        | FF | FF | FF  | FF                   | FF            | FF         | FF        | FF | FF | Write         | Clear             | Read |
| F                                                     | FF                              | FF.          | FF             | FF | FF | FF | FF        | FF | FF | FF  | FF                   | FF            | FF         | FF        | FF | FF | Write         | Clear             | Read |
| a11<br>Test 0x00~0xFF<br>ш<br><b>DSP Enable Check</b> |                                 |              |                |    |    |    |           |    |    | a11 | a <sub>11</sub><br>З |               |            |           |    |    |               |                   |      |

**Figure 5-8: OTP RO BANK1 value** 

**5.5 AP auto calibration flow:**

**User don't need download the DSP/CFG/RO, after calibration done, will burn the OTP directly**

**Step1: select AC Power source (KP1001 / NA / HS3103)**

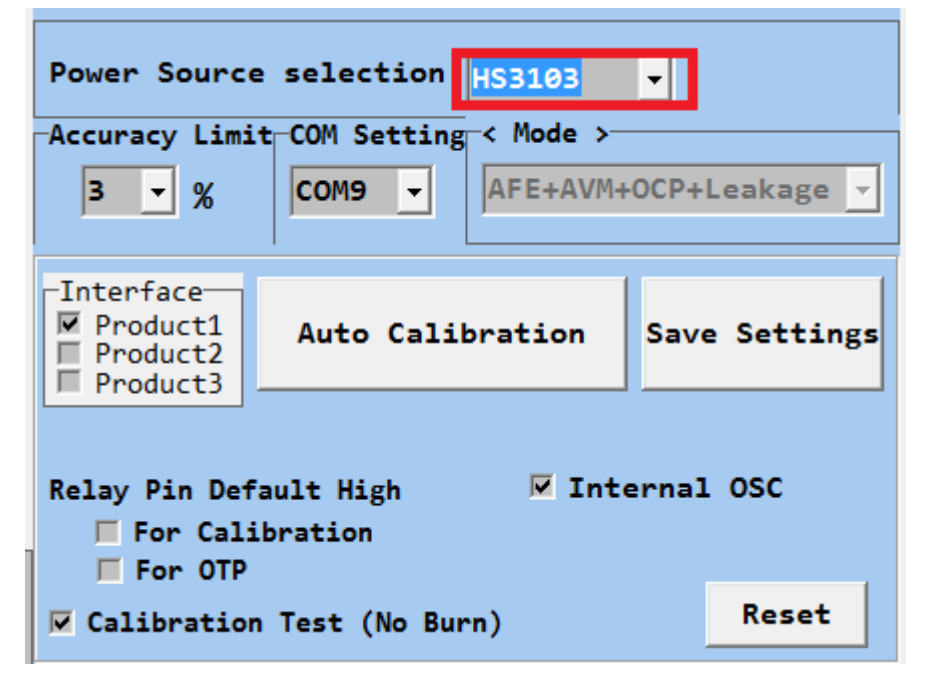

**Figure 5-9: AP select power source**

**Step2: select power source and com port**

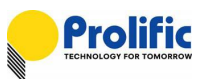

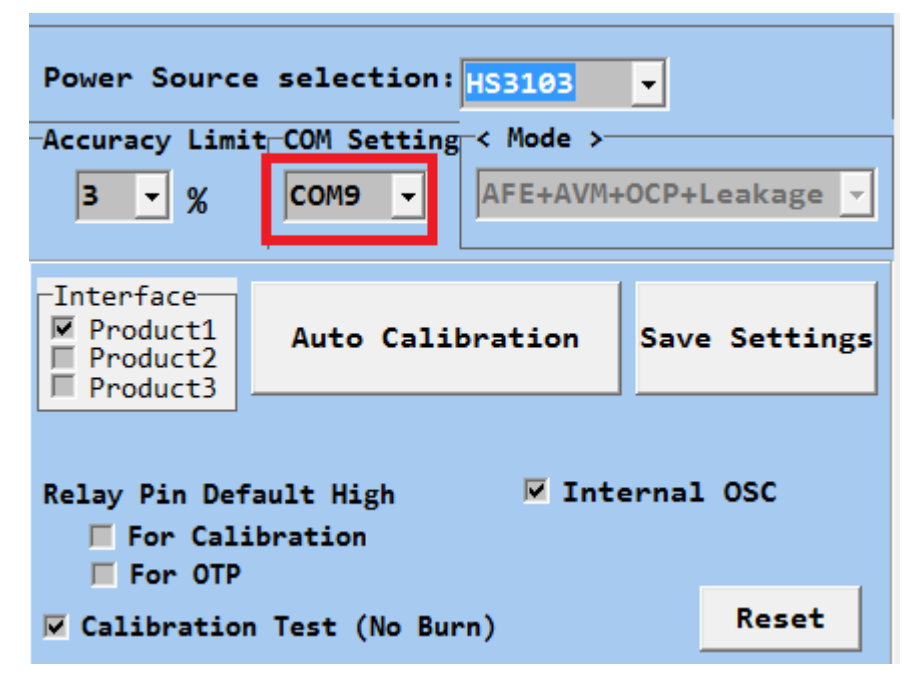

**Figure 5-10 : AP setting com port**

**Step3: set production accuracy limit**

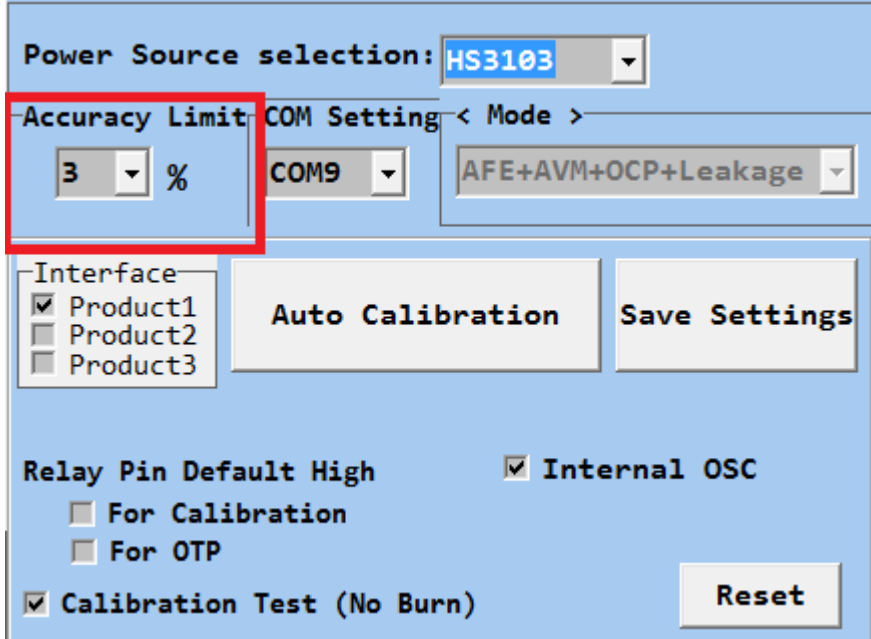

**Figure 5-11: AP setting accuracy**

**Step4: if power source set "NA", Please manual enter Voltage/Current /Power**

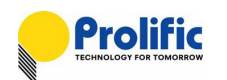

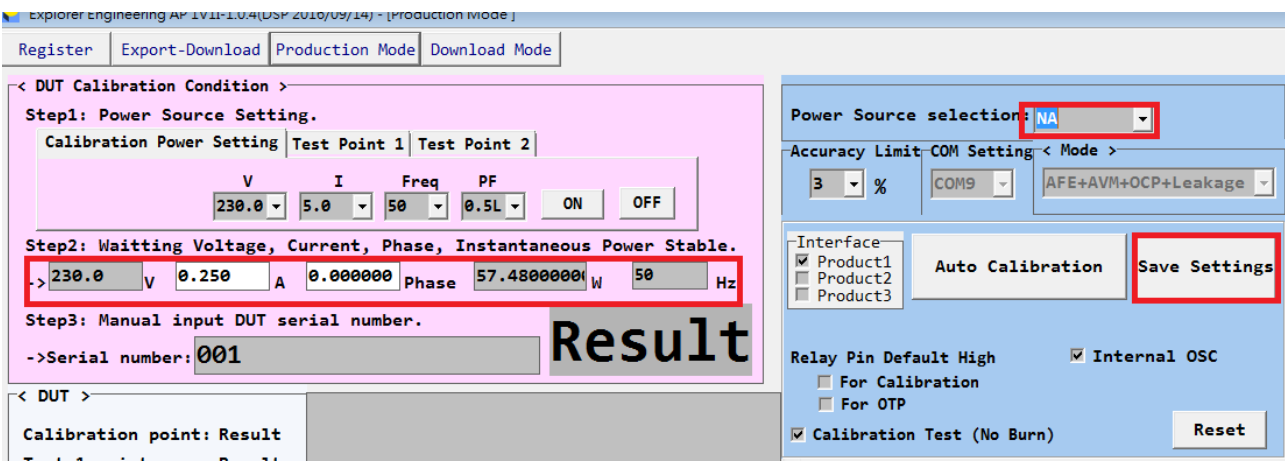

#### **Figure 5-12: AP manual V/I/P**

If select the "Single Phase Dummy Load" as power source , you need to measurement the real V and real I , Then manual input , As below, :

Example :We use PL8331 multi-meter to measure it's real V and I

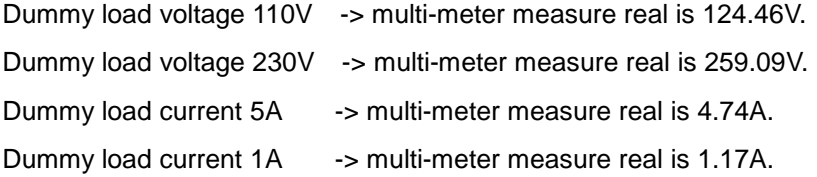

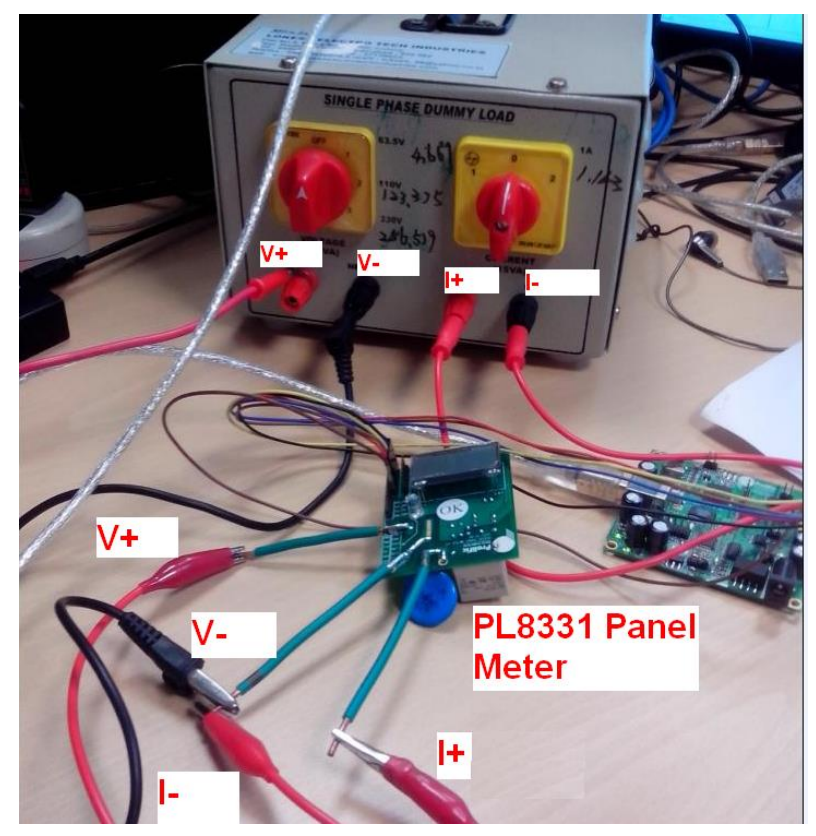

**Figure 5-13: Dummy load manual V/I/P measurement**

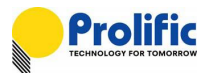

**Manual enter the real value into below V/I label , We will use the real V and real I for calibration.**

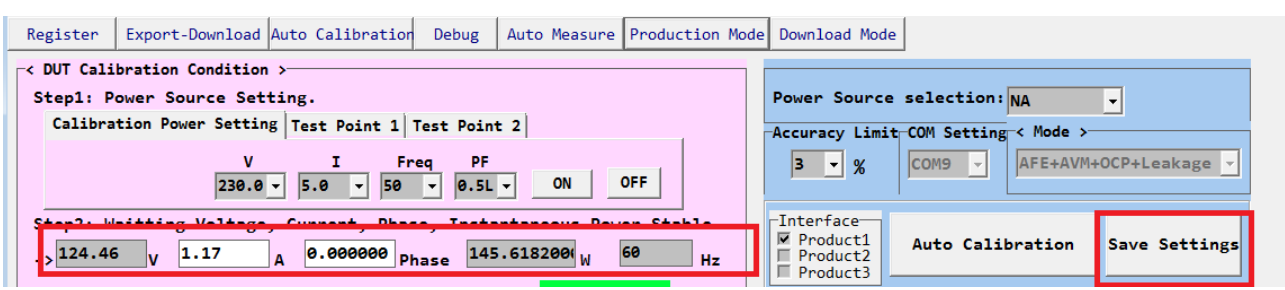

**Figure 5-14: AP manual enter V/I/P**

## **Suggest at least 1A current to calibration.**

 $\mathbf{r}$  $\mathbf{r}$ **SINGLE PHASE DUMMY LOAD** 63.5

Switch single phase dummy load to 110V (real 123.375V),1A (real 1.163A) :

**Figure 5-15: Dummy load with PL7211 Calibration**

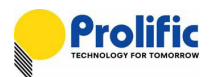

**Step5: Enter production serial number**

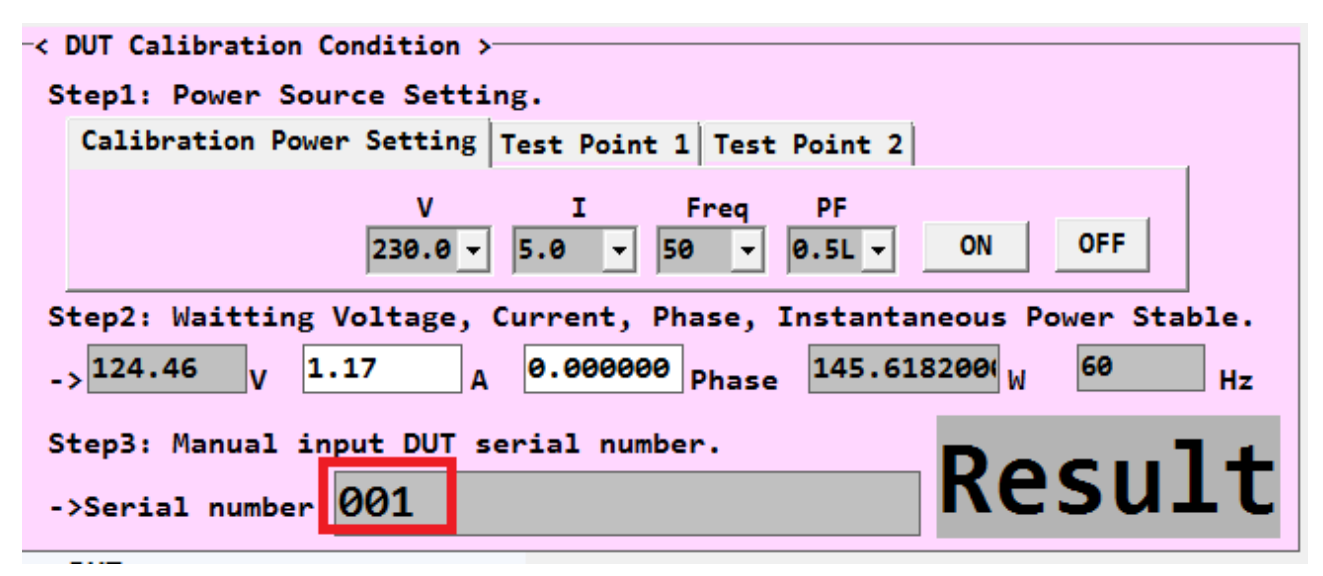

**Figure 5-16: AP production serial number**

**Step6: click Auto calibration start button**

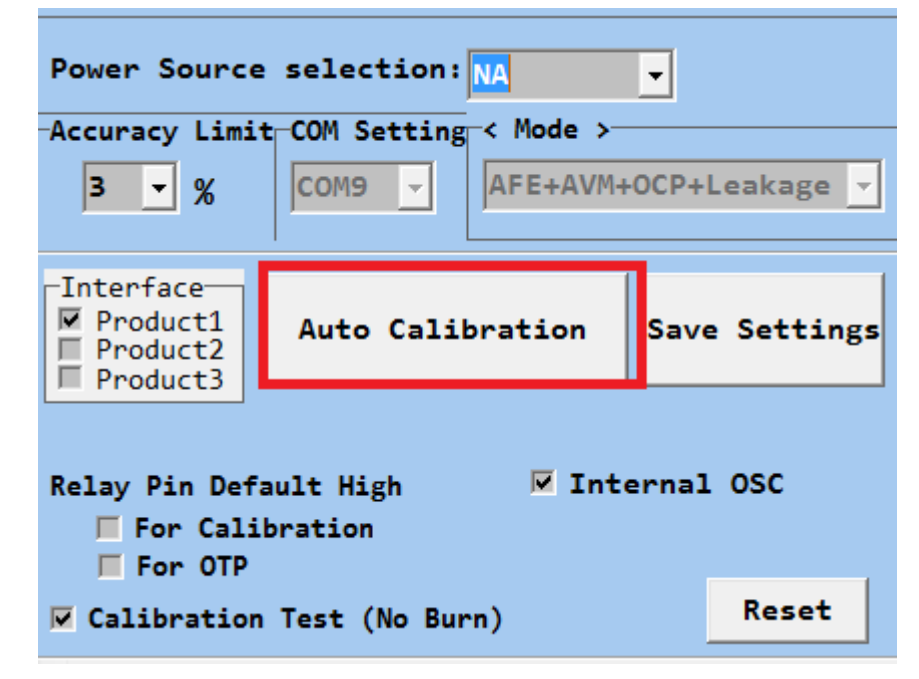

**Figure 5-17 : AP calibration start button**

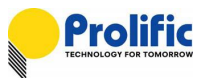

# **Step 7: after Calibration done, AP will show PASS as follow picture.**

| $\prec$ DUT Calibration Condition >-<br>Step1: Power Source Setting.<br>Power Source selection: NA<br>$\mathbf{r}$<br>Calibration Power Setting Test Point 1 Test Point 2<br>Accuracy Limit-COM Setting-< Mode ><br>v<br>т.<br>PF<br>Frea<br>AFE+AVM+OCP+Leakage<br>$ 3 \times  $ %<br>COM <sub>9</sub><br><b>OFF</b><br>$0.5L -$<br>ON<br>5.0<br>50<br>$230.0 -$<br>╶╶╾╿<br>-Interface-<br>Step2: Waitting Voltage, Current, Phase, Instantaneous Power Stable.<br>$\overline{\boxtimes}$ Product1<br>Auto Calibration<br>Save Settings<br>60<br>1.17<br>$\theta$ .000000 $_{Phase}$ 145.618200<br>$\frac{1}{2}$ 124.46<br>Product2<br>$\Delta$<br>Hz<br>Product3<br>Step3: Manual input DUT serial number.<br><b>PASS</b><br>$\rightarrow$ Serial number: 001<br>Relay Pin Default High<br><b>▽ Internal OSC</b><br>$\blacksquare$ For Calibration<br>For OTP<br>Step 3 : Calibration Data Verify<br><b>Reset</b><br>Calibration point: PASS<br>$\overline{\vee}$ Calibration Test (No Burn)<br>->Measure DUT Data Start<br>->Verify Data Start<br>Test 1 point:<br>NА<br>->ZCC function disable<br><b>&lt; Measure Data &gt;</b><br>Test 2 point:<br><b>NA</b><br>->NoLoad function disable<br>->OCP LT disable<br>Data Delay multiple $1 - 7$<br>DC Calibration:<br>->OCP INST disable<br><b>NA</b><br>Step 3 : Calibration Pass<br><b>Read Start</b><br><b>Read Stop</b><br>-------------------- DUT Auto Calibration End --------<br>End Date: 2016/10/26 上午 11:29:46<br><b>DSP FW VER</b><br>----------DUT Calibration Process End----------<br><b>DUT Item</b><br><b>DUT</b><br>2016/09/14<br>Voltage(V)<br>124.234238<br>$\leftarrow$<br>$\mathbf{H}$ .<br>Current(A)<br>1.168585<br>No Load Zcc<br>Leakage AVM<br> RC <br>AcLose MUX<br><b>DC</b><br><b>OCP</b><br>145, 184341<br>Active Power(W)<br>1,000000<br>Power Factor(PF)<br>$\nabla$ Mux Enable<br>$\overline{V}$ Auto Setup SampleCnt<br>Frequency(Hz)<br>59.914154<br>Mux CH Number<br>$VSD-1$<br>$VSD-2$<br>$VSD-3$<br>$VSID-0$<br>CF Count<br>000000000000<br>$ 1\rangle$<br>−<br>$1 -$<br>$2 - \bullet$<br>$3 - \frac{1}{2}$<br><b>l</b> e<br>╶╶┙<br>Accumulate Power(W)<br>Current Channel<br>ISID-0<br>$ISID-1$<br>$ISID-2$<br>$ISID-3$<br>Voltage Error(%)<br>$-0.181393$<br>$\vert 2 \vert - \vert$<br>$3 - 7$<br>$ 1 - \mathbf{v} $<br>$\theta$<br>╶╿┯║<br><b>CHANNEL A</b><br>$\blacktriangledown$<br>$-0.120901$<br>Current Error(%)<br>DSP CH ID Setting<br>Power Error(%)<br>-0.297939<br>VA_CHD<br>VB_CHID VC_CHID VN_CHID<br>Setup<br>$USB$ Ib(mA)<br><b>l</b><br>1<br>$\overline{\phantom{a}}$<br>$\vert \mathbf{v} \vert$<br>IC CHID<br>USB Vb(mA)<br>IA CHD<br><b>IB CHID</b><br><b>ID CHID</b><br>l9<br>B<br>8<br>A<br>$\vert \nabla \vert$<br>╶╶╺╎<br>О<br>−<br>Read<br>USB Ib(mAh) |                  |             |  |  |  |  |  |
|----------------------------------------------------------------------------------------------------|------------------|-------------|--|--|--|--|--|
|                                                                                                    |                  |             |  |  |  |  |  |
|                                                                                                    |                  |             |  |  |  |  |  |
|                                                                                                    |                  |             |  |  |  |  |  |
|                                                                                                    |                  |             |  |  |  |  |  |
|                                                                                                    |                  |             |  |  |  |  |  |
|                                                                                                    |                  |             |  |  |  |  |  |
|                                                                                                    |                  |             |  |  |  |  |  |
|                                                                                                    | $\sim$ DUT $\ge$ |             |  |  |  |  |  |
|                                                                                                    |                  |             |  |  |  |  |  |
|                                                                                                    |                  |             |  |  |  |  |  |
|                                                                                                    |                  |             |  |  |  |  |  |
|                                                                                                    |                  |             |  |  |  |  |  |
|                                                                                                    |                  |             |  |  |  |  |  |
|                                                                                                    |                  |             |  |  |  |  |  |
|                                                                                                    |                  |             |  |  |  |  |  |
|                                                                                                    |                  |             |  |  |  |  |  |
|                                                                                                    |                  |             |  |  |  |  |  |
|                                                                                                    |                  |             |  |  |  |  |  |
|                                                                                                    |                  |             |  |  |  |  |  |
|                                                                                                    |                  |             |  |  |  |  |  |
|                                                                                                    |                  |             |  |  |  |  |  |
|                                                                                                    |                  |             |  |  |  |  |  |
|                                                                                                    |                  |             |  |  |  |  |  |
|                                                                                                    |                  |             |  |  |  |  |  |
|                                                                                                    |                  |             |  |  |  |  |  |
|                                                                                                    |                  |             |  |  |  |  |  |
|                                                                                                    |                  |             |  |  |  |  |  |
|                                                                                                    |                  | USB Vb(mAh) |  |  |  |  |  |

**Figure 5-18: AP Calibration result**

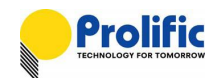

### **5.6 Report and Message Generator**

Once the calibration is completed by the calibration AP, Report Data will be generated in the following path:

#### **Report Path:**

**--> "C:\Explorer\Calibration\Report\xxxx.txt"** 

Report Data Example: Start Date : 2015/5/13 下午 12:09:50 DUT serial number : 0001 Accuracy Limit : 3 (%) ----------------------------------------------------------- V (%) I (%) W (%) CH:0 120.0V,5.0A,60Hz,0.5L 0.008330(%), 0.010000(%), 0.006670(%), 120.0V,5.0A,60Hz,0.5L 0.008330(%), 0.119880(%), 0.025020(%), 120.0V,5.0A,60Hz,0.5L 0.008330(%), 0.378510(%), 0.640600(%), ----------------------------------------------------------- PL7x11 Calibration Result : PASS End Date : 2015/5/13 下午 12:16:31 VAGain : 0x1577 CH:0 IAGain : 0x72FC CH:0 PAGain : 0x268E SampleCnt : 0x07A1 sIRMS\_50ms : 0x2ECFFC3 OCP SMP : 0x0062 INST SMP : 0x0001 CH:0 LTPUTH : 0x044361F3 CH:0 STPUTH : 0x0BD79E50 CH:0 STTH : 0x001280E75D00 CH:0 LTTH : 0x0063EB47C2FF CH:0 INSTTH : 0x007D4949 CH:0 KWH\_TH : 0x06A4D254F9AC CH:0 NoLoad\_TH : 0x00000000F7DB ZCC\_ON : 0x000A ZCC\_OFF : 0x000A End Date : 2015/5/13 下午 12:16:35

#### **Message Data Path**

**--> "C:\ Explorer \Calibration\Message\xxxx.txt"**

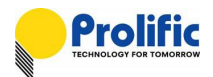

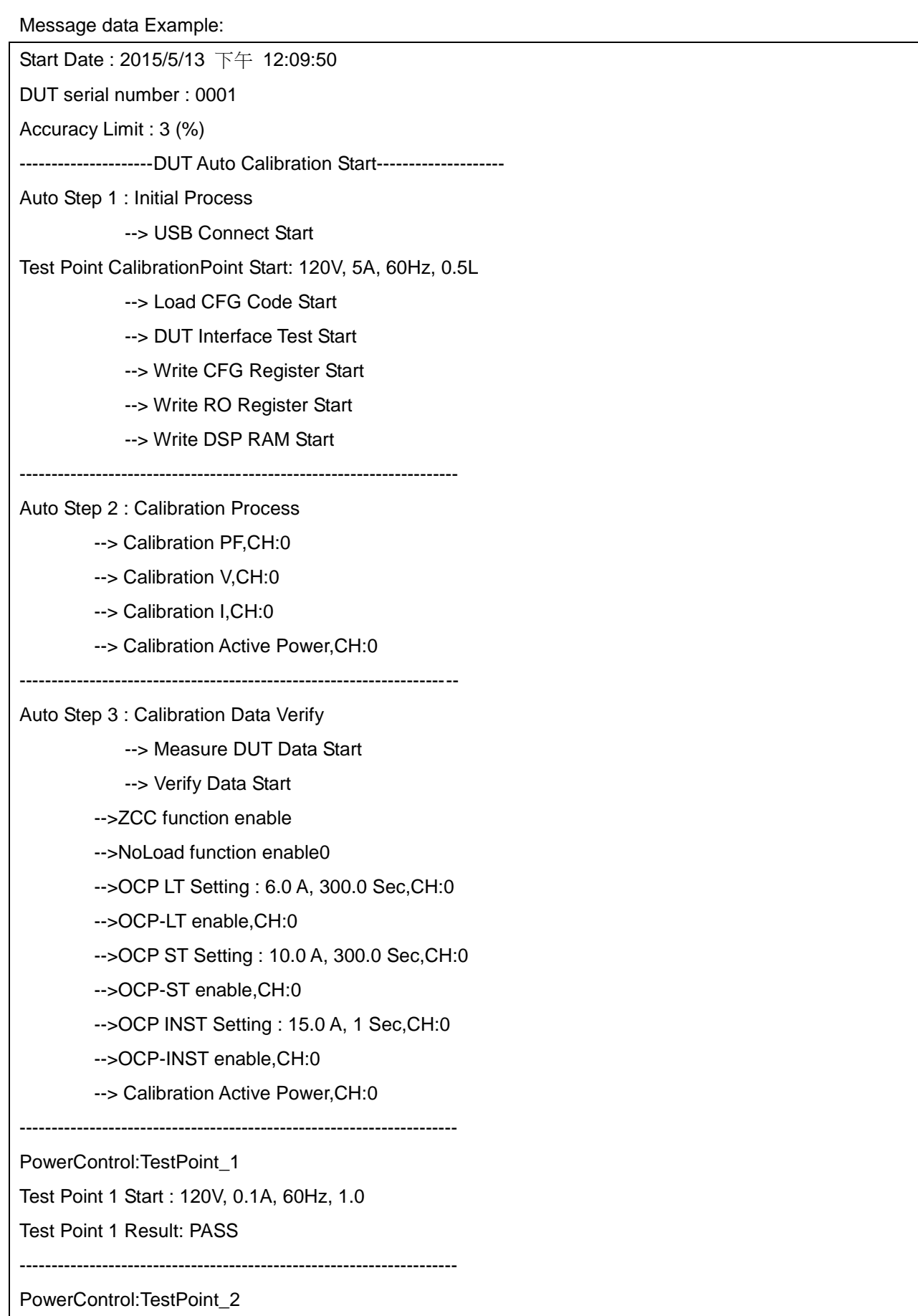

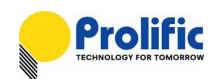

Test Point 2 Start : 120V, 15A, 60Hz, 1.0

Test Point 2 Result: PASS

---------------------------------------------------------------------

- --> Relay Turn On Setting0
- --> Relay Turn On PASS0
- --> Relay Turn On Setting1
- -- > Relay Turn On PASS1
- --> Relay Turn On Setting2
- --> Relay Turn On PASS2

Auto Step 3 : Calibration Pass

KP1001 Power OFF Start

--------------------- DUT Auto Calibration End ----------------------

End Date : 2015/5/13 下午 12:16:31

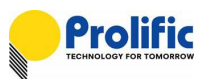

## **5.7 How to export DSP / RO / CFG to file**

Please select the Export-Download Page ,

**Step 1: Click Export DSP Program / Export CFG data / Export RO data button**

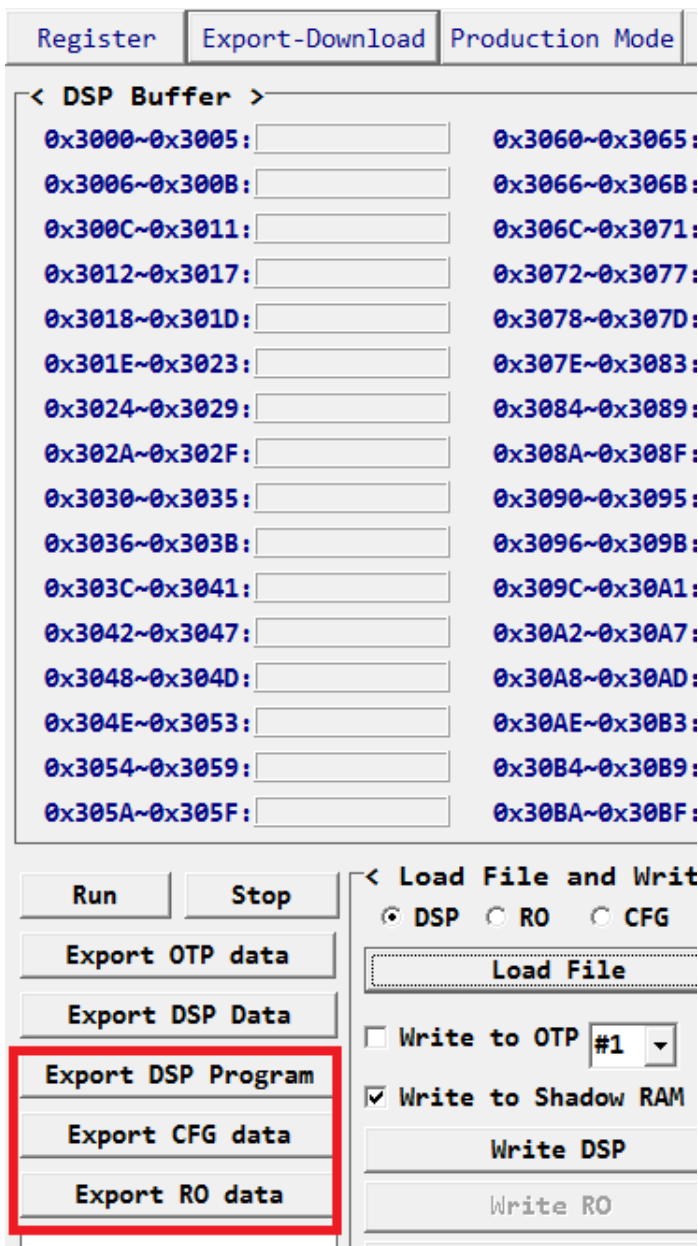

**Figure 5-19: AP export code**

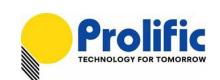

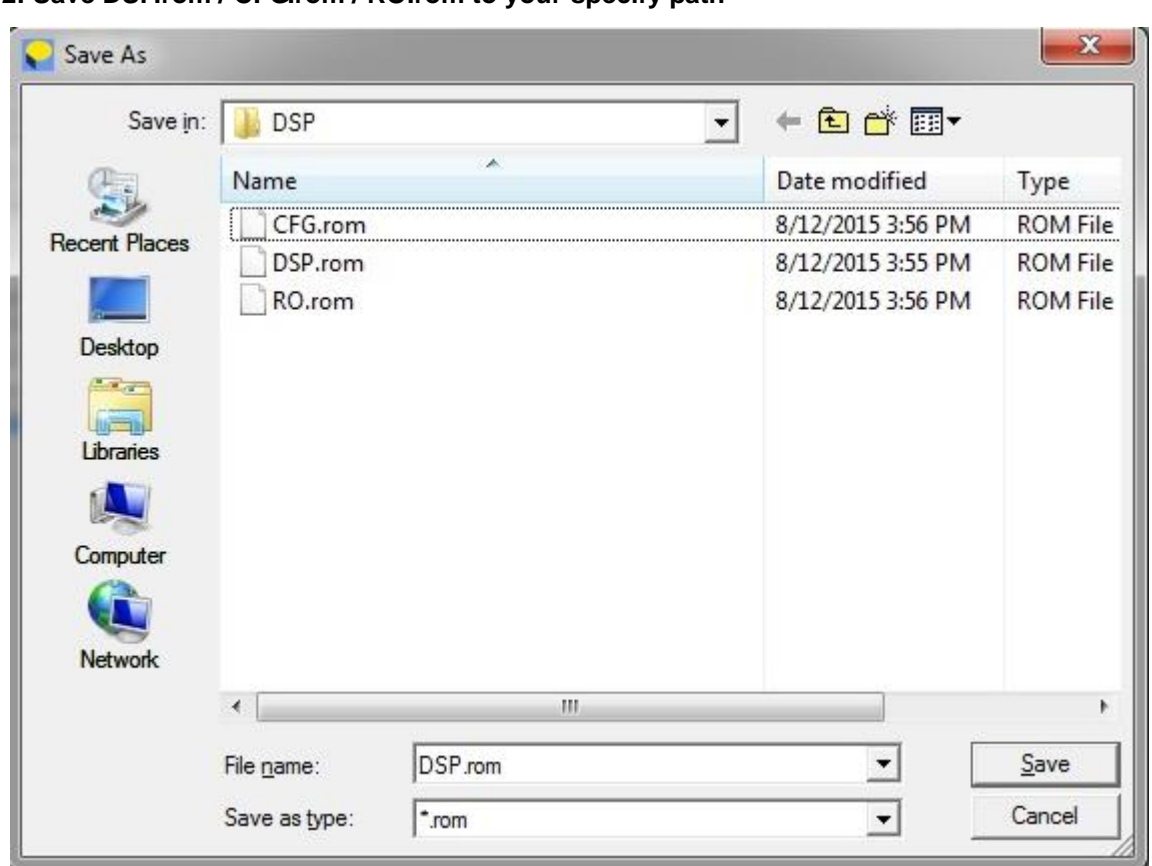

**Step 2: Save DSP.rom / CFG.rom / RO.rom to your specify path**

**Figure 5-20: AP save code**

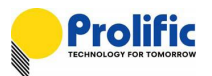

# **6. AC Calculate Method**

## **6.1 Parameter Address and Mapping**

Those parameter is mapping in DSP As below

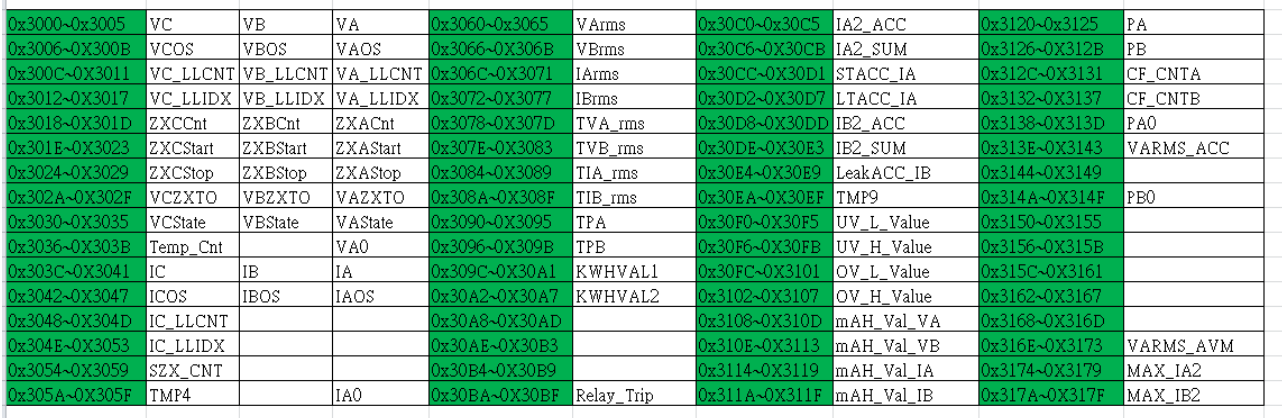

**Table 6-1 : DSP Buffer of 1V1I(AFE+AVM+OCP+Leakage)**

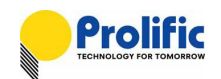

# **6.2 Calculate Vrms method**

Below table explains how to calculate the Vrms(V) method via the mapping address:

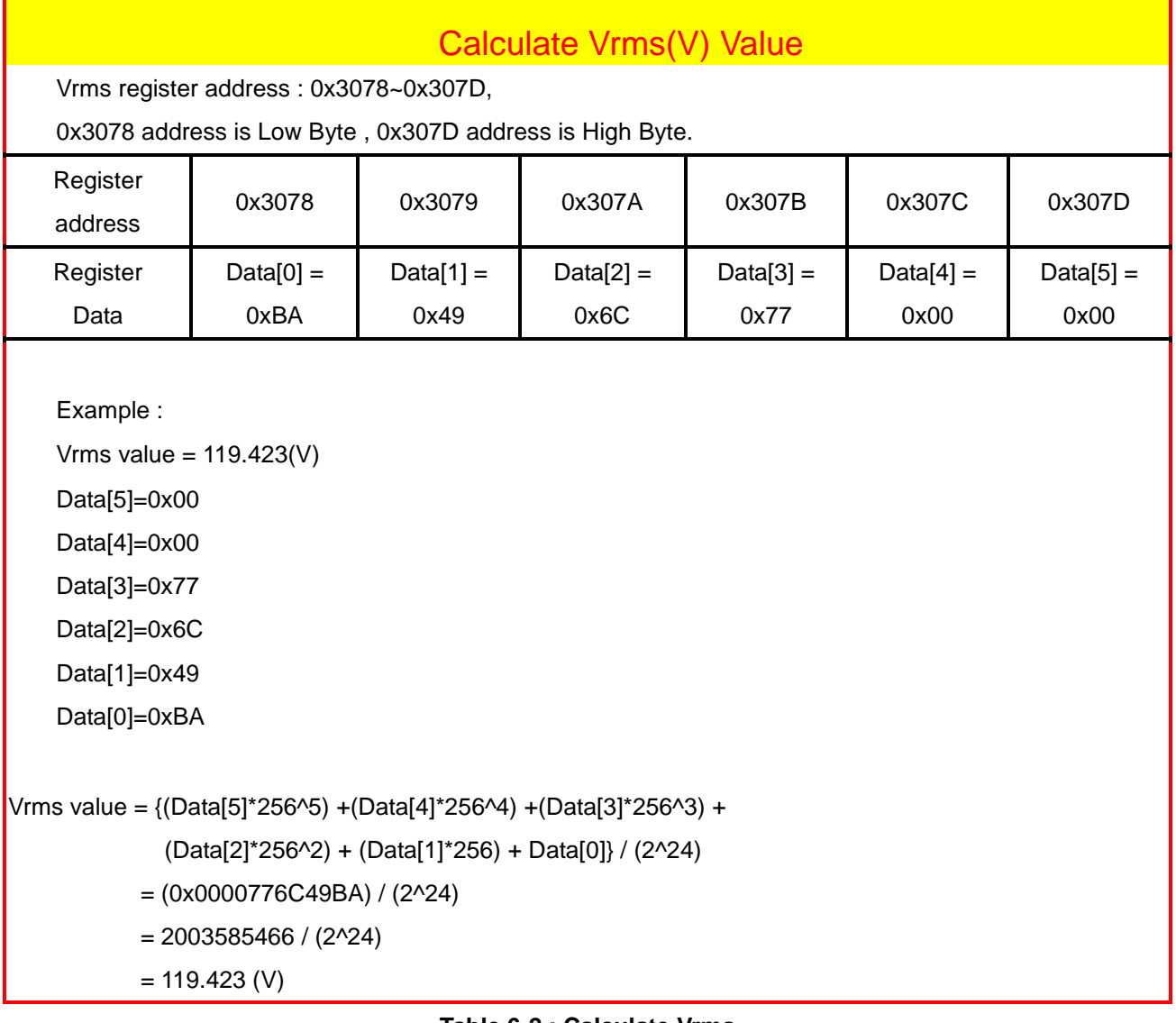

**Table 6-2 : Calculate Vrms**

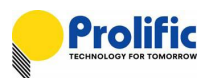

## **6.3 Calculate Irms method**

Below table explains how to calculate the Irms(A) method via the mapping address for 1V1I:

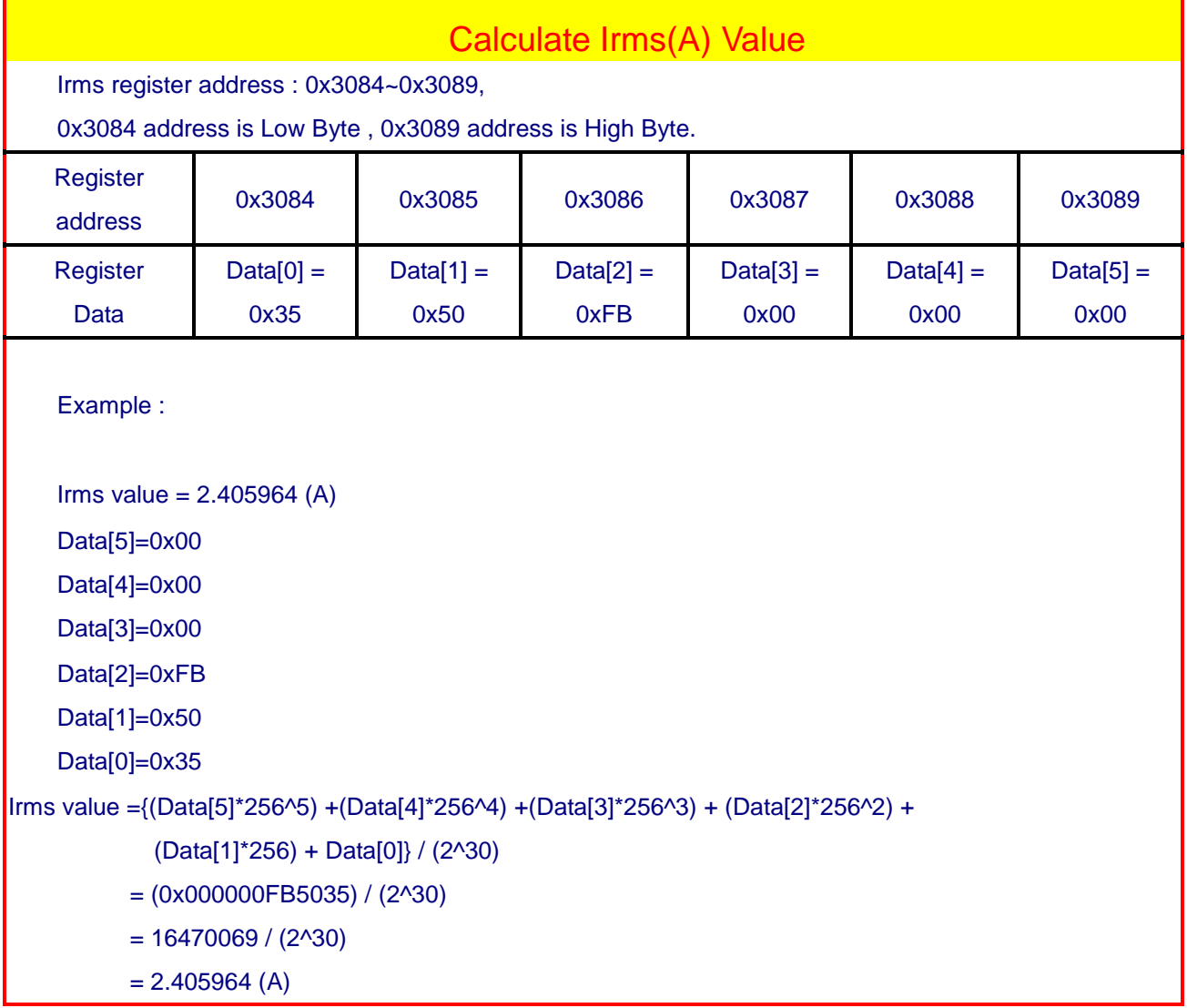

**Table 6-3 : Calculate Irms(A)**

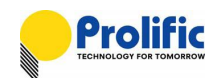

# **6.4 Calculate Active Power method**

Below table explains how to calculate the Active Power(Wa) method via the mapping address for 1V1I:

| <b>Calculate Active Power(Wa) Value</b>                                          |                                                                                         |  |  |  |  |  |  |  |  |  |  |
|----------------------------------------------------------------------------------|-----------------------------------------------------------------------------------------|--|--|--|--|--|--|--|--|--|--|
| ActivePower register address :0x3090~0x3095                                      |                                                                                         |  |  |  |  |  |  |  |  |  |  |
| 0x3090 address is Low Byte, 0x3095 address is High Byte.                         |                                                                                         |  |  |  |  |  |  |  |  |  |  |
| <b>Register</b><br>address                                                       | 0x3090<br>0x3091<br>0x3092<br>0x3093<br>0x3094<br>0x3095                                |  |  |  |  |  |  |  |  |  |  |
| <b>Register</b>                                                                  | Data $[0]$ =<br>$Data[1] =$<br>$Data[2] =$<br>$Data[3] =$<br>$Data[4] =$<br>$Data[5] =$ |  |  |  |  |  |  |  |  |  |  |
| Data                                                                             | 0x9C<br>0x22<br>0x09<br>0x00<br>0x77<br>0x74                                            |  |  |  |  |  |  |  |  |  |  |
| Example:                                                                         |                                                                                         |  |  |  |  |  |  |  |  |  |  |
|                                                                                  | ActivePower value $= 2420.1352(W)$                                                      |  |  |  |  |  |  |  |  |  |  |
|                                                                                  | Data $[5]=0x00$                                                                         |  |  |  |  |  |  |  |  |  |  |
| Data $[4] = 0 \times 09$                                                         |                                                                                         |  |  |  |  |  |  |  |  |  |  |
|                                                                                  | Data[3]=0x74                                                                            |  |  |  |  |  |  |  |  |  |  |
| Data[2]= $0x22$                                                                  |                                                                                         |  |  |  |  |  |  |  |  |  |  |
| Data[1]= $0x9C$                                                                  |                                                                                         |  |  |  |  |  |  |  |  |  |  |
| Data $[0]=0x77$                                                                  |                                                                                         |  |  |  |  |  |  |  |  |  |  |
|                                                                                  |                                                                                         |  |  |  |  |  |  |  |  |  |  |
| Active Power value = $[(Data[5]*256^05) + (Data[4]*256^04) + (Data[3]*256^03) +$ |                                                                                         |  |  |  |  |  |  |  |  |  |  |
| (Data[2] *256^2)+(Data[1]*256) +Data[0] ] / (2^24)                               |                                                                                         |  |  |  |  |  |  |  |  |  |  |
| $= [(0x00*256\cdot5) + (0x09*256\cdot4) + (0x74*256\cdot3) +$                    |                                                                                         |  |  |  |  |  |  |  |  |  |  |
| $(0x22*256^2)+(0x9C*256)+0x77]/(2^{2}4)$                                         |                                                                                         |  |  |  |  |  |  |  |  |  |  |
| $= (0x000974229C77) / (2^24)$                                                    |                                                                                         |  |  |  |  |  |  |  |  |  |  |
| $=(40603130999) / (2^{2}4)$                                                      |                                                                                         |  |  |  |  |  |  |  |  |  |  |
|                                                                                  | $= 2420.1352$ (W)                                                                       |  |  |  |  |  |  |  |  |  |  |

**Table 6-4 : Calculate Active Power(Wa)**

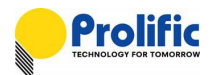

# **6.5 Calculate PF and Phase angle method**

Below table explains how to calculate the Power Factor (PF) and phase angle method via the mapping address:

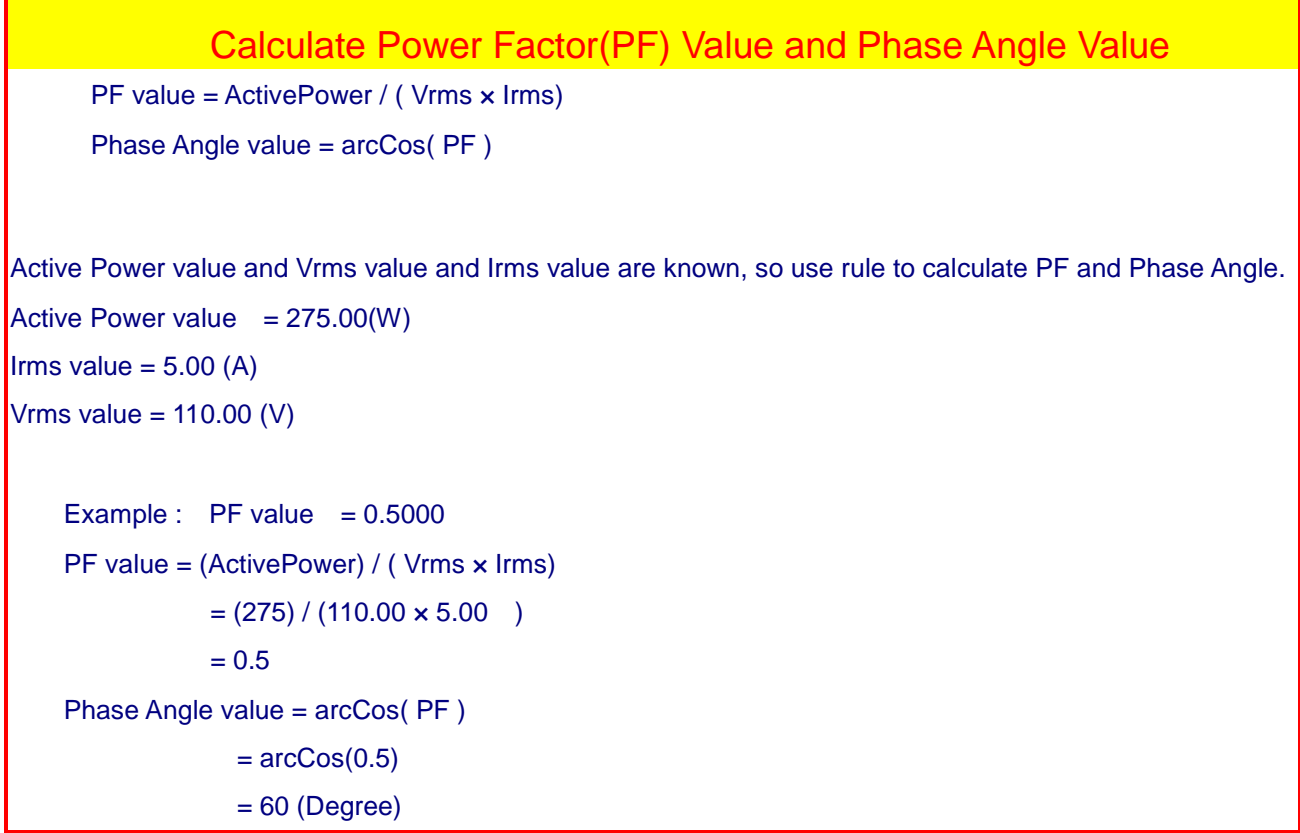

**Table 6-5 : Calculate Power Factor(PF) Value and Phase Angle Value**

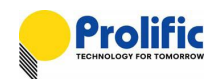

## **6.6 Calculate Accumulate power Method**

Below table explains how to calculate the Accumulate Energy(Wa) method via the mapping address for 1V1I:

| <b>Calculate Accumulate Energy (Wa) Value</b>                                                                                                    |                                                                                        |                                                          |  |  |  |  |  |  |  |  |  |
|----------------------------------------------------------------------------------------------------|----------------------------------------------------------------------------------------|----------------------------------------------------------|--|--|--|--|--|--|--|--|--|
| Accumulate Energy value = CF_Count *0.3125 WH                                                                                                    |                                                                                        |                                                          |  |  |  |  |  |  |  |  |  |
| $= 38580$ (WH)                                                                                                    |                                                                                        |                                                          |  |  |  |  |  |  |  |  |  |
|                                                                                                    | $= 38.58$ (KWH)                                                                        |                                                          |  |  |  |  |  |  |  |  |  |
|                                                                                                    | CF_Count register address: 0x312C~0x3131,                                              |                                                          |  |  |  |  |  |  |  |  |  |
|                                                                                                    |                                                                                        | 0x312C address is Low Byte, 0x3131 address is High Byte. |  |  |  |  |  |  |  |  |  |
| Register<br>address                                                                                                    | 0x312C<br>0x312D<br>0x312E<br>0x312F<br>0x3130<br>0x3131                               |                                                          |  |  |  |  |  |  |  |  |  |
| <b>Register</b>                                                                                                    | $Data[0] =$<br>$Data[2] =$<br>$Data[1] =$<br>$Data[3] =$<br>$Data[4] =$<br>$Data[5] =$ |                                                          |  |  |  |  |  |  |  |  |  |
| Data                                                                                                    | 0x40<br>0xE2<br>0x00<br>0x00<br>0x01<br>0x00                                           |                                                          |  |  |  |  |  |  |  |  |  |
| Example: CF_Count value = 123456 (imp)<br>CF_Count value = $(Data[5]*256^{6}) + (Data[4]*256^{4}) + (Data[3]*256^{6}) +$<br>(Data[2] *256^2)+(Data[1]*256) +Data[0]<br>$= (0x00*256\cdot5) + (0x00*256\cdot4) + (0x00*256\cdot3) +$<br>$(0x01*256^2)+(0xE2*256)+0x40$<br>$= 0x00000001E240$<br>$= 123456$ (imp)<br>Accumulate Energy Value = CF_Count *0.3125<br>$= 123456*0.3125$<br>$= 38580$ (WH)<br>$= 38.58$ (KWH) |                                                                                        |                                                          |  |  |  |  |  |  |  |  |  |

**Table 6-6 : Calculate Accumulate Energy (Wa)**

### **6.7 Calculate Frequency method**

Below table explains how to calculate the Frequency (Freq) method via the mapping address:

Calculate Frequency(Hz) Value

Frequency value = {( (ZccCnt-1) / 2 ) / ( ( ZccStop - ZccStart) / SampleCnt) }= 49.9992 (Hz)

ZccCnt register address : 0x3018~0x301D,

0x3018 address is Low Byte , 0x301D address is High Byte.

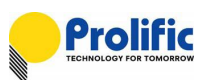

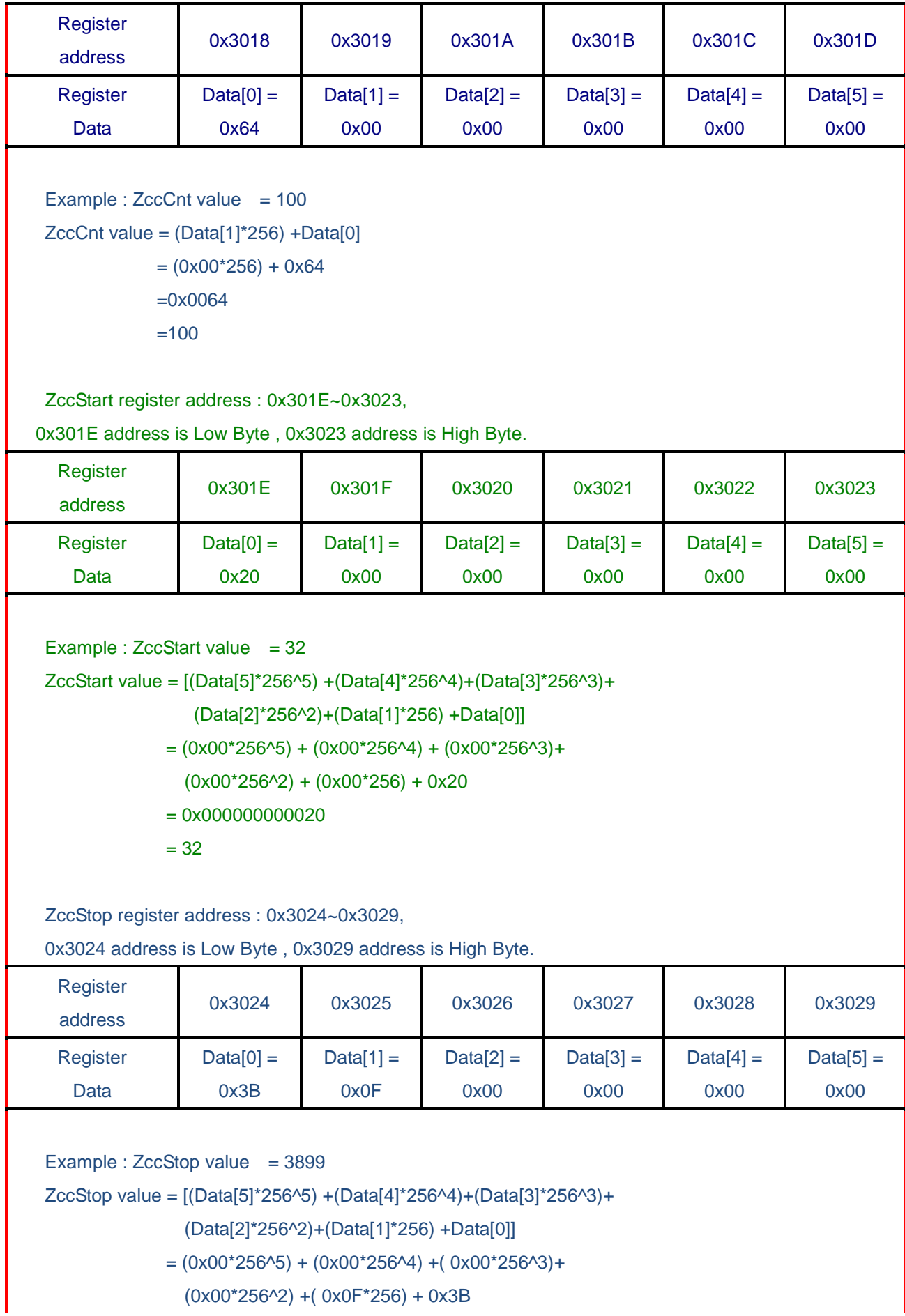

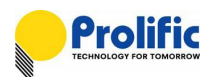

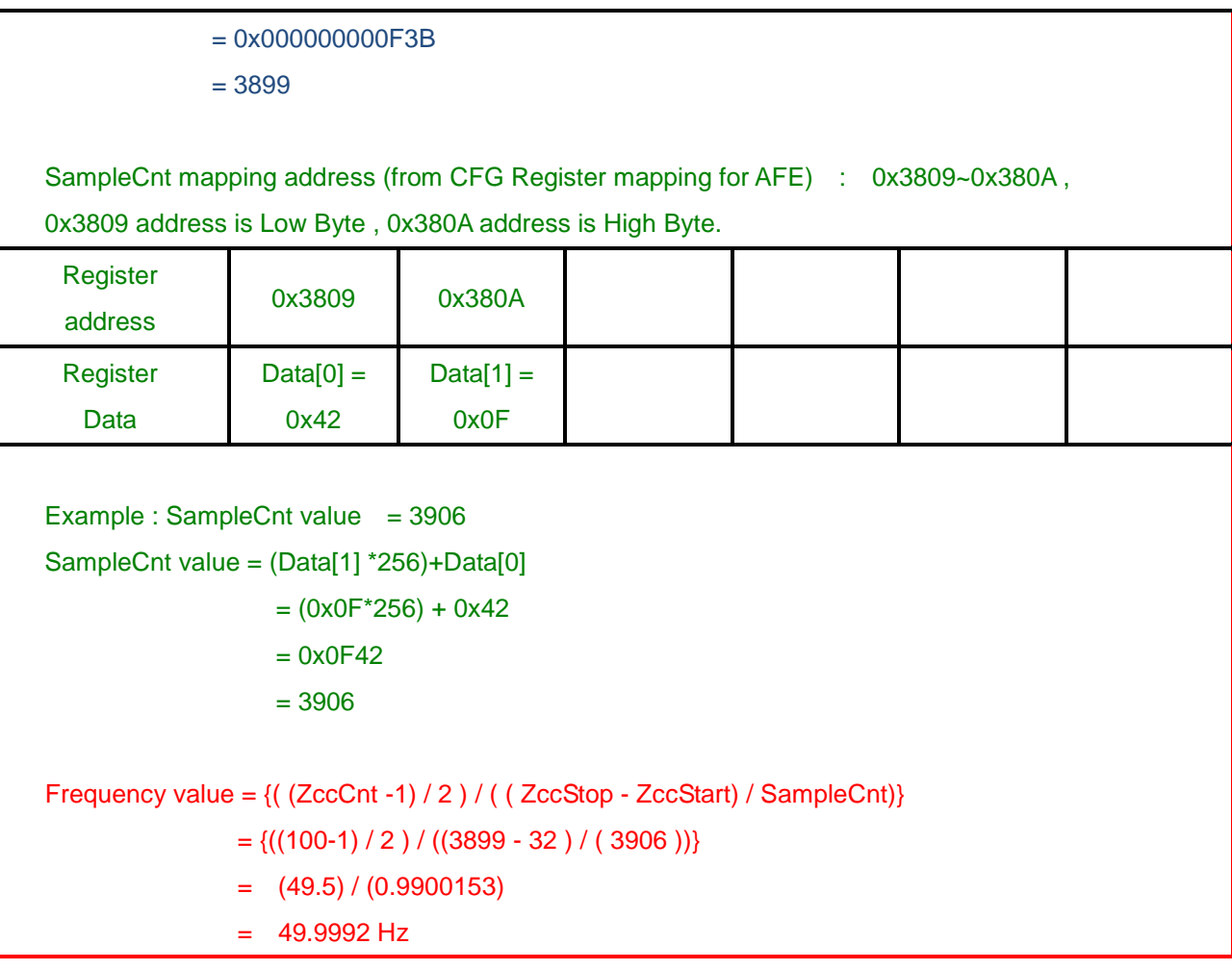

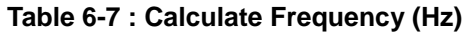

### **6.8 OCP Parameter Calculate method**

Follow is explanation how to calculate the OCP sample count -OCP\_SMPA method for 1V1I:

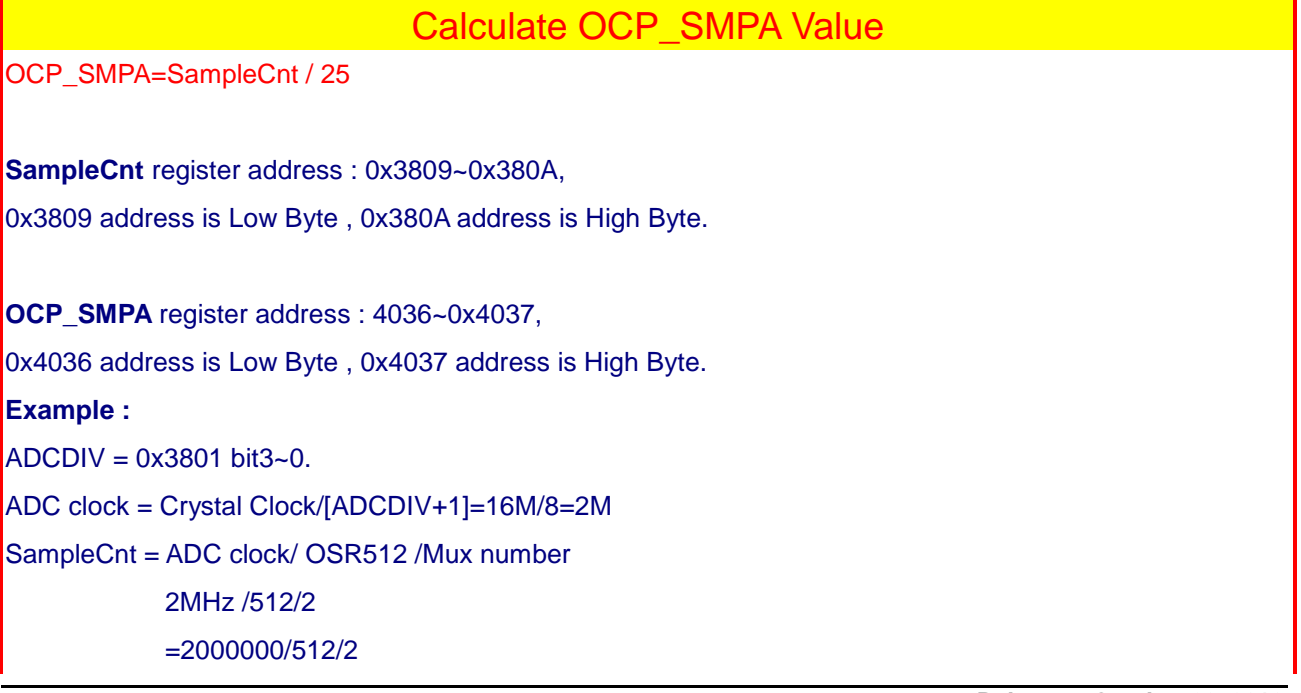

# **AN-71161001**

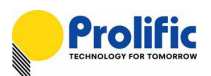

 =1953 OCP\_SMPA = DEC2HEX (1953/25)  $= 0x4E$ 

#### **Table 6-8 : Calculate OCP\_SMPA Value**

Follow is explanation how to calculate the Instance sample count -INST\_SMP method for 1V1I:

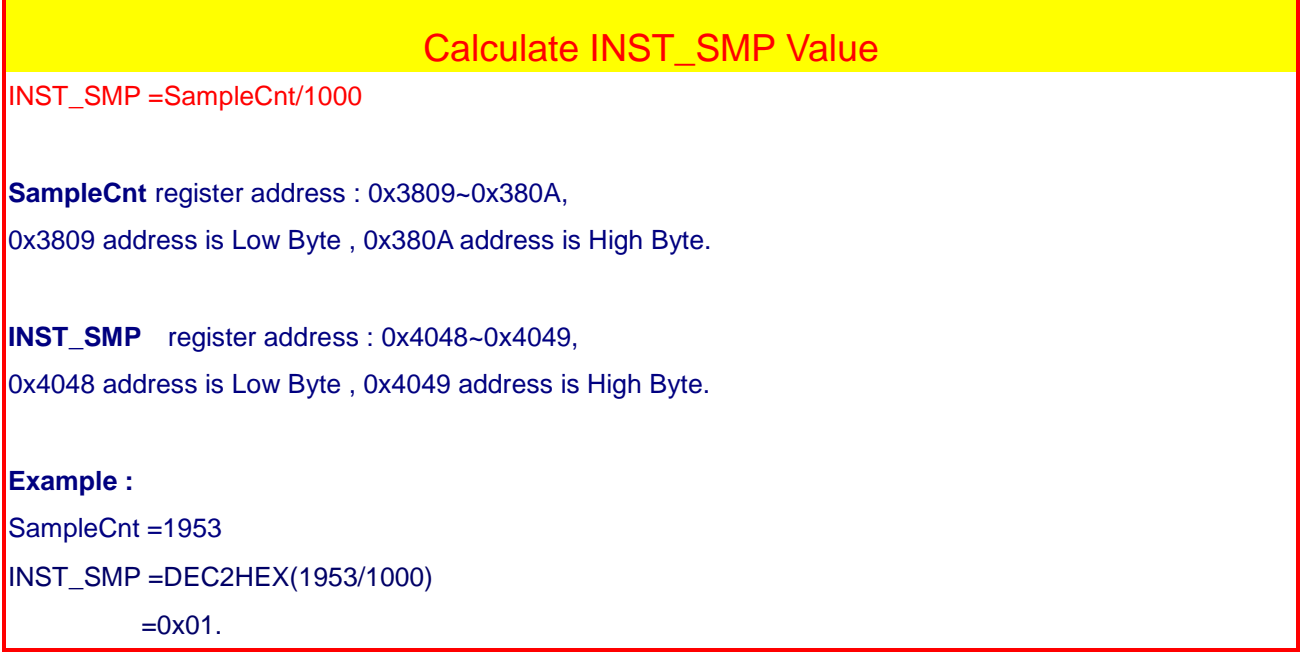

### **Table 6-9 : Calculate INST\_SMP Value**

Follow is explanation how to calculate the Long time pickup threshold **LTPUTHA** method ,for 1V1I:

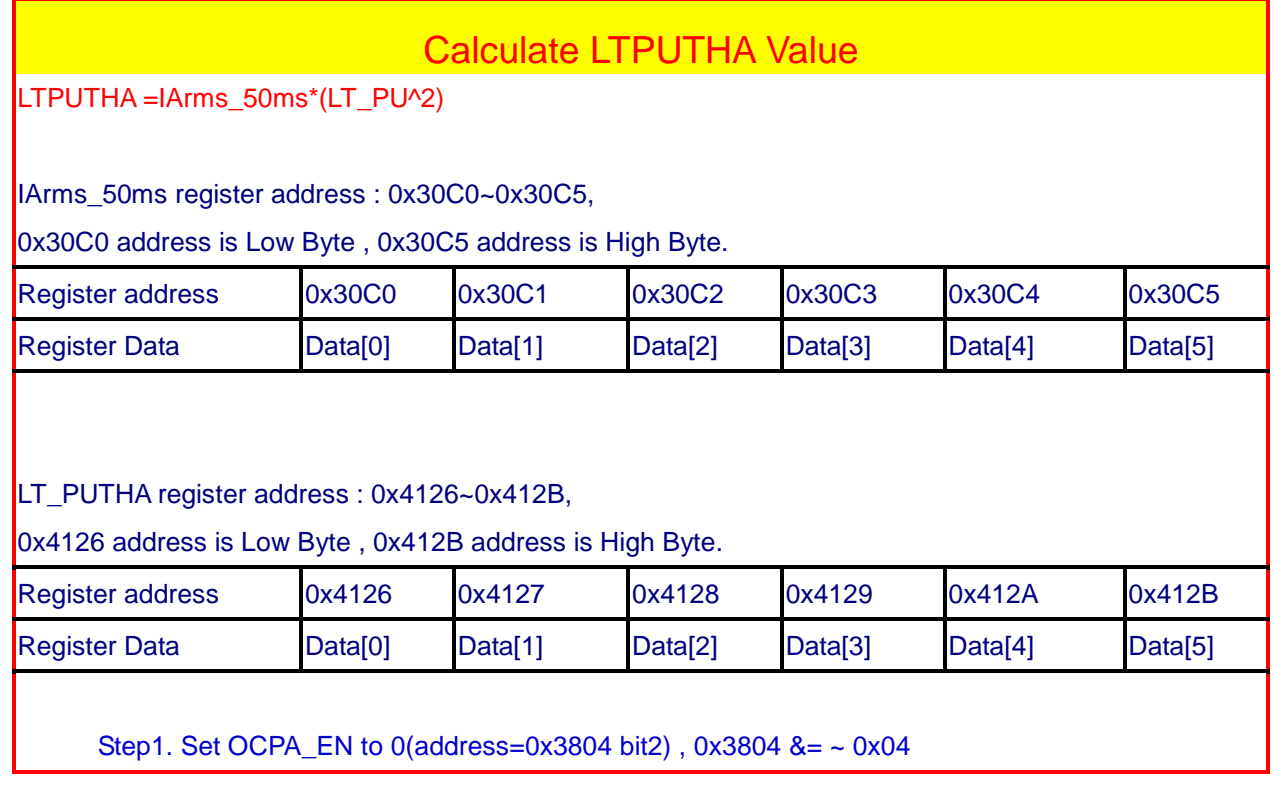

Step2. Set LTPUTHA = 0X7FFFFFFF Step3. Set OCPA\_EN to 1(address=0x3804 bit2) , 0x3804 |= 0x04 Step 4. Wait 2 SECS, read IArms\_50ms Step 5. LTPUTHA =IArms\_50ms\*(LT\_PU^2) **Example :**  $LT_PU = 1.2X$ IArms\_50ms= 0x2F37809 LT\_PUTHA=(0x2F37809)\* (1.2^2)  $= 0x43FE00C$ 

### **Table 6-10 : Calculate LTPUTHA Value**

Follow is explanation how to calculate the Long time threshold **LTTHA** method ,for 1V1I:

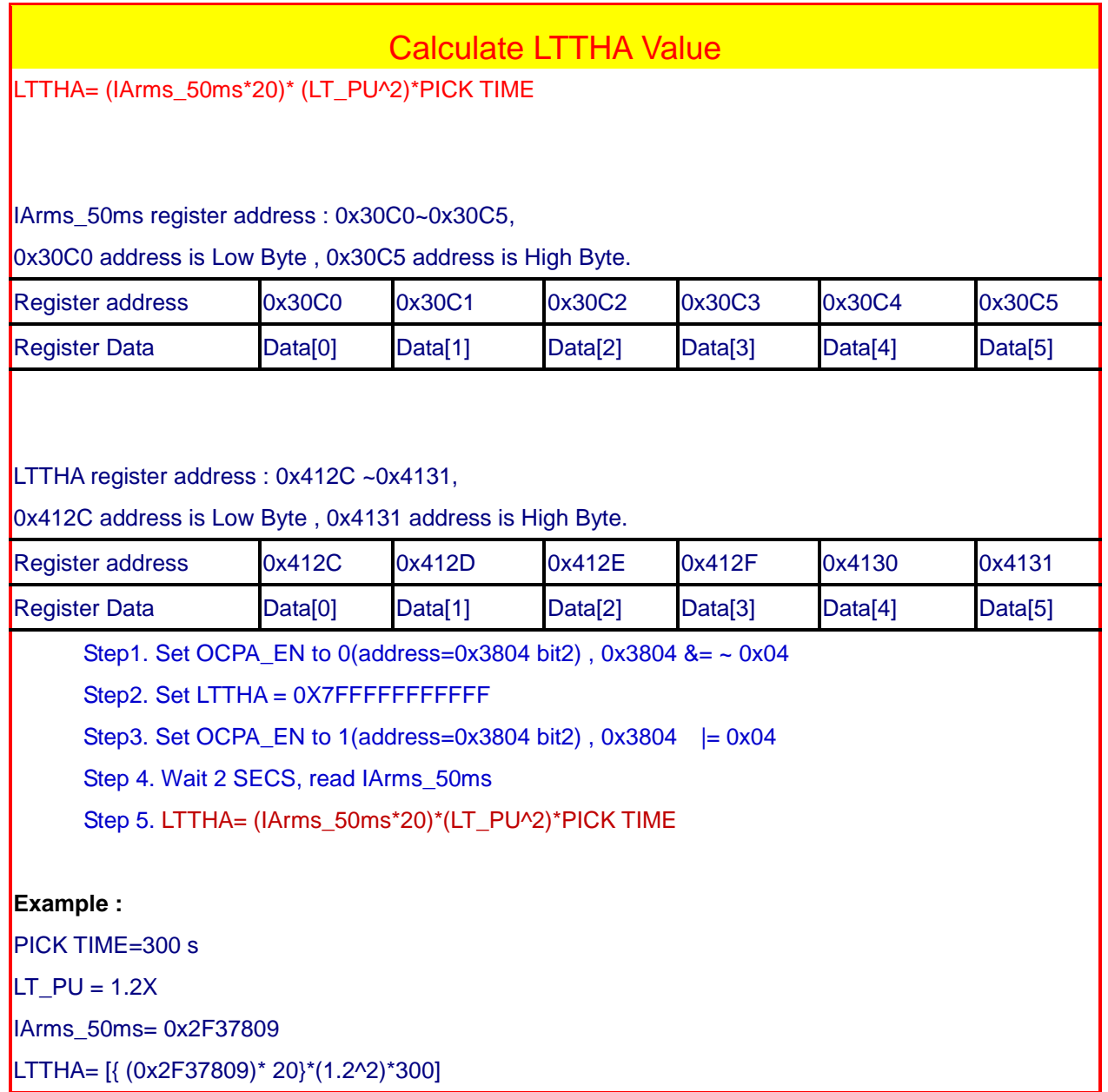

 $\mathbf \Gamma$ 

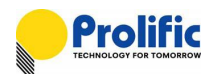

=0x6399132FC0

#### **Table 6-11 : Calculate LTTHA Value**

Follow is explanation how to calculate the Instance threshold INSTA\_TH method ,for 1V1I:

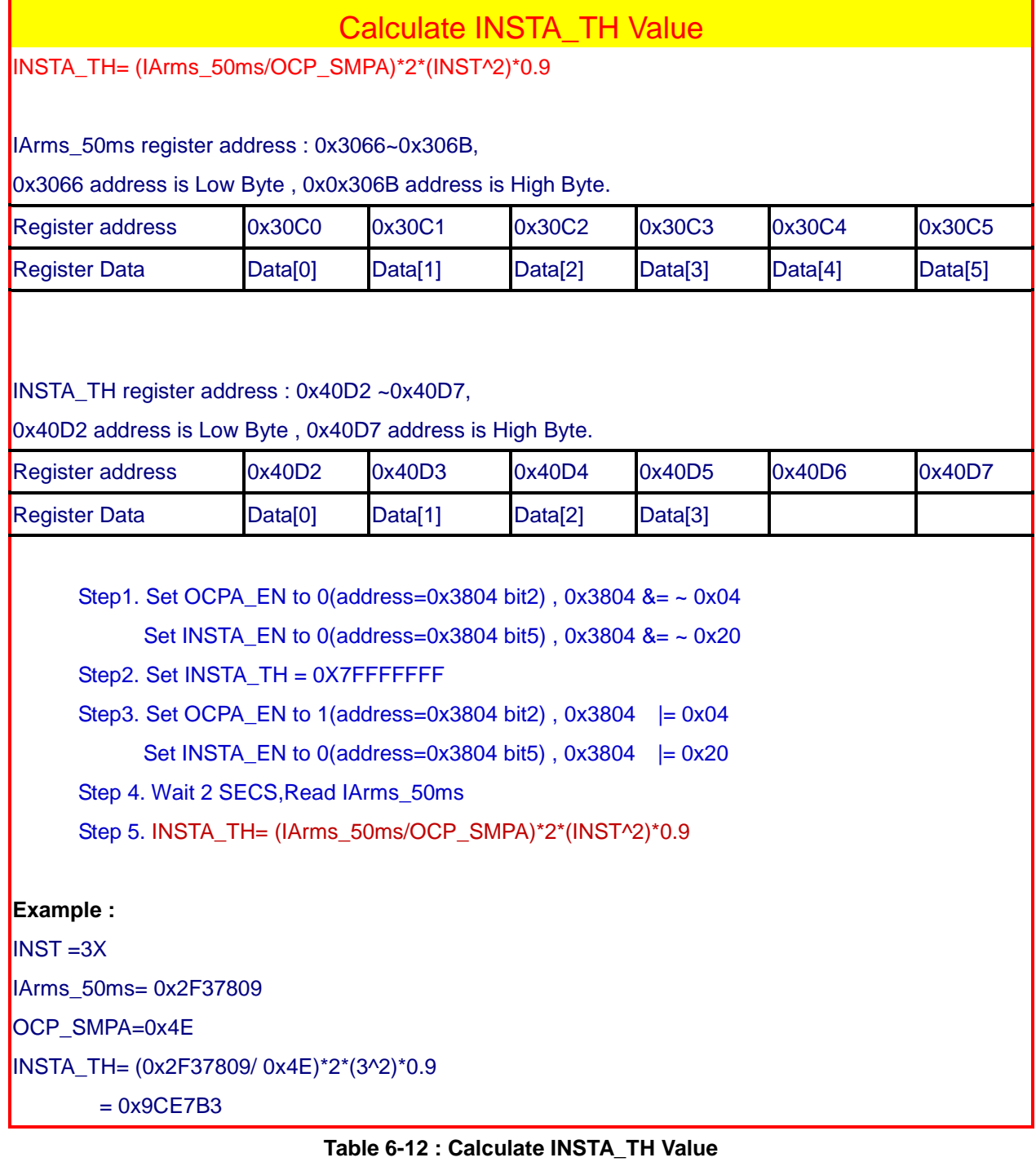

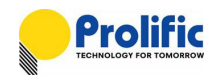

### **6.9 AVM Calculate method**

Follow is explanation how to calculate the SampleCnt and capture as below:

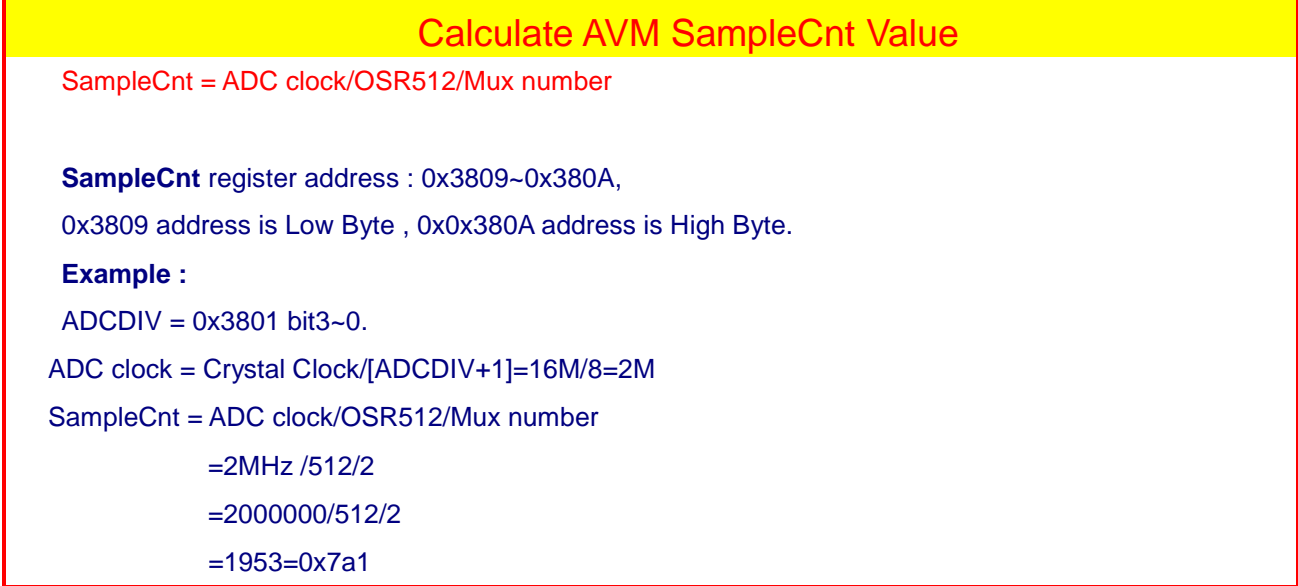

#### **Table 6-13**:**Calculate AVM SampleCnt Value**

Follow is explanation how to calculate the AVM\_SMPA and capture as below:

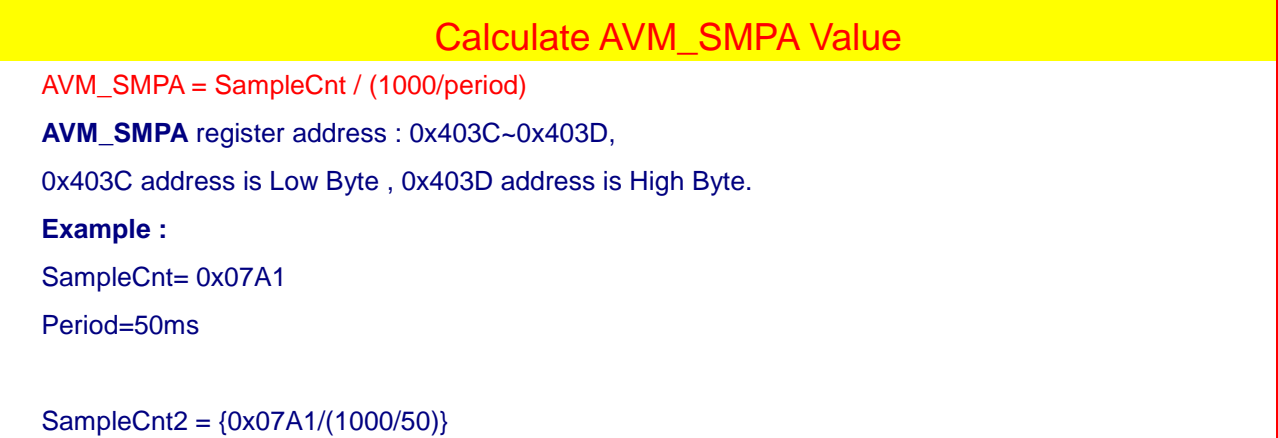

 $= 0x61$ 

#### **Table 6-14**:**Calculate AVM\_SMPA Value**

Follow is explanation how to calculate the AVM\_DLY and capture as below:

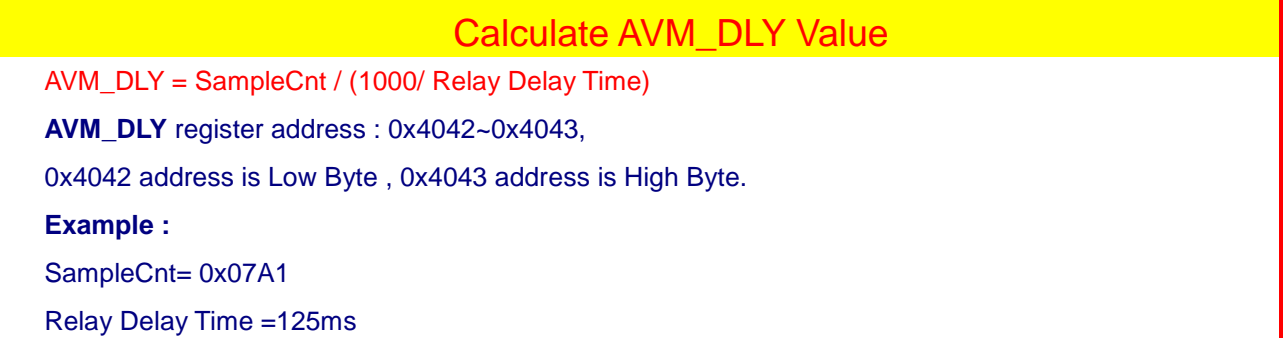

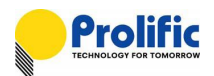

AVM\_DLY = {0x07A1/(1000/125)}

 $= 0xF4$ 

#### **Table 6-15**:**Calculate AVM\_DLY Value**

Follow is explanation how to calculate the AVM threshold value method via the mapping address

# Calculate AVM Value

 $UV\_THL(Ax) = VA\_RMS\_AVM * (Ax^2)$ UV\_THH(Bx) = VA\_RMS\_AVM  $*$  (Bx^2)  $OV_THL(Cx) = VA_RMS_AVM * (Cx^2)$  $OV_THH(Dx) = VA_RMS_AVM * (Dx^2)$ 

### **VA\_RMS\_AVM** register address :  $0x316E ~ 0x3173$ ,

0x316E address is Low Byte, 0x3173 address is High Byte.

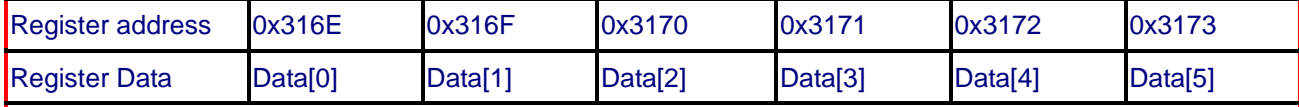

#### **UV\_THL(Ax)** register address : 0x415C~0x4161,

0x415C address is Low Byte, 0x4161 address is High Byte.

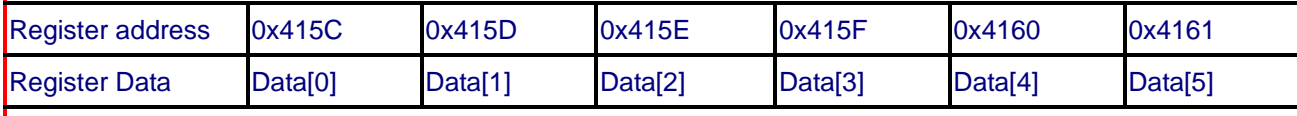

**UV\_THH(Bx)** register address : 0x4162~0x4167,

0x4162 address is Low Byte, 0x4167 address is High Byte.

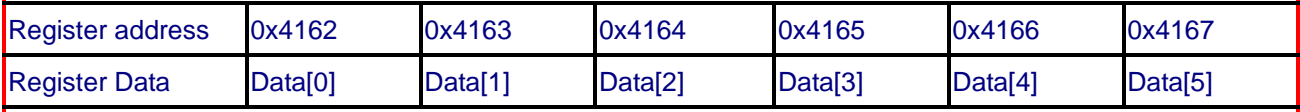

### **OV\_THL(Cx)** register address : 0x4168~0x416D,

0x4168 address is Low Byte , 0x416D address is High Byte.

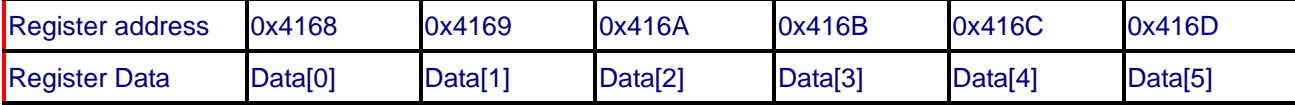

#### **OV\_THH(Dx)** register address : 0x416E~0x4173,

0x416E address is Low Byte , 0x4173 address is High Byte.

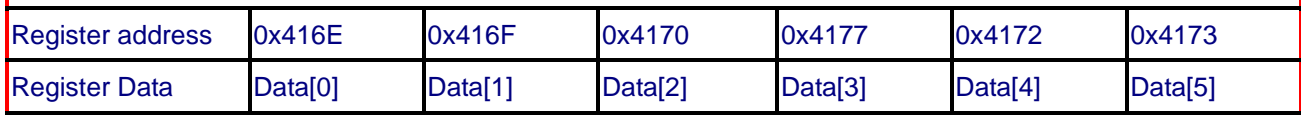

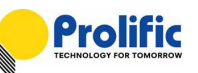

Example : TVA\_RMS = 0X63EC2CE Ax ration =  $0.6 X$ Bx ration  $= 0.8$  X Cx ration =  $1.2 \text{ X}$ Dx ration =  $1.4 \text{ X}$ UV\_THL(Ax) = 0X63EC2CE \* (0.6^2)  $= 0x23F8DCF$ UV\_THH(Bx)= 0X63EC2CE \* (0.8^2)  $= 0x13FF34FE$ OV\_THL(Cx) = 0X63EC2CE \* (1.2^2) = 0x8FE373D OV\_THH(Dx)= 0X63EC2CE \* (1.4^2)  $= 0xC3D924C$ 

**Table 6-16**:**Calculate AVM Value**

Follow is explanation how to calculate the LED\_BLK\_TH and capture as below:

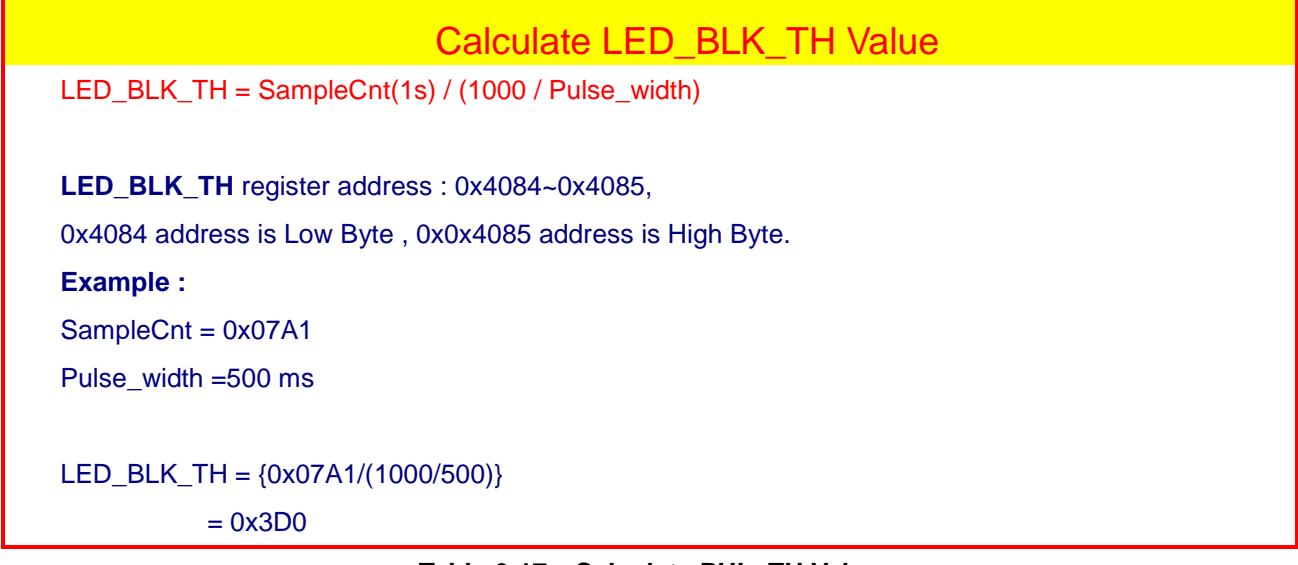

**Table 6-17**:**Calculate PUL\_TH Value**

# **6.10 Leakage Parameter Calculate method**

Follow is explanation how to calculate the Leakage pickup threshold and capture as below:

# Calculate ILEAK\_PUTH Value

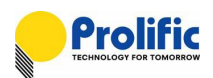

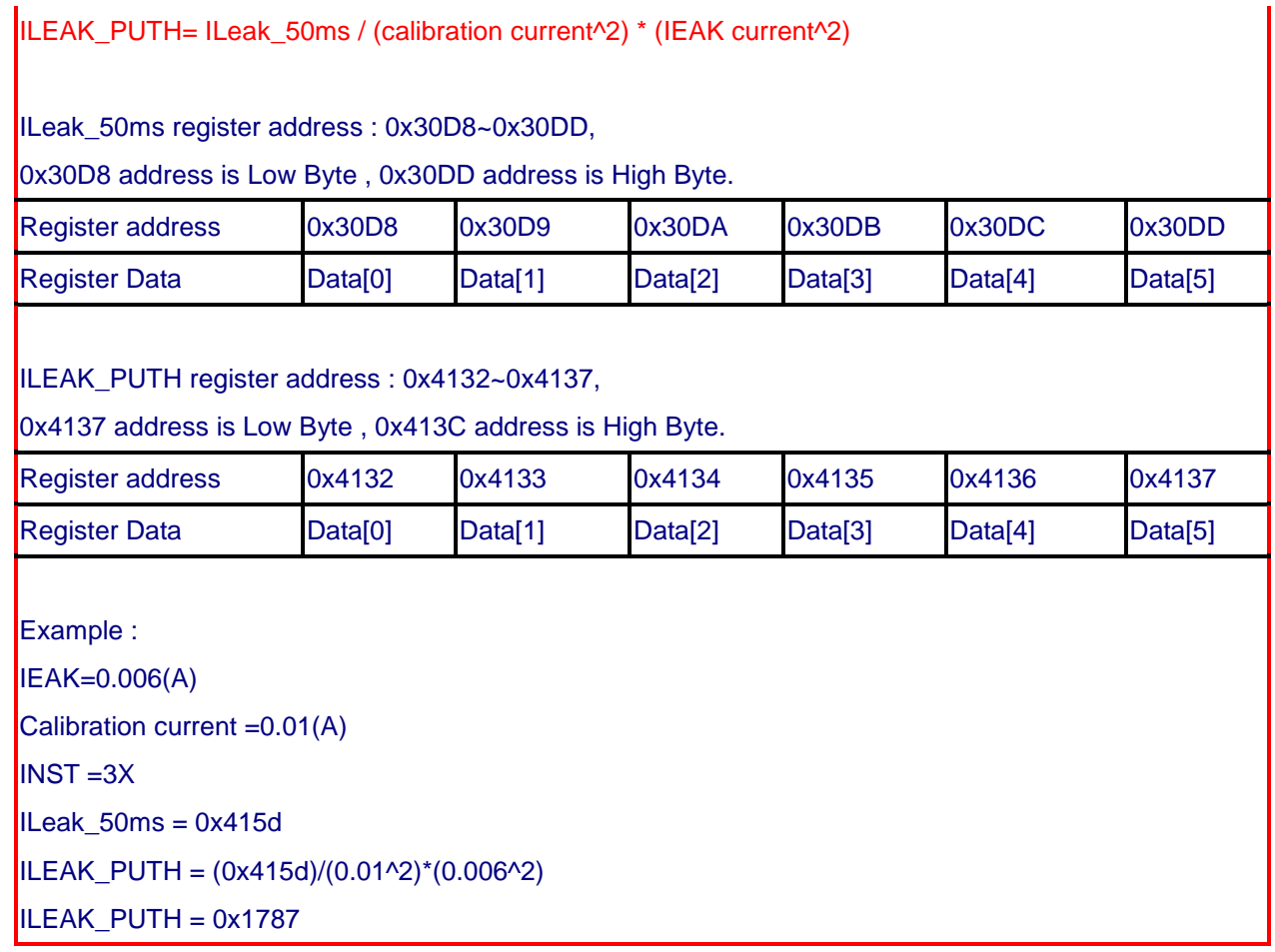

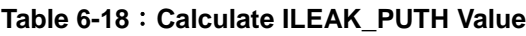

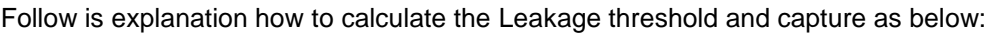

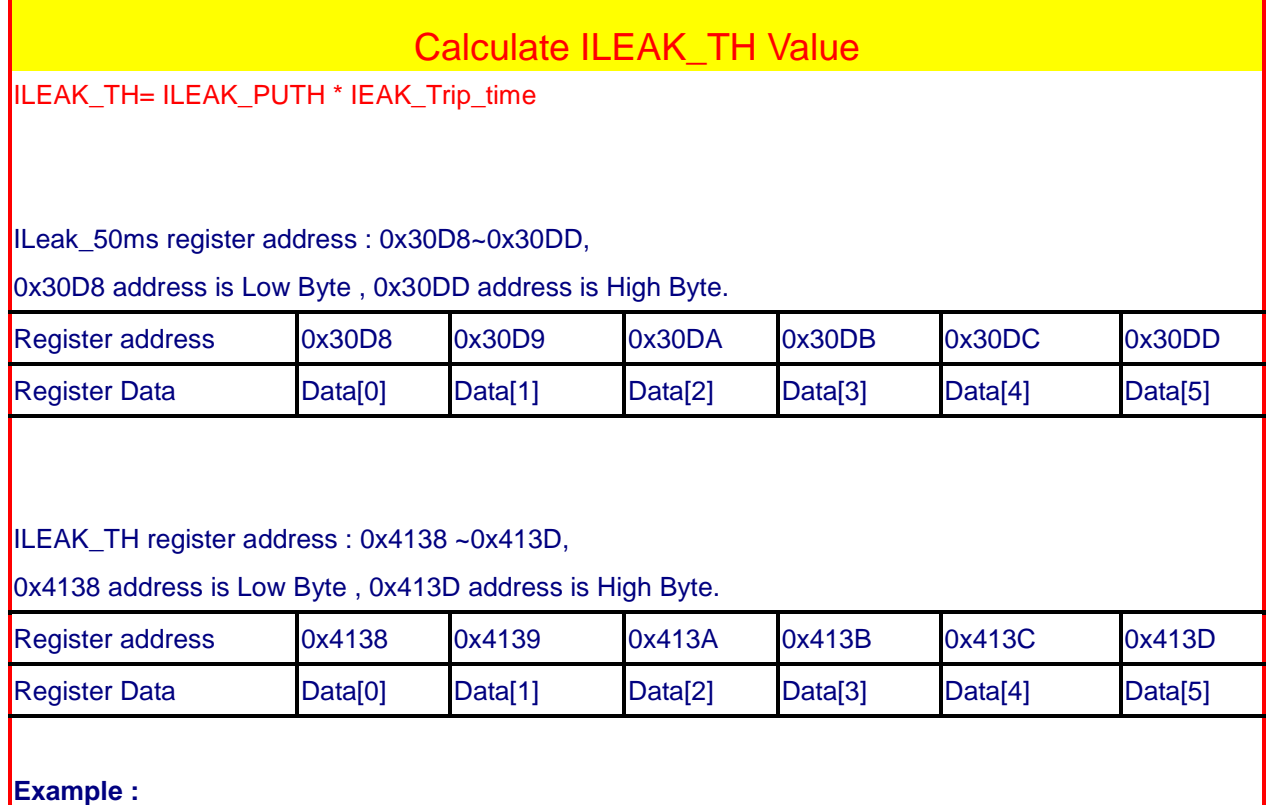
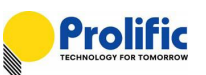

IEAK\_Trip\_time = 2 millisecond  $\vert$ ILEAK\_PUTH = 0x1787  $$  $\vert$ ILEAK\_TH = 0x2F0F

**Table 6-19**:**Calculate ILEAK\_TH Value**

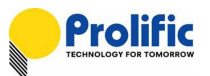

Follow is explanation how to calculate the Leakage 1smp threshold and capture as below:

# Calculate ILeak\_1smp\_TH Value

ILeak\_1smp\_TH= (ILeak\_50ms / OCP\_SMPA)\*2\* (ILeak\_1smp^2) / (calibration current^2)\* (IEAK current^2)

ILeak\_50ms register address : 0x30D8~0x30DD,

0x30D8 address is Low Byte , 0x30DD address is High Byte.

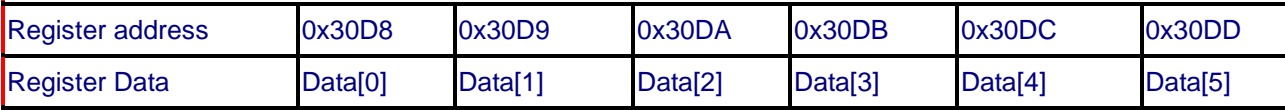

ILeak\_1smp\_TH register address : 0x413E ~0x4143,

0x413E address is Low Byte , 0x4143 address is High Byte.

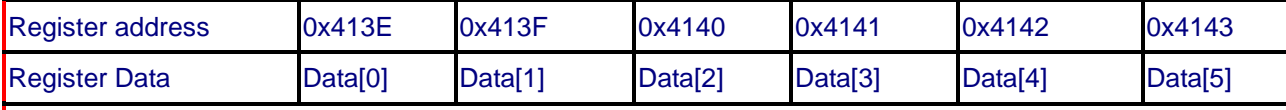

**Example :**

OCP\_SMPA=79 ILeak  $50ms = 0x415D$ ILeak\_1smp=10X  $IEAK=0.006(A)$ Calibration current =0.01(A)  $\text{IILeak}_1$ smp\_TH = (0x415D/79)\*2\*(10^2)/ (0.01^2)\*(0.006^2)  $\lvert$ ILeak\_1smp\_TH = 0x3B92

#### **Table 6-20**:**Calculate ILeak\_1smp\_TH Value**

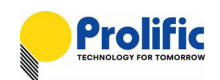

# **7. Register Setting and Indicate**

## **7.1 UART Auto Baud Rate**

PL7211 auto baud rate default is enable, UART interface will detect baud rate after Master send command, the result of UART baud rate will save in 0x3918~0x3919 address.

If you want to disable UART auto baud rate, please set 0x380d[5]=0, then 0x3918~0x3919 will been fixed.

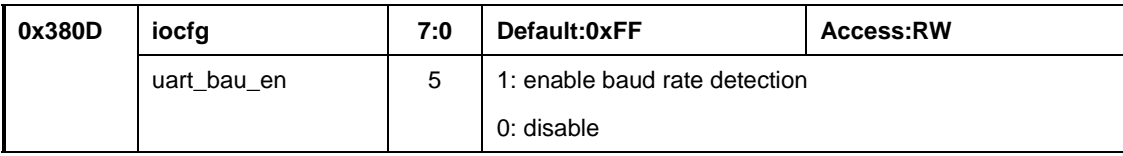

| 0x3918 | <b>BitWidthNum B0</b> | 7:0 | Default:<br>Access:R |          |  |  |
|--------|-----------------------|-----|----------------------|----------|--|--|
|        |                       | 7:0 | BitWidthNum[7:0]     |          |  |  |
| 0x3919 | <b>BitWidthNum B1</b> | 5:0 | Default:<br>Access:R |          |  |  |
|        |                       | 5:0 | BitWidthNum[13:8]    |          |  |  |
| 0x391A | <b>BitWidthDen</b>    | 4:0 | Default:             | Access:R |  |  |
|        |                       | 4:0 | BitWidthDen[4:0]     |          |  |  |

**Figure 7-1: UART Baud Rate register**

UART baud rate= system clock \* BitWidthDen(0x391A[4:0]) / (BitWidthNum[13:0], 0x3919[5:0]+0x3918[7:0])  $= 16M * 8/0 \times 0459 = 115004.$ 

| y negaster<br>199127<br><b>Block:</b> |    |              |     |     |     |     |    |    |     |     | RAM CFG Regi ▼ |      | High Byte Addr: 39 |          |     |    |                               |
|---------------------------------------|----|--------------|-----|-----|-----|-----|----|----|-----|-----|----------------|------|--------------------|----------|-----|----|-------------------------------|
|                                       | ø  |              |     | з   | 4   | 5   | 6  |    | 8   | 19  | А              | в    | c                  | D        | ΙE  | IF | $0x38 - 0x39$                 |
| 10                                    | FF | FF.          | 06  | 30  | 00  | 01  | 22 | 00 | D8  | 05  | D <sub>4</sub> | 00   | 70                 | 00       | 80  | 80 | Clear<br>Write<br>Read        |
| $\mathbf{1}$                          | 00 | 00           | 00  | 00  | 20  | 00  | 80 | 60 | 59  | 04  | 08             | IFF. | 00                 | 48       | 80  | 4F | Write<br>Clear<br>Read        |
| $\overline{2}$                        | FF | FF           | FF  | FF  | FF  | FF  | 00 | 07 | 00  | 00  | 6C             | FE.  | FF.                | FF       | FF  | FF | Write<br>Clear<br><b>Read</b> |
| 3                                     | FF | FF.          | FF. | FF  | FF  | FF. | FF | FF | FF  | FF. | FF             | FF.  | FF                 | 00       | 00  | 00 | Write<br>Clear<br><b>Read</b> |
| $\overline{4}$                        | FF | FF.          | FF  | FF  | FF  | FF. | FF | FF | FF. | FF  | FF             | FF   | FF.                | FF       | FF  | FF | Write<br><b>Clear</b><br>Read |
| 5                                     | FF | FF.          | FF  | FF. | FF. | FF. | FF | FF | FF. | FF. | FF.            | FF.  | FF.                | FF       | FF. | FF | Write<br><b>Clear</b><br>Read |
| 6                                     | FF | FF.          | FF  | FF  | FF. | FF. | FF | FF | FF. | FF  | FF             | FF.  | FF.                | FF       | FF. | FF | Write<br>Clear<br><b>Read</b> |
| 7                                     | FF | FF.          | FF  | FF  | FF. | FF. | FF | FF | FF  | FF  | FF             | FF.  | FF.                | FF       | FF. | FF | Write<br>Clear<br>Read        |
|                                       | ø  | $\mathbf{1}$ | 2   | з   | 4   | 15  | 6  | 7  | 8   | 19  | A              | B    | C                  | <b>D</b> | E   | IF |                               |

**Figure 7-2: UART Baud Rate register setting**

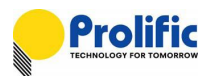

## **7.2 OCP and INST Protect Indicate**

PL7211 have OCP and Instantaneous protect function, The function enable/disable table as below (Please reference PL7211\_Leakage and OCP and AVM Demo Board User Manual.pdf):

| Address | <b>Bits</b> | Description     |
|---------|-------------|-----------------|
| 0x3803~ | 15          |                 |
| 0x3804  | 14          | OWP_EN          |
|         | 13          | HANDSHK_EN      |
|         | 12          | AC_Lose_EN      |
|         | 11          | CLEAR_FLAG      |
|         | 10          | INST_IA_EN      |
|         | 09          | Leakage_INST_EN |
|         | 08          | Leakage_EN      |
|         | 07          | CF_CNTB_EN      |
|         | 06          | NOLOAD_EN       |
|         | 05          | OCPA_EN         |
|         | 04          | CF_CNTA_EN      |
|         | 03          | KWH_EN          |
|         | 02          | RELY_ON_EN      |
|         | 01          |                 |
|         | 00          | AVM EN          |

**Figure 7-3: PL7211 1V1I(AFE+AVM+OCP+Leakage)function flag register**

#### **DSP has OCP and INST protect happened indicates:**

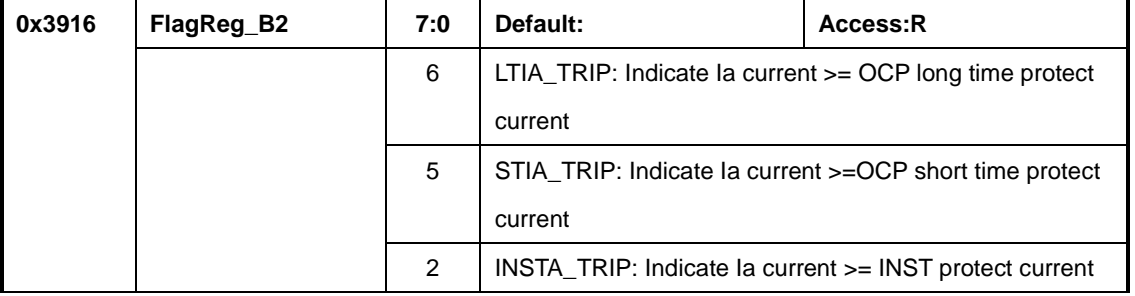

**Figure 7-4: PL7211 OCP and INST register**

#### **OCP long time accumulate values:**

LTACC\_IA  $0x30D2~0X30D7$ 

**OCP Threshold** ( PL7211 1V1I support LT+INST):

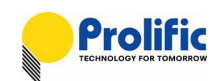

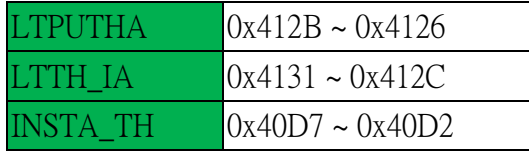

#### **IA-RMS 50ms value:**

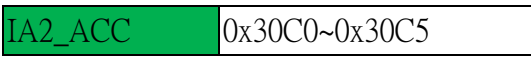

#### **[OCP Long Time Protect]**

If your long time current setting is 6A, 300 sec, and OCPA\_EN(0x3803[5]) is 1, then you use the hair dryers to test it, IA current =8.9A,You can check IA2\_ACC(IA-RMS 50ms), if IA2\_ACC > LTPUTHA, LTACC\_IA will been accumulated. OCP long time will happened after serval second. You can check LTACC\_IA, if LTACC\_IA > LTTH, then LTIA\_TRP(0x3916[6]) will rise to 1.

#### **[INST Protect]**

If your INST current setting is 15A, 1ms, and INST\_IA\_EN(0x3804[2]) is 1, then you use three hair dryers to test it, Ia current =15.5A, INST protect will happened immediately. You can check INSTA\_TRP(0x3916[2]) will rise to 1

#### **[Clear OCP Indicate]**

Set OCPA\_EN(0x3803[5])=0, LTIA\_TRP(0x3916[6]) and STIA\_TRP(0x3916[5]) will been cleared.

#### **[Clear INST Indicate]**

Set INST\_IA\_EN(0x3804[2])=0 and DSP Enable(0x3802[7])=0, INSTA\_TRP(0x3916[2]) will been cleared.

## **7.2.1 OCP Long Time Protect Indicate**

Please use PL7211 MP tool to help you to check it. First please check your OCP long time protect settings, then enter engineer mode, and find the "debug" form. In the debug form, you can find OCP\_EN and OCP\_READ(read IA2\_ACC), LTPUTHA, LTTH, LT\_SUM(LTACC\_IA), LTIA\_TRIP.

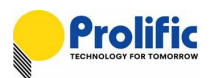

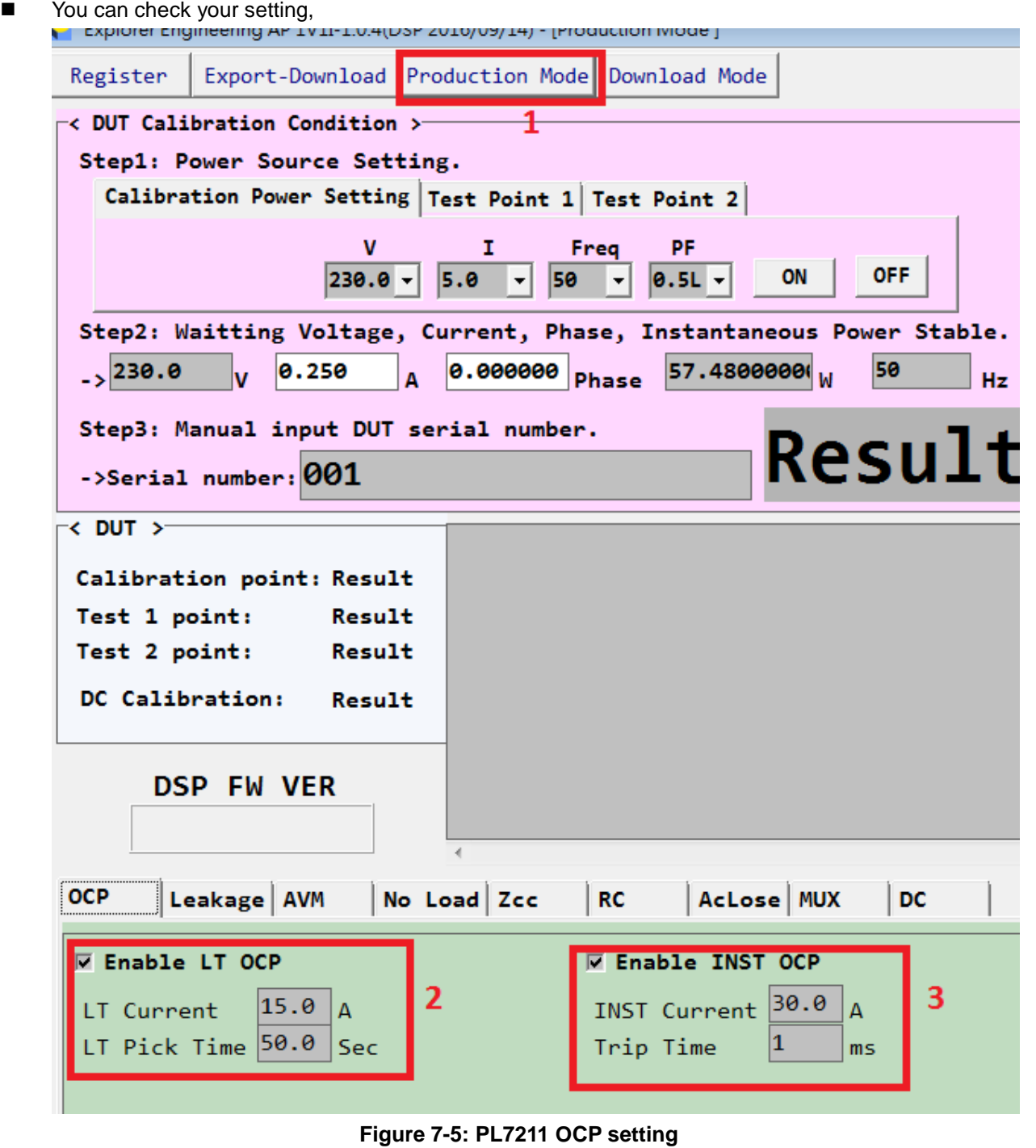

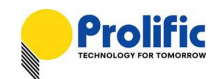

Please enter engineer mode

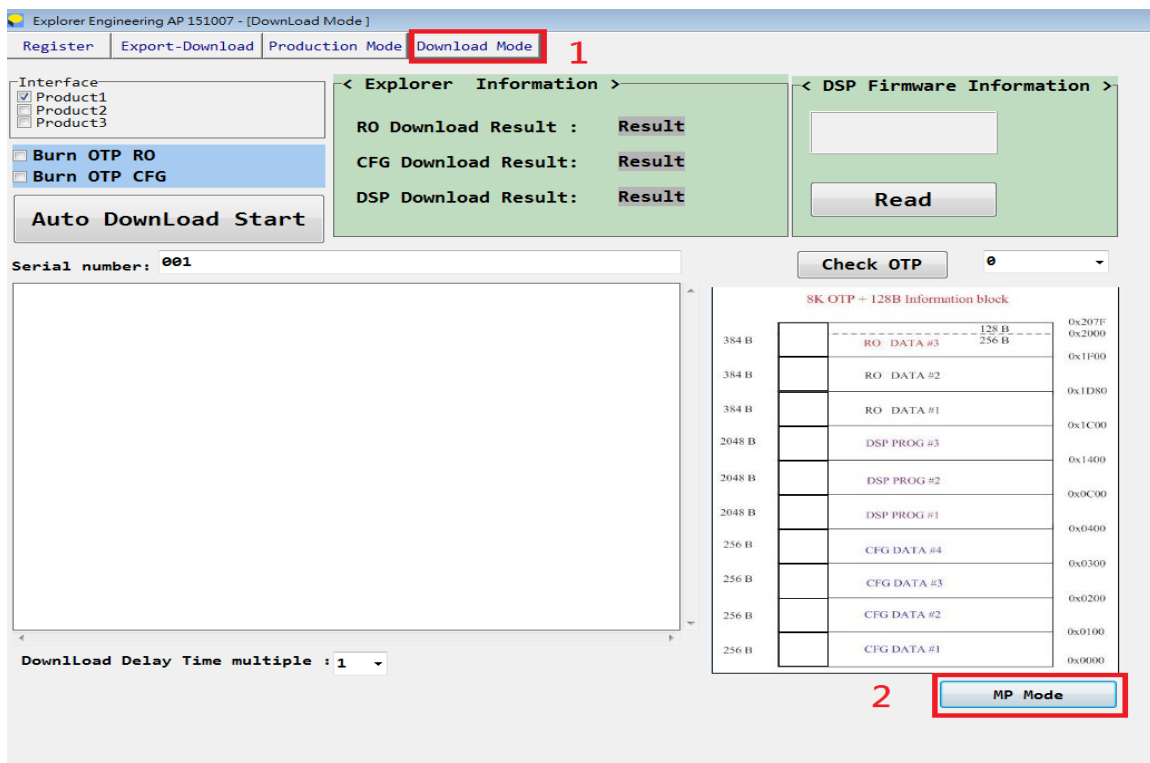

**Figure 7-6: PL7211 MP mode**

#### ■ Please select the debug form

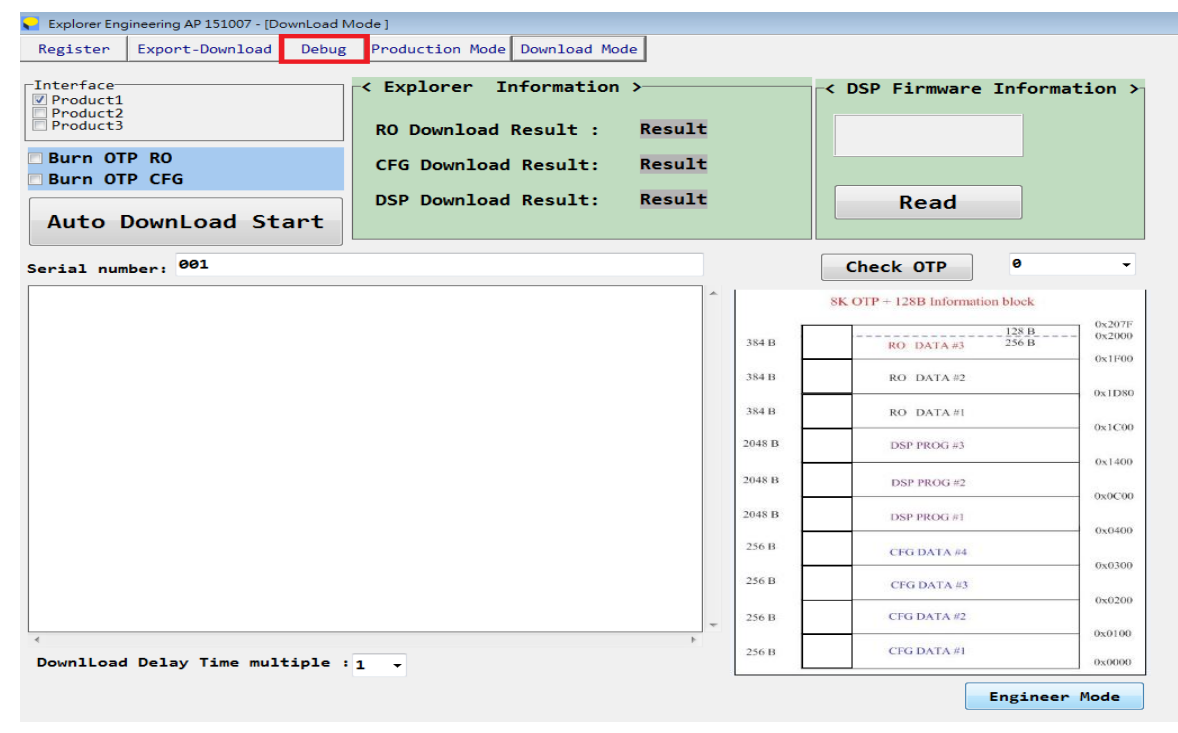

**Figure 7-7: PL7211 Engineer Mode**

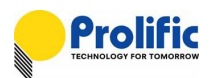

- **Press "Read All".**
- Please enable "RLY\_ON\_EN"
- Enable "OCPA\_EN" for long time and short time
- Press "OCP\_READ", it will read IA2\_ACC
- If IA2\_ACC > LTPUTH, then you press "LT\_SUM", SUM will been accumulated.
- If IA current =6.1A, press "LT\_SUM", LTIA\_TRIP will 1 after SUM > LTTH about 29 SECS.
- Check LTIA\_TRIP indicate.

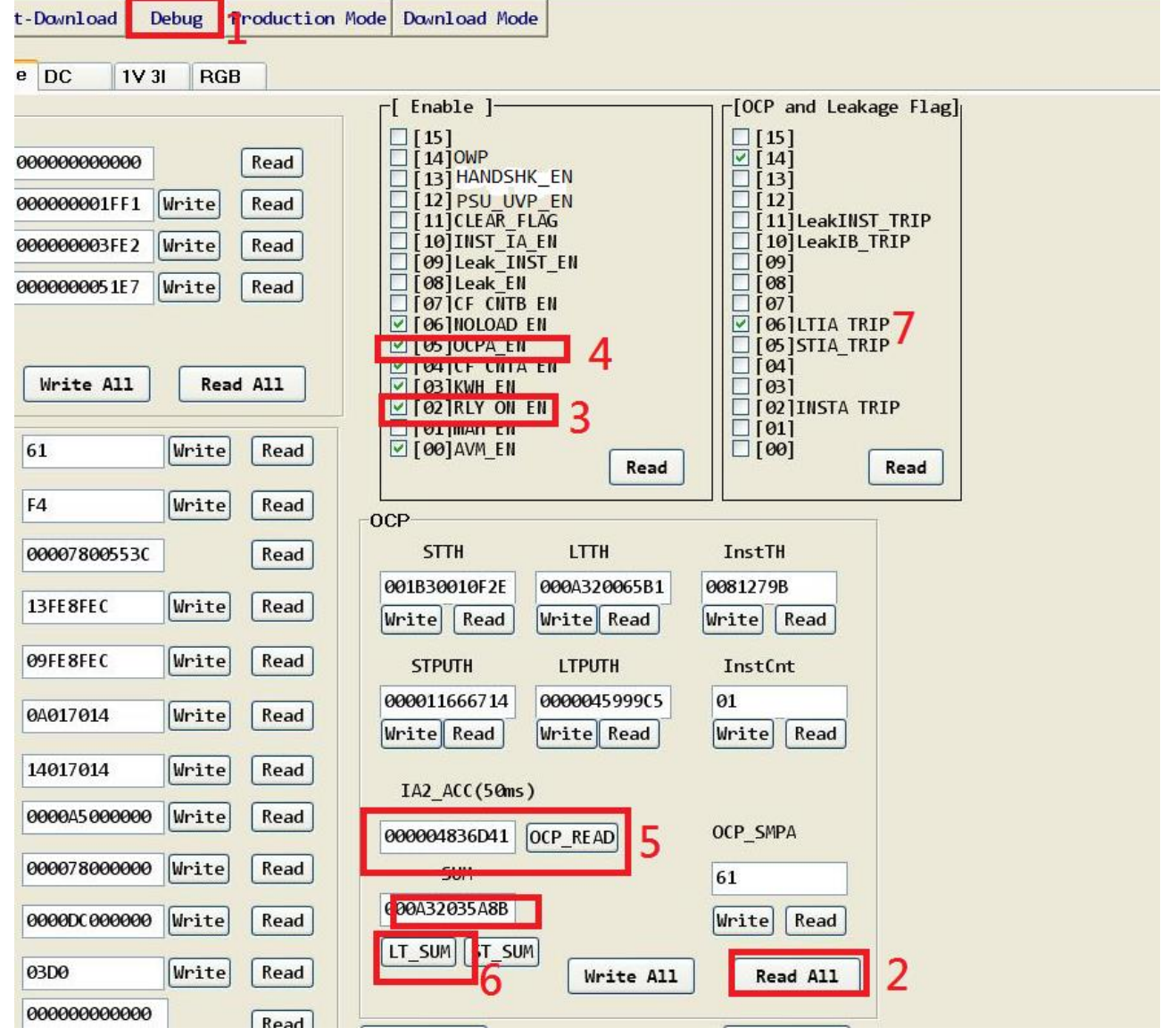

**Figure 7-8: PL7211 OCP Long time Debug Flow**

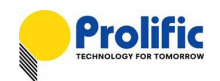

## **7.2.2 INST Protect Indicate**

Please use our AP to help you to check it. First please check your OCP INST protect settings,

then enter engineer mode, and find the "debug" form. In the debug form, you can find INST\_IA\_EN and InstTH, INSTA\_TRIP.

- Please select the debug form
- **Press "Read All".**
- Please enable "RLY\_ON\_EN"
- Enable "INST\_IA\_EN" for long time and short time
- If IA current =15.1A, then check INSTA\_TRIP indicate..

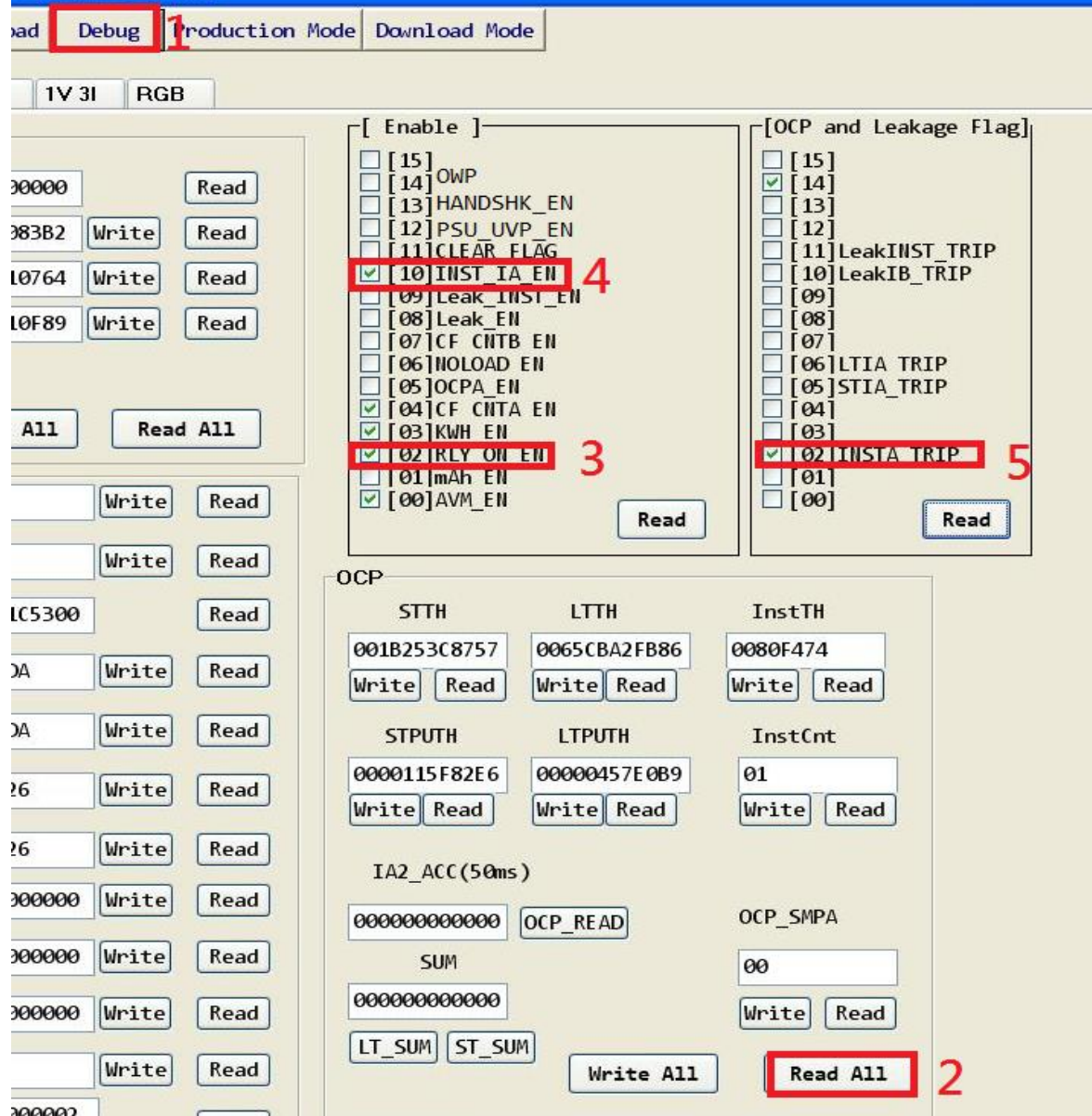

**Figure 7-9: PL7211 OCP Instantaneous Debug Flow**

## **7.3 Leakage Protect Indicate**

#### **DSP has Leakage protect happened indicates:**

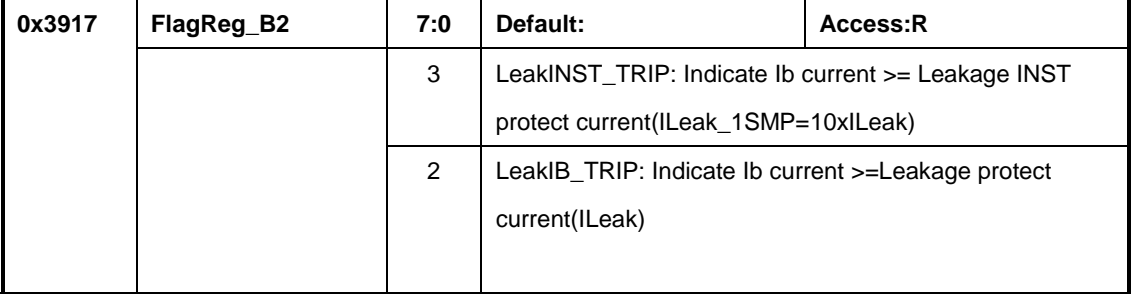

#### **Figure 7-10: PL7211 Leakage register**

**Leakage Threshold**(Please reference PL7211\_Leakage and OCP and AVM Demo Board User Manual.pdf):

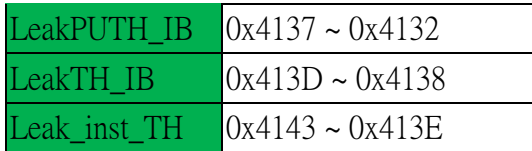

#### **IbRMS 50ms(ILeak 50ms) value:**

IB2\_ACC 0x30D8~0X30DD

## **7.3.1 Leakage Protect Indicate**

Please use PL7211 MP tool to help you to check it. First please check your Leakage protect settings, then enter engineer mode, and find the "debug" form. In the debug form, you can find Leak\_EN and ILeak\_50ms(read IB2\_ACC), ILEAK\_PUTH, ILEAK\_TH, , LeakIB\_TRIP.

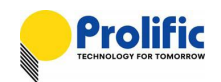

 You can check your setting, Export-Download Production Mode Download Mode Register  $\prec$  DUT Calibration Condition  $\triangleright$ 

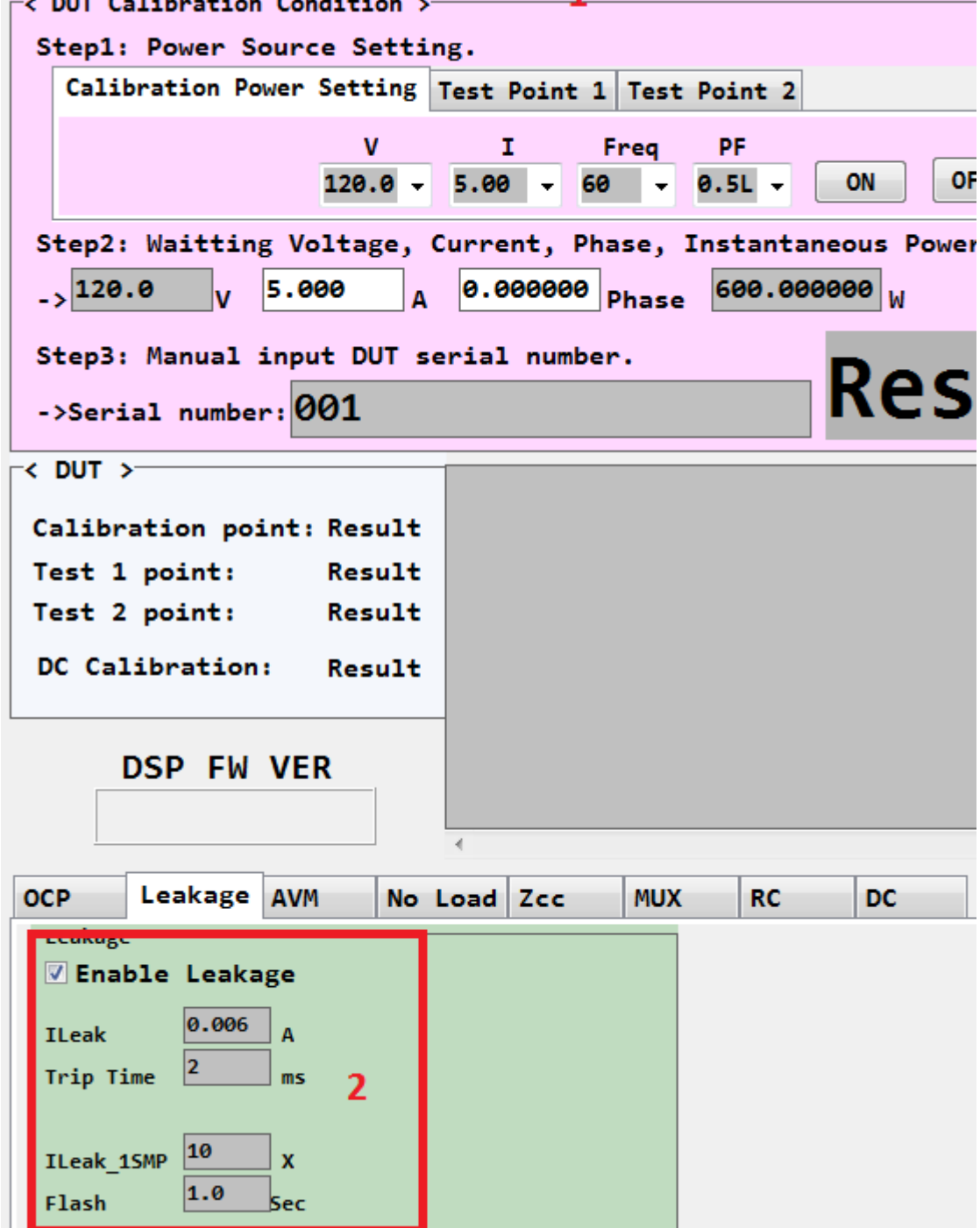

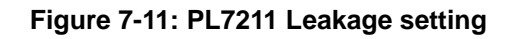

# **AN-71161001**

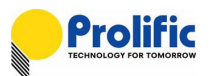

- Please select the debug form
- **Press "Read All".**
- **Press** "Read"
- Please enable "RLY\_ON\_EN"
- Enable "Leakage\_EN"
- Press "READ", it will read ILeak\_50ms(IB2\_ACC)
- If IB current =0.06A, ILeak\_50ms > ILEAK\_TH, LeakIB\_TRIP will 1.

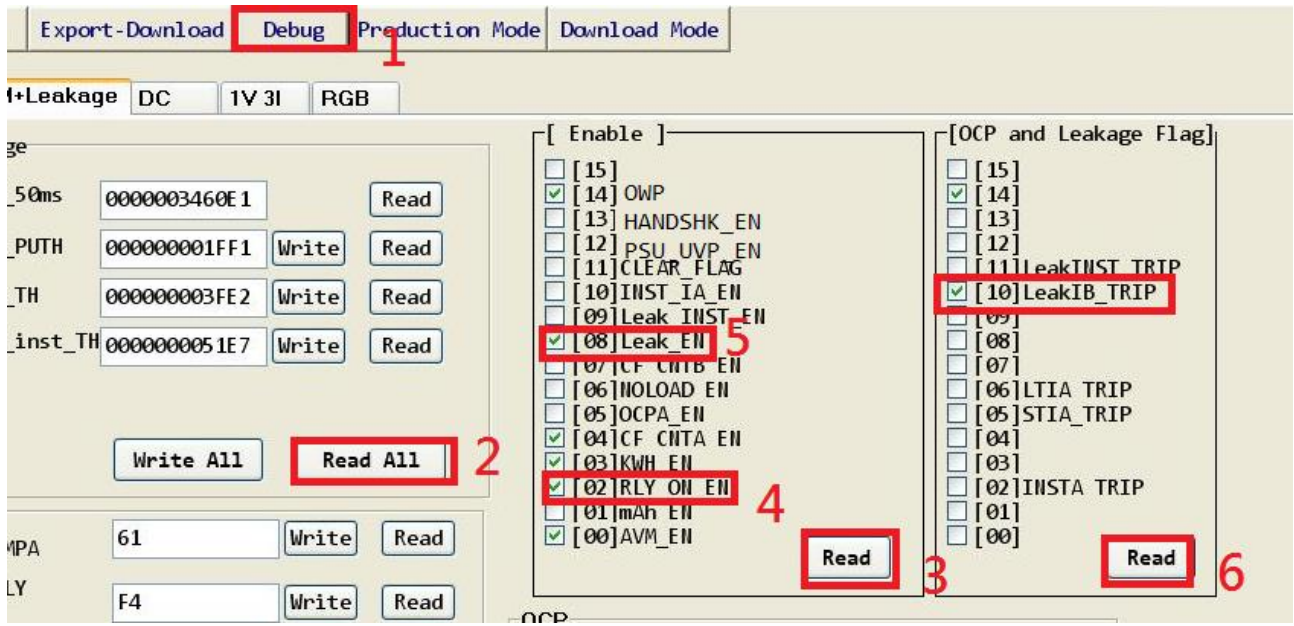

**Figure 7-12: PL7211 Leakage Debug setting**

#### **7.3.2 Leakage INST Protect Indicate**

Please use PL7211 MP tool to help you to check it. First please check your Leakage INST protect settings, then enter engineer mode, and find the "debug" form. In the debug form, you can find Leak\_INST\_EN and ILeak\_50ms(read IB2\_ACC), ILEAK\_inst\_TH, , LeakINST\_TRIP.

- **Please select the debug form**
- **Press "Read All".**
- Press "Read"
- Please enable "RLY\_ON\_EN"
- Enable "Leak\_INST\_EN"
- If IB current = 0.07A, LeakINST\_TRIP will 1.
- If you want to check ILeak\_50ms(IB2\_ACC), please enable Leak\_EN
- Press "READ", it will read ILeak\_50ms(IB2\_ACC)

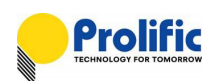

| legister                                                       | Export-Download                                                            | <b>Debug</b>            |                              | Production Mode Download Mode                                                                                                    |  |  |  |  |
|----------------------------------------------------------------|----------------------------------------------------------------------------|-------------------------|------------------------------|----------------------------------------------------------------------------------------------------|--|--|--|--|
| )CP+AVM+Leakage DC<br>$1V$ 31<br><b>RGB</b>                    |                                                                            |                         |                              |                                                                                                    |  |  |  |  |
| Leakage<br>I Leak 50ms<br><b>ILEAK PUTH</b><br><b>ILEAK TH</b> | 000000344D82<br>000000001FF1<br>000000003FE2<br>ILEAK_inst_TH 0000000051E7 | Write<br>Write<br>Write | Read<br>Read<br>Read<br>Read | r[ Enable ]−<br>$-[OCP]$ and Leakage $[1]$<br>[15]<br>⊔<br>$\Box$ [15]<br>$\Box$ [14] OWP<br>$\triangledown$ [14]<br>$\Box$ [13] HANDSHK EN<br>$\Box$ [13]<br>$\Box$ 121<br>$\Box$ [12] PSU UVP EN<br>$\triangledown$ [11] CLEAR FLAG<br>$\sqrt{11}$ [11] LeakINST TRIP<br>$\Box$ [10] INST IA EN<br>$\boxtimes$ 10 LeakIB TRIP<br><b>ZI 09 Leak THST END</b><br>$\Box$ [09]<br>$\Box$ [08]<br><b>M</b> 08 Leak EN<br>$\Box$ [ 07 ]<br>$\Box$ MV ICF CHIB EN<br>$\Box$ [06] LTIA TRIP<br>$\Box$ [06] NOLOAD EN<br>$\Box$ [05] OCPA EN<br>$\Box$ [05] STIA TRIP |  |  |  |  |
| AVM<br>AVM SMPA<br>AVM DLY                                     | Write All<br>61<br>F4                                                      | Write<br>Write          | Read All<br>Read<br>Read     | $\vee$ [04]CF CNTA EN<br>$\Box$ [04]<br>$\vee$ [03] KWH EN<br>$\Box$ [03]<br>$\Box$ [02] INSTA TRIP<br><b>IMPROVEMENT</b><br>$\Box$ [01]<br>$\Box$ [01] mAh EN<br>$\Box$ [00]<br>$\sqrt{60}$   AVM EN<br>Read<br>Read                                                                                                    |  |  |  |  |
| <b>TVA-RMS</b><br>UV THL                                       | 000077E735DD<br>13FE8FEC                                                   | Write                   | Read<br>Read                 | <b>OCP</b><br><b>STTH</b><br>InstTH<br><b>LTTH</b><br>001B30010F2E<br>000A320065B1<br>0081279B<br>Write<br>Read<br>Write Read<br>Write<br>Read                                                                                                    |  |  |  |  |
| UV THH<br>OV THL                                               | 09FE8FEC<br>0A017014                                                       | Write<br>Write          | Read<br>Read                 | <b>STPUTH</b><br><b>LTPUTH</b><br>InstCnt<br>000011666714<br>000004599905<br>01<br>Read<br>Write Read<br>Write Read<br>Write                                                                                                    |  |  |  |  |
| <b>OV THH</b><br><b>AVM AutoTH</b>                             | 14017014<br>0000A5000000                                                   | Write<br>Write          | Read<br>Read                 | $IA2$ ACC(50ms)<br>OCP SMPA<br>00000000000<br><b>OCP READ</b>                                                                                                    |  |  |  |  |
| Vol 120<br>Vol 220<br>LED BLK TH                               | 000078000000<br>0000DC000000<br>03D <sub>0</sub>                           | Write<br>Write<br>Write | Read<br>Read<br>Read         | <b>SUM</b><br>61<br>00000000000<br>Write<br>Read<br>LT_SUM ST_SUM<br>Write All<br>Read All                                                                                                    |  |  |  |  |
| VcVbVa State                                                   | 000000000002<br>Write All                                                  |                         | Read<br>Read All             | Write All<br><b>Read All</b>                                                                                                    |  |  |  |  |

**Figure 7-13: PL7211 Leakage Debug Flow**

## **7.4 AVM Protect State**

**PL7211 1V1I support this function , some of AVM State as below**:

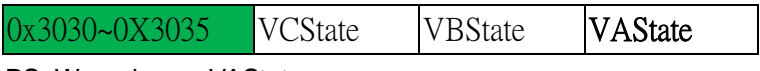

PS: We only use VAState

By setting AX /BX/ CX/ DX, you can use PL7211 AVM function shown as follow figure.

PL7211 will auto switch relay on/off when input voltage threshold are setting

In Hysteresis region relay will keep before status, until over /under region. Calibration voltage is 120V.

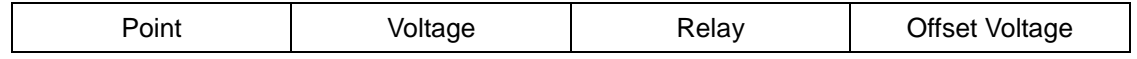

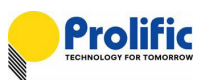

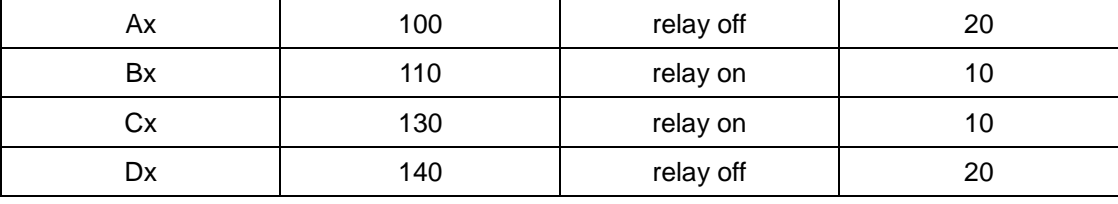

#### **Table 7-1**:**AVM threshold**

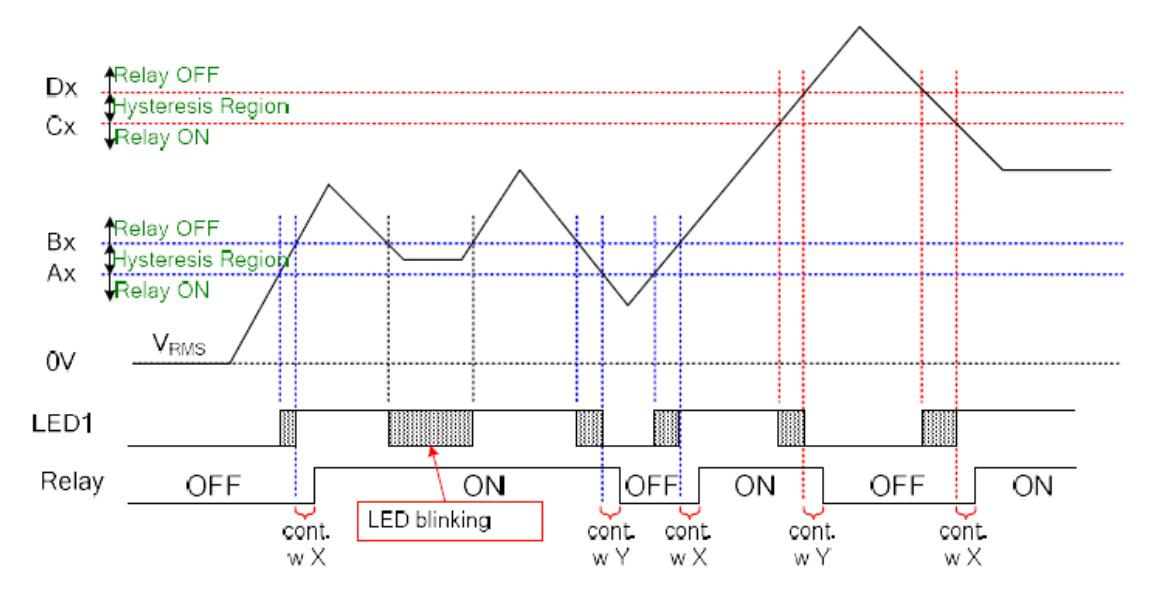

#### **Test Case1:**

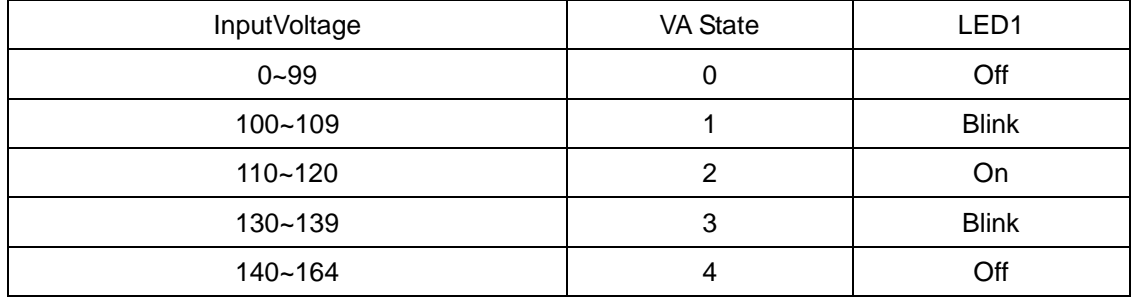

#### **Table 7-2**:**AVM Case1 State**

#### **Test Case2:**

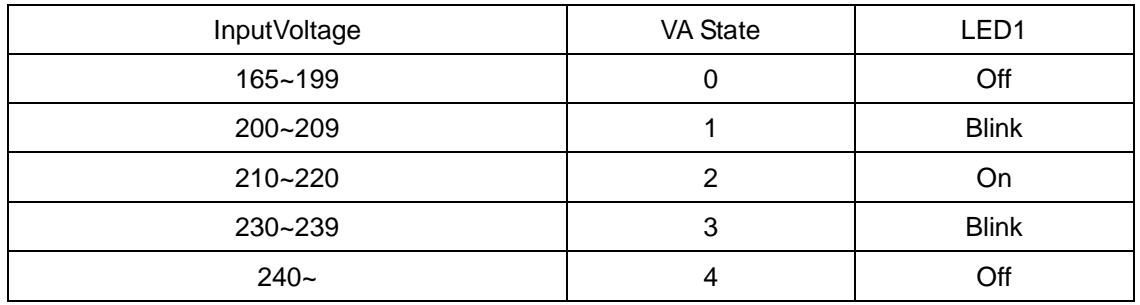

**Table 7-3**:**AVM Case2 State** 

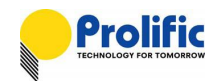

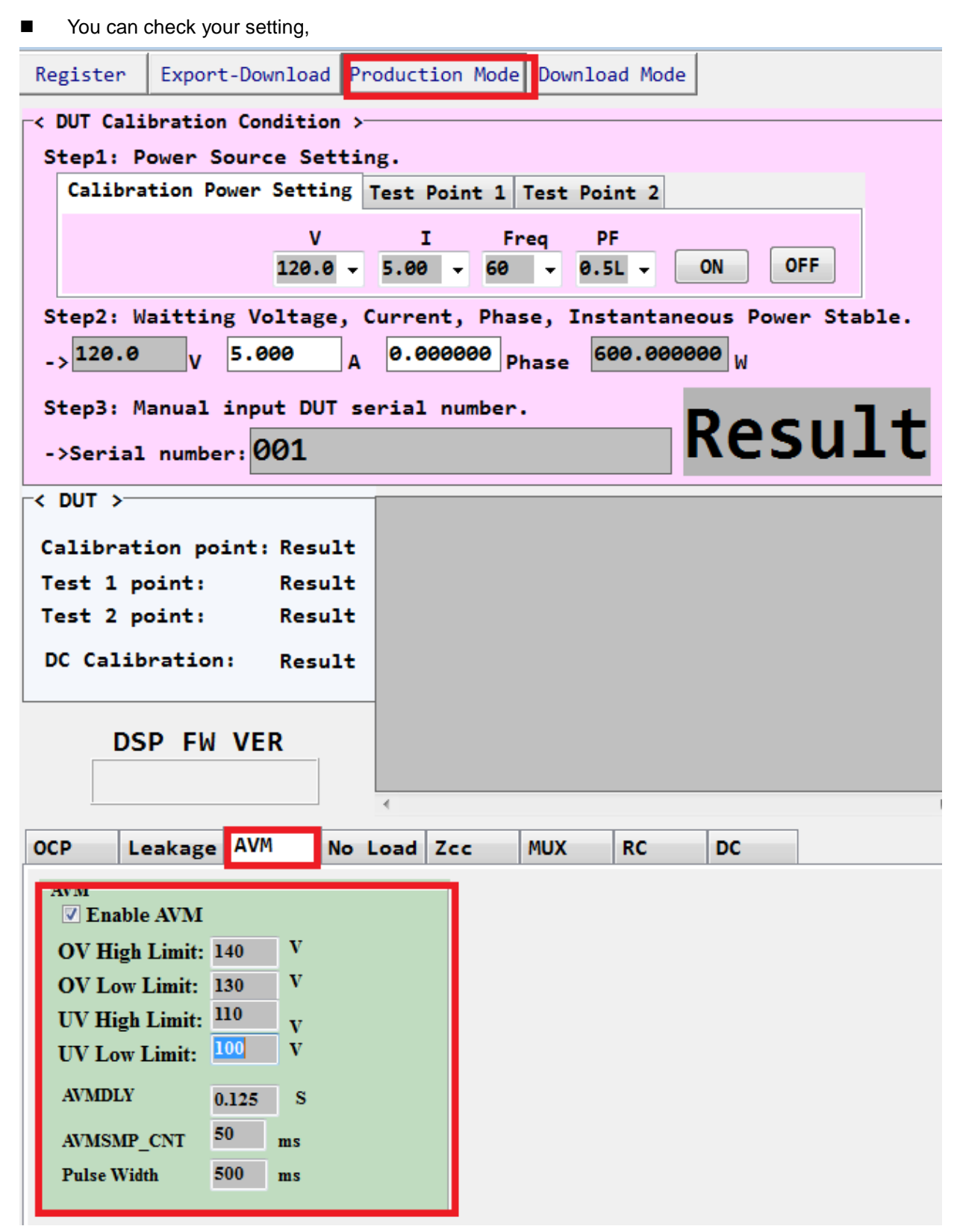

#### **Figure 7-14: PL7211 AVM setting**

Please use our AP to help you to check it. First please check your AVM protect settings, then enter engineer mode, and find the "debug" form. In the debug form, you can find AVM\_EN and VcVbVa State.

# **AN-71161001**

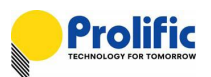

- **Please select the debug form**
- **Press "Read"**
- Please enable "RLY\_ON\_EN"
- Enable "AVM\_EN"
- If VA =120V, press "READ\_ALL", VcVbVa State will 2.

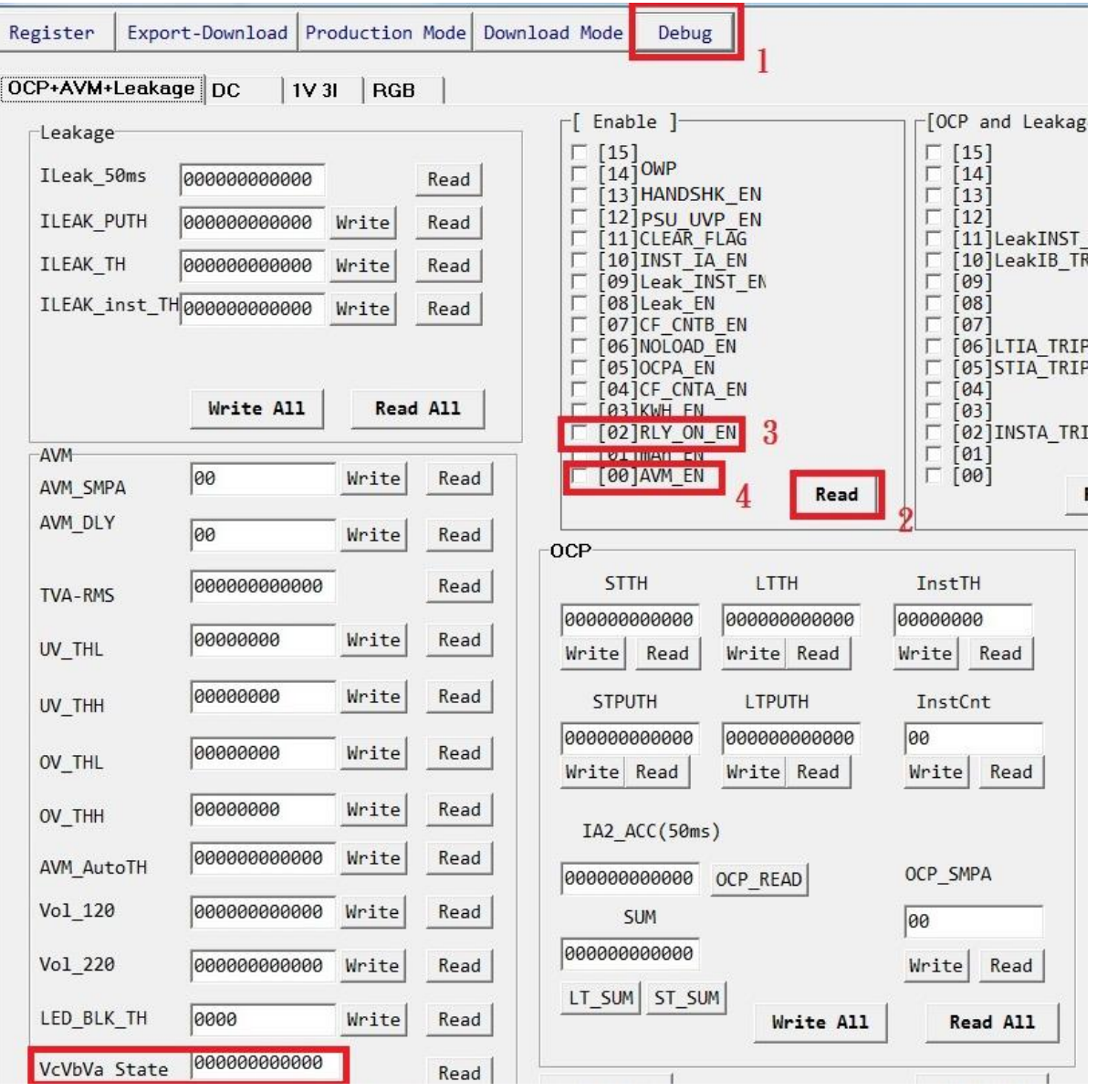

**Figure 7-15: PL7211 AVM Enable**

**PL7211 Demo Board -GPIO12 for AVM LED** 

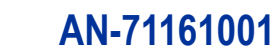

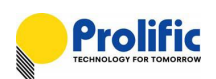

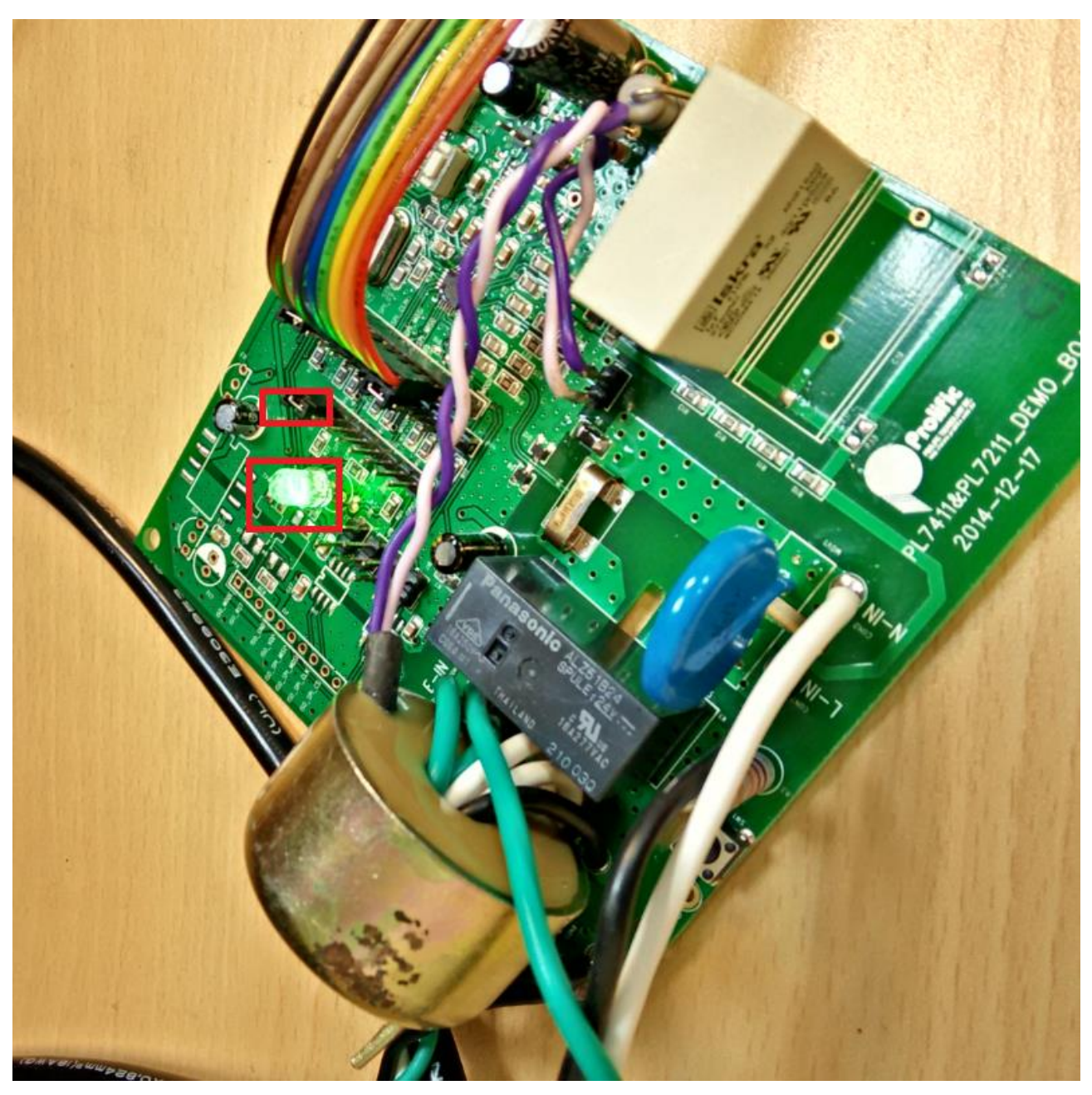

**Figure 7-16: PL7211 AVM indicate**

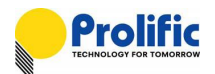

## **Disclaimer**

All the information in this document is subject to change without prior notice. Prolific Technology Inc. does not make any representations or any warranties (implied or otherwise) regarding the accuracy and completeness of this document and shall in no event be liable for any loss of profit or any other commercial damage, including but not limited to special, incidental, consequential, or other damages.

## **Trademarks**

The Prolific logo is a registered trademark of Prolific Technology Inc. All brand names and product names used in this document are trademarks or registered trademarks of their respective holders.

# **Copyrights**

## **Copyright © 2016 Prolific Technology Inc. All rights reserved.**

No part of this document may be reproduced or transmitted in any form by any means without the express written permission of Prolific Technology Inc.

# **Prolific Technology Inc.**

7F, No. 48, Sec. 3, Nan Kang Rd. Nan Kang, Taipei 115, Taiwan, R.O.C. Telephone: +886-2-2654-6363 Fax: +886-2-2654-6161 E-mail: [sales@prolific.com.tw](mailto:sales@prolific.com.tw) Website: http://www.prolific.com.tw